# MULTIDIMENSIONAL XML FILE: A NEW XML FILE

**A SEA E SEA E SE SE SE SE SE SE SE SE** 

**STRUCTURE** 

BY MAHBOUB ALI MOHAMMED NAJI

A Thesis Presented to the **DEANSHIP OF GRADUATE STUDIES** 

不是,你是你的,你的是你的,你你的,你就是你的,你是你的,你是你的,你

r.<br>S

T)<br>V

2012/01/2012 01:00:00:00

### KING FAHD UNIVERSITY OF PETROLEUM & MINERALS

DHAHRAN, SAUDI ARABIA

In Partial Fulfillment of the Requirements for the Degree of

# **MASTER OF SCIENCE**

In

**COMPUTER SCIENCE** 

の 水 水

**JUNE, 2010** 

# KING FAHD UNIVERSITY OF PETROLEUM & MINERALS DHAHRAN, SAUDI ARABIA **DEANSHIP OF GRADUATE STUDIES**

This thesis, written by Mahboob Ali Mohammed Naji under the direction of his thesis advisor and approved by his thesis committee, has been presented to and accepted by the Dean of Graduate Studies, in partial fulfillment of the requirements for the degree of **MASTER OF SCIENCE in COMPUTER SCIENCE.** 

**Thesis Committee** 

Thesis advisor

Dr. Salahadin Adam

Member Dr. Mohammed Almulhem

Mahmo

Member Dr. Sajjad Mahmood

يحادله

Department Chairman Dr. Adel Fadhl Ahmed

Dean of Graduate Studies Dr. Salam A. Zummo

 $24|1|1$ 

Date

## **DEDICATION**

I dedicate this thesis with all of my love to the prophet of humanity and peace

#### **MOHAMMED RASOOL ALLAH**

#### **ACKNOWLEDGMENT**

I thank Allah (SWT) for granting me health, patient, guidance and determination to successfully accomplish this work.

Acknowledgment is due to the King Fahd University of Petroleum & Minerals for supporting this research.

I wish to express my deep appreciation to Dr. Salahadin Adam who served as my major advisor for his constant help, guidance, encouragement and invaluable support. I also wish to thank the other members of my thesis committee Dr. Mohammed Al-Mulhem and Dr. Mahmood Sajjad for their cooperation, comments and support.

I would like to thank King Fahd University of Petroleum and Minerals for sponsoring me throughout my graduate studies. I also would like to thank Aden Community College which gives me the opportunity for completing my MSc degree in KFUPM.

Also, I would you like to thank my parents, my wife, my son and daughters who always support me with their love, patience encouragement and constant prayers. I would like to thank my brothers, sisters, and all my friends for their love and support throughout my study.

# **TABLE OF CONTENETS**

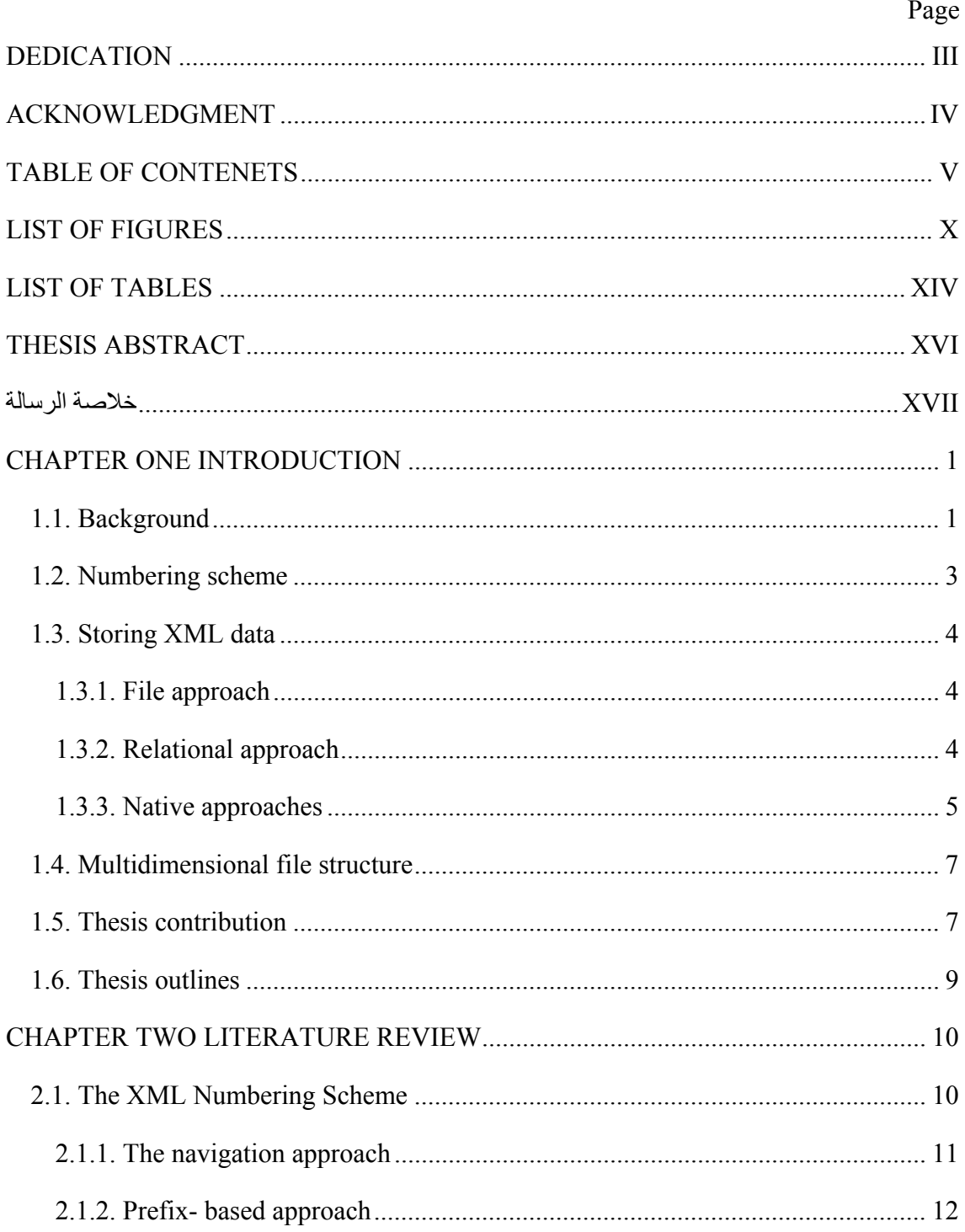

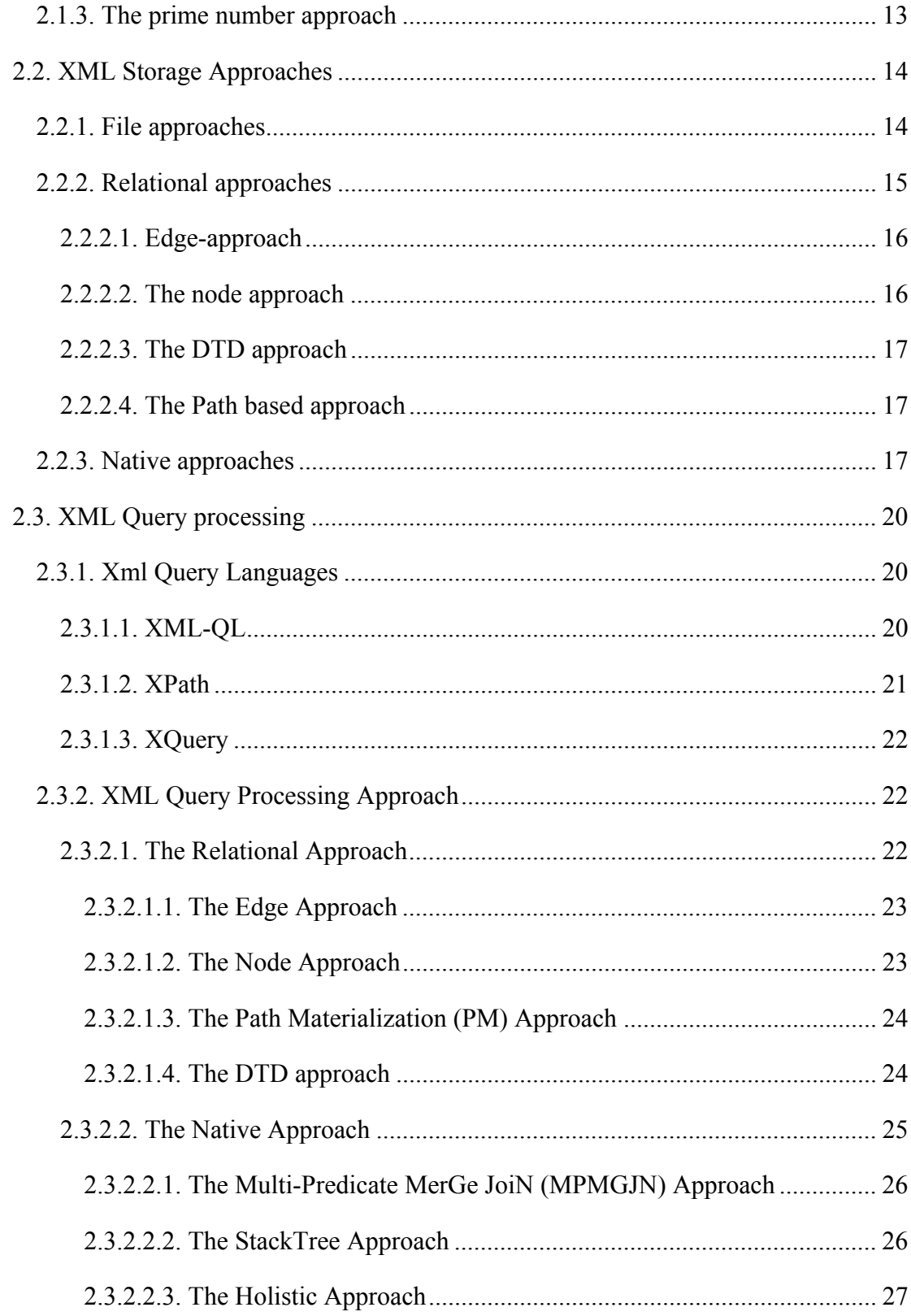

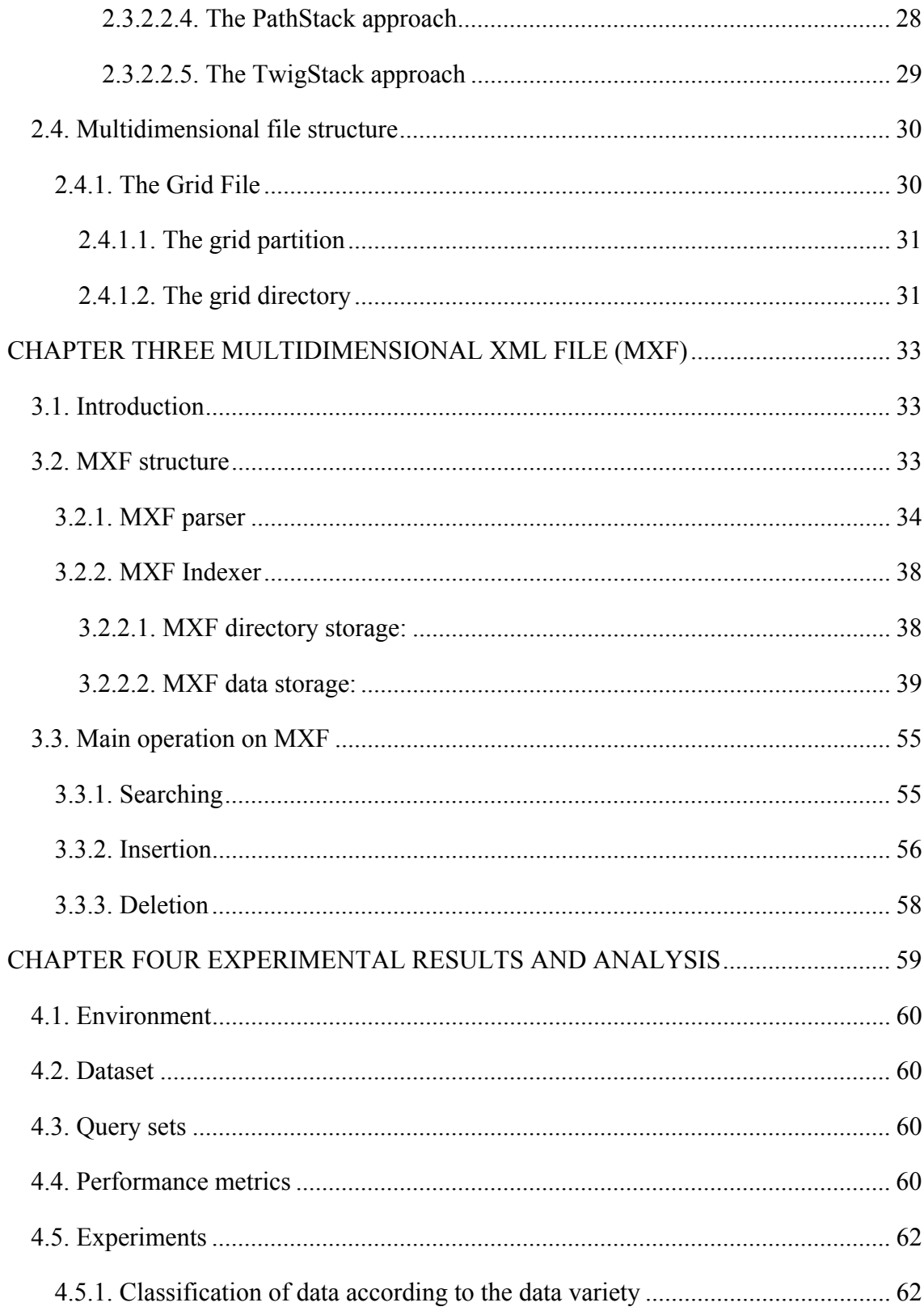

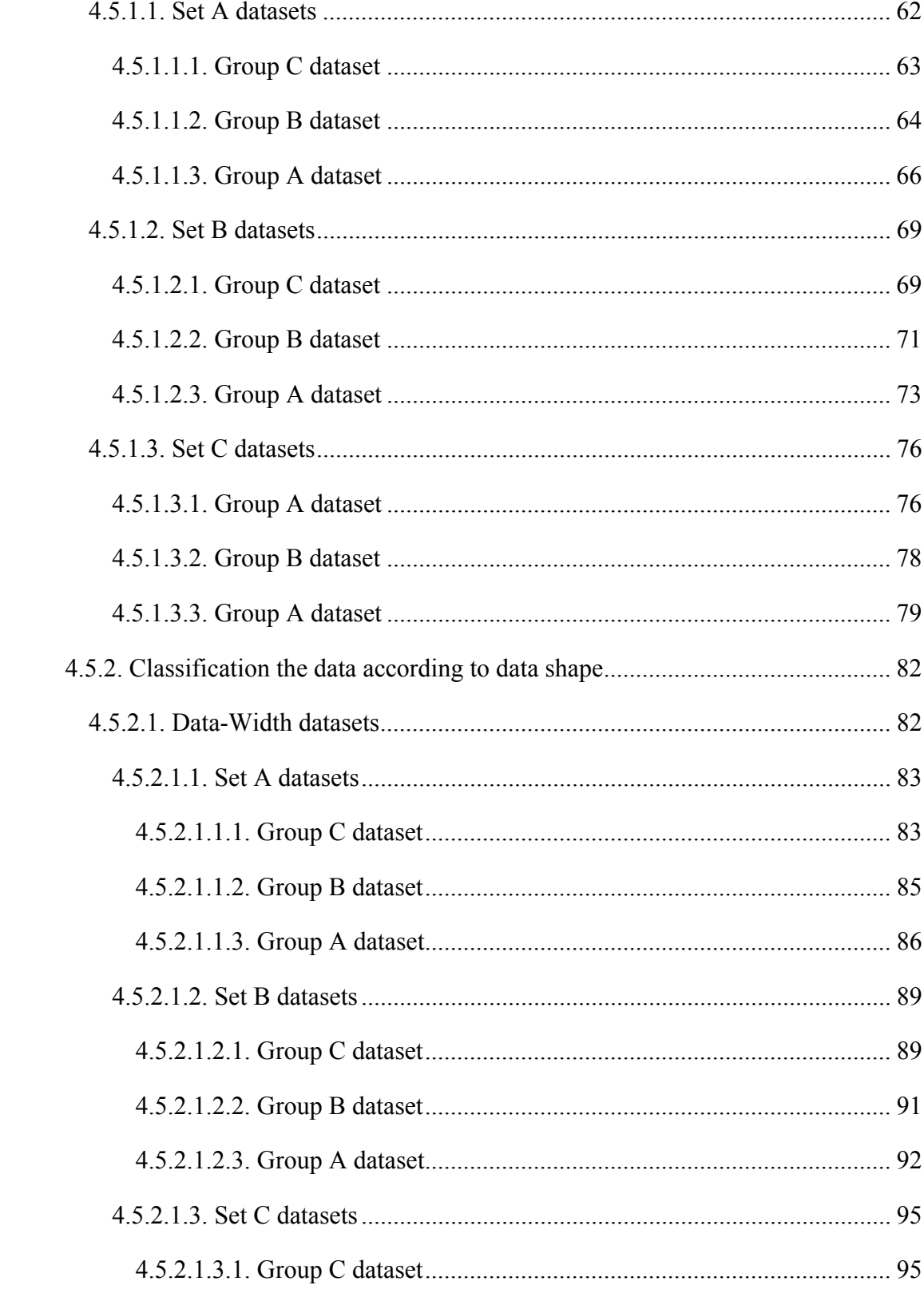

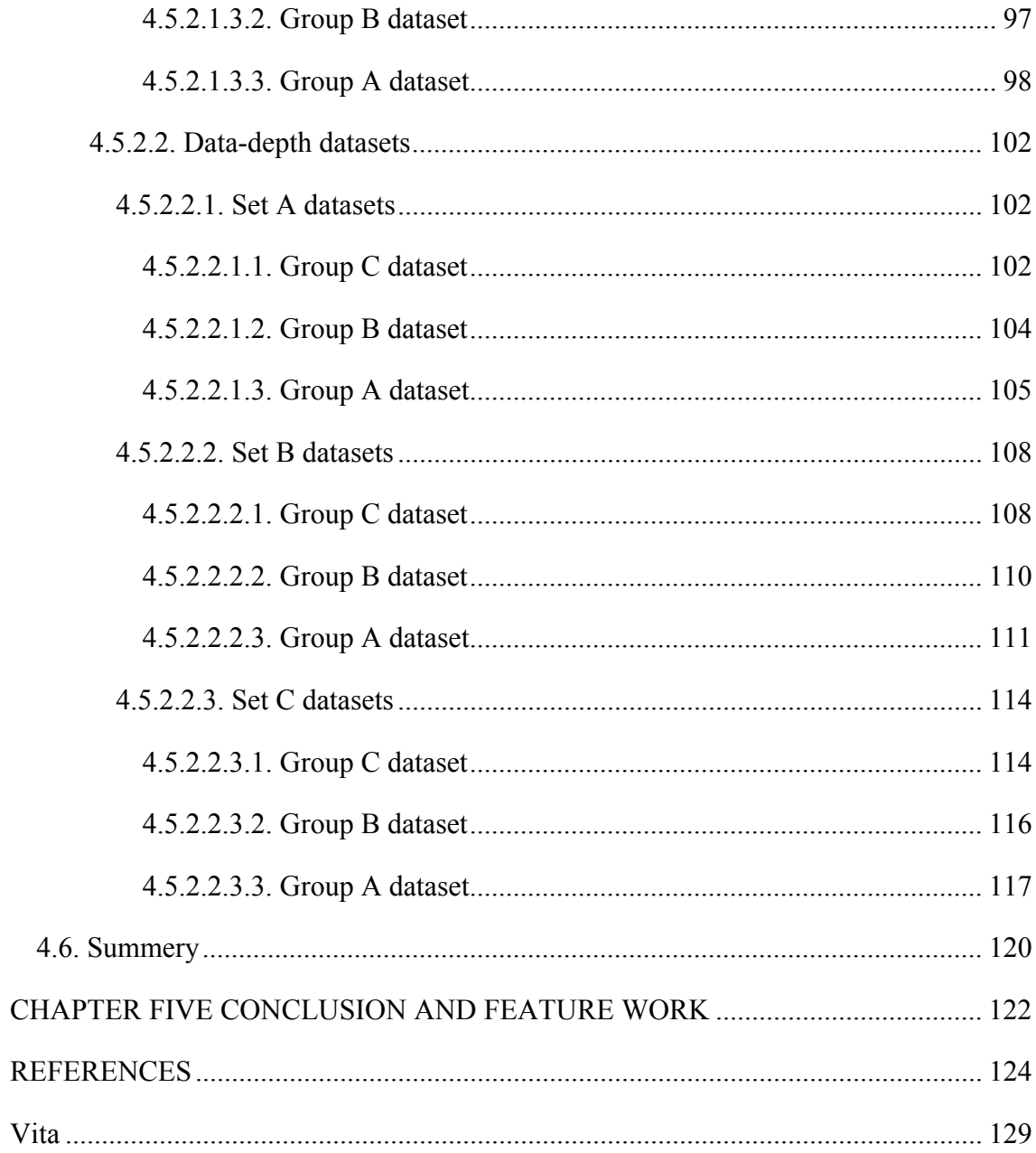

# **LIST OF FIGURES**

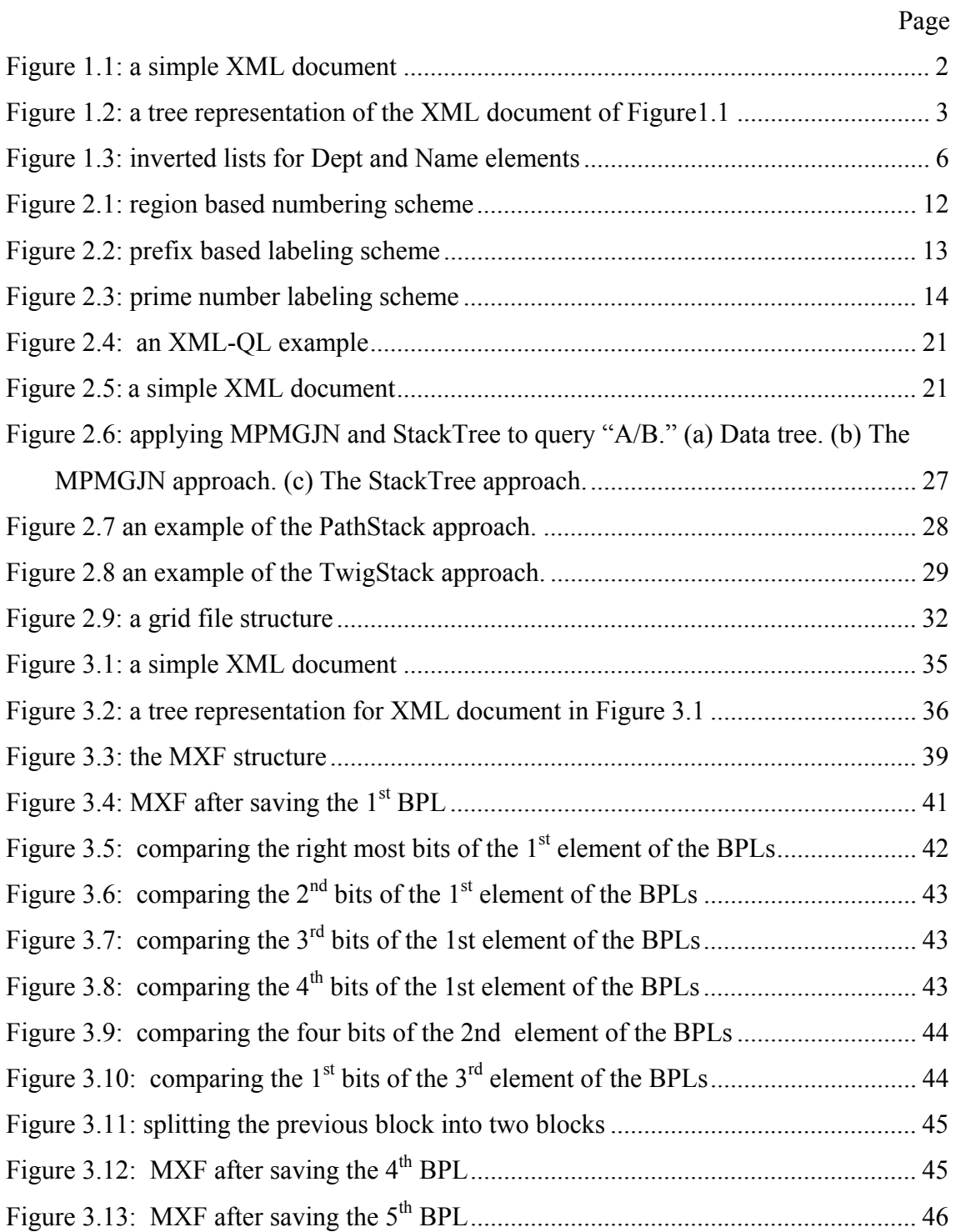

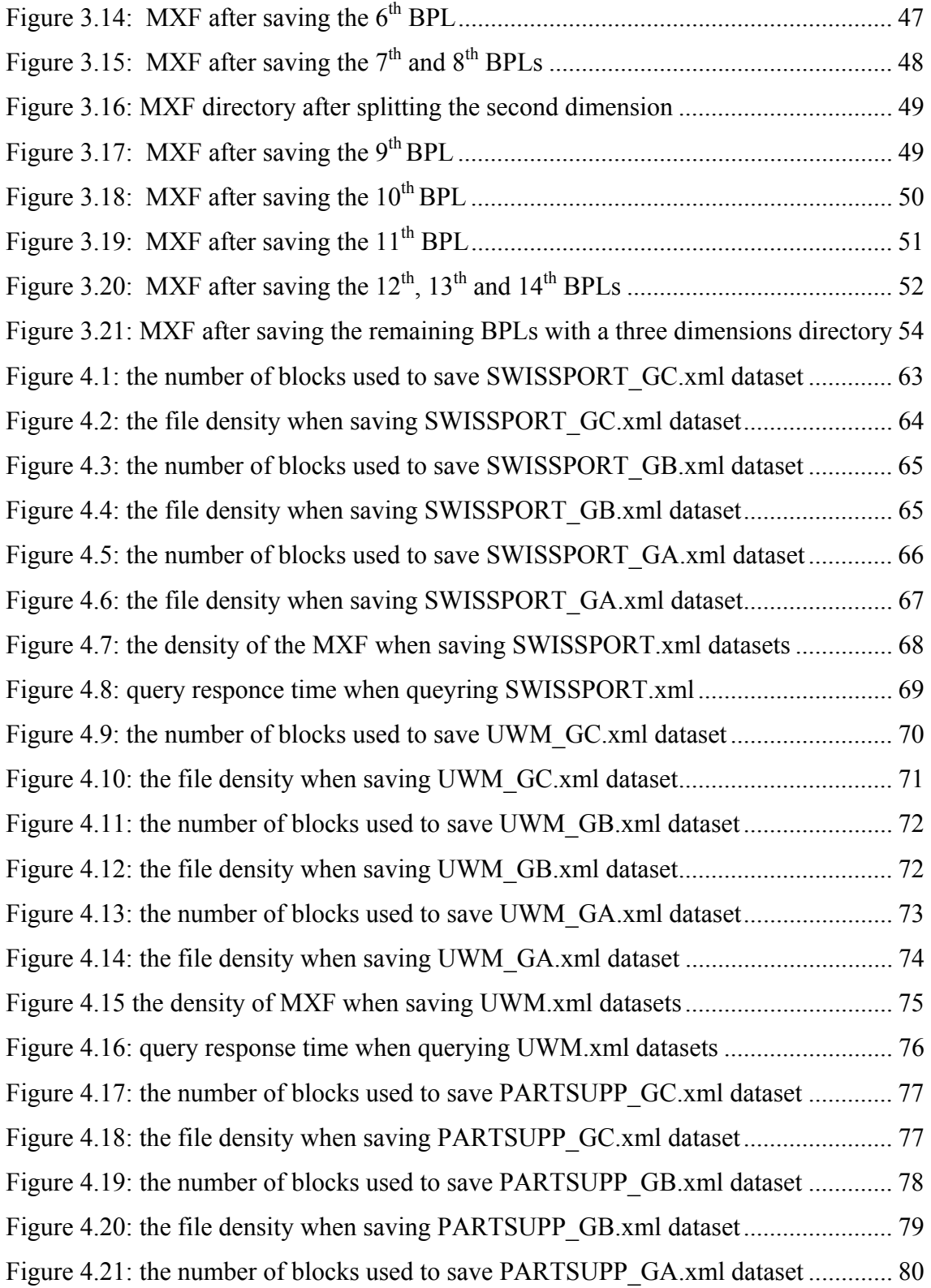

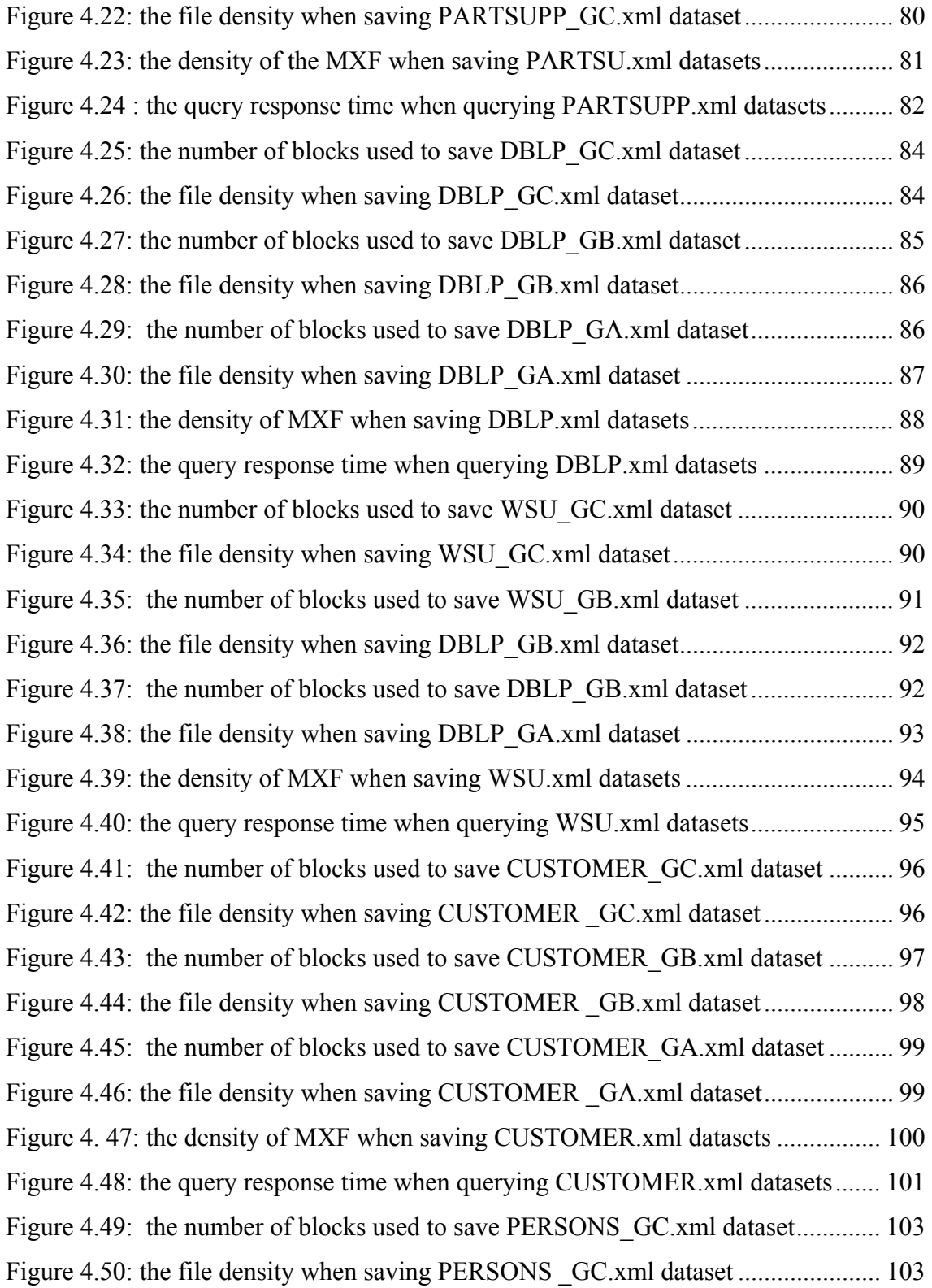

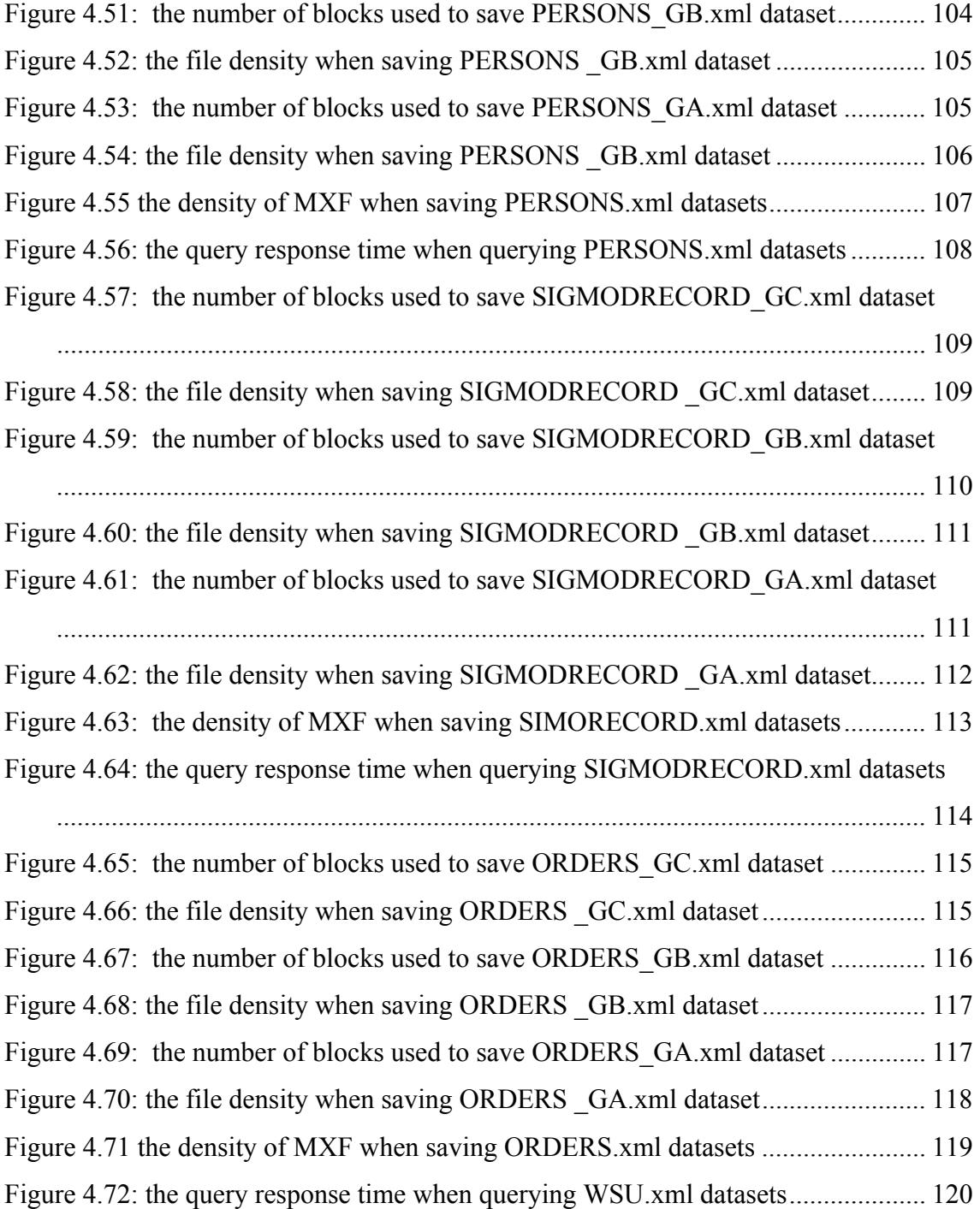

## **LIST OF TABLES**

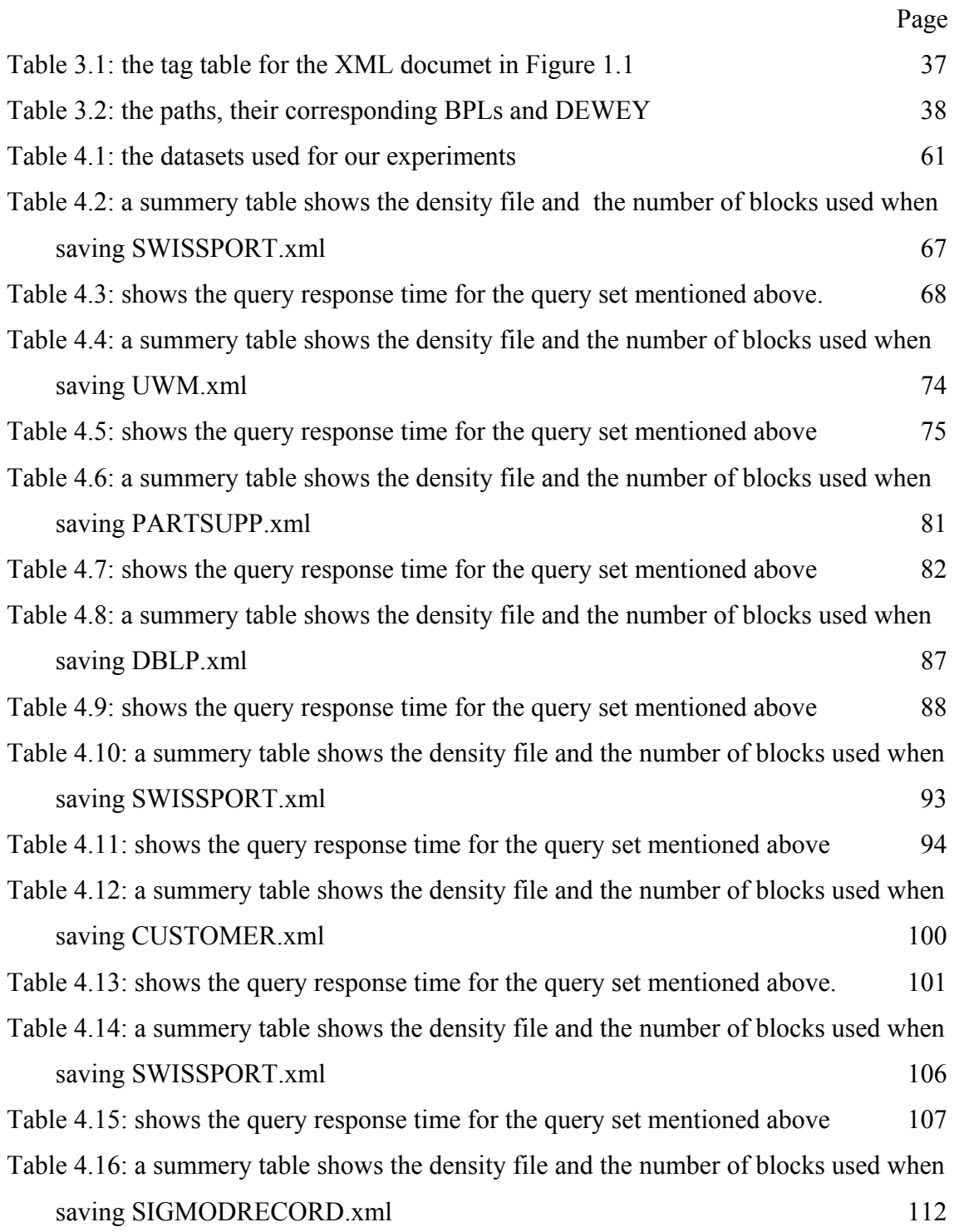

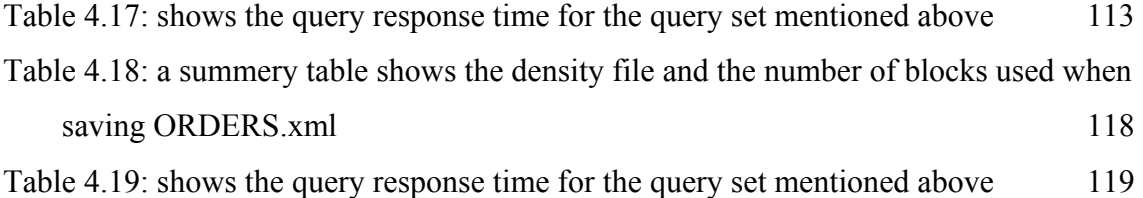

#### **THESIS ABSTRACT**

**NAME: Mahboub Ali Mohammed Naji** 

**TITLE: Multidimensional Xml File: A New Xml File Structure** 

**MAJOR FIELD: Computer Science** 

**DATE OF DEGREE: June, 2010.** 

Exchanging data between organizations becomes challenge because of differences in data formats and in the semantics of the meta-data used to describe the data. E**X**tensible **M**arkup **L**anguage (XML) is playing an increasingly important role in the exchange of a wide variety of data on the Web. Querying XML data is a challenging task because of the nature of XML structure. Unlike flat files, XML documents have nested structure. Querying XML data involves not only the content but also the structure of XML data.

The increasingly wider use of XML has heightened the need to store large volumes of data encoded in XML, and to query XML data more efficiently.

The way an XML document is stored in a secondary storage affects the cost of querying the data. Many techniques of storing XML data have been proposed in the literature. The main disadvantage of the existing techniques is that they organize the data in a way that will result in many disk I/Os to answer a query. In this thesis we are proposing a new multidimensional file structure to store XML data in a secondary storage. This multidimensional file structure will minimize the number of disk blocks accessed to answer a query.

### خلاصة الرسالة

**الاســـــــم : محبوب علي محمد ناجي** عنوان الرسالة : ملف اكس ام ال (XML) متعدد الابعاد : ملف جديد لخزن واسترجاع ملفات الاكس ام ال **التخصص : علوم حاســـب الي تاريخ التخرج : يونيــــــو 2010** 

 $(XML)$  is the second of  $(XML)$ 

ومختلفة من البيانات خلال صفحة الانترنت. إن الاستعلام عن البيانات الموجودة ملفات الـ (XML (تعتبر مهمة صعبة وذلك

 $(XML)$ 

 $\rm (XML)$ 

هذه الملفات.

البيانات هذه الملفات.

 $\lambda_{\rm NML}$  –  $-$ 

بسبب طبيعة هذه الملفات, حيث وأا تختلف عن الملفات النصية العادية كون استعلام أو البحث الملفات النصية العادية يتعلق بمحتوى

تعاني منها هذه الطرق هي أن الاستعلام عن ملفات الـ (XML (يتطلب قراءه عدد كبير من مقاطع الذاكرة (blocks Disk(

 $\rm (XML)$ 

(Multidimensional structure file) (XML)

وهذا يعني عمليات عديدة من عمليات القراءة والكتابة من والى الذاكرة الثانوية للإجابة عن هذا الاستعلام.

تجعل عدد مقاطع الذاكرة المطلوب الوصول إليها قليل عند الاستعلام عن بيانات ملفات الـ (XML(.

### **CHAPTER ONE**

#### **INTRODUCTION**

#### **1.1. Background**

Data exchange among organizations is challenging because of differences in data formats and in the semantics of the meta-data used to describe the data. E**X**tensible **M**arkup **L**anguage (XML), a simple and very flexible text format, is playing an increasingly important role in the exchange of a wide variety of data on the Web. The simplicity, flexibility, and data self-describing capability of XML, makes it ideal for data exchange [1] [2]. XML data is self describing because XML tags are used to describe the semantic of the data. For example, in Figure 1.1, the tag < name> nested in tag < Dept> means the name of the dept. XML is flexible in organizing data, that is, objects of the same type might have different types of sub objects or different numbers of sub objects of the same type [3]. Since of the importance of XML as a new standard for information representation and exchange on the Internet, the problem of storing, indexing, and querying XML documents poses new challenges to database researchers, and has been among the major issues of database research [4]. XML documents form a tree structure that starts at "the root" and branches to "the leaves". So an XML document can be represented as a tree, where nodes represent the element of the document and edges represent the relationships between these elements [5].

```
\langle ? Xml version = "1.0"?>
<KFUPM>
              <<S cid="0" >
                        \langle \text{Depth}\rangle\langleName> CHE\langle/name>
                        <\!\!{\rm ID}\!\!>\!\!1\!\!<\!\!\!/\! ID>
                        \langle dept\rangle\langle \text{Depth} \rangle\langleName> PHY\langle/ Name >
                        <ID>2</ID>
                        \langle /Dept\rangle\langle \angle \text{CS} \rangle<CE>\langle Dept \rangle\langle Name \rangle CE\langle/ Name \rangle\langle \text{ID}\rangle \text{3}\langle \text{/ID}\rangle\langle \rangle Dept >
                        \langle \text{Depth} \rangle< Name > ME</ Name >< ID>4 < / ID>
                        \langle / \text{depth} \rangle\mathopen{<}/\mathbf{CE}\mathclose{>}<<CCSE>\langle Dept \rangle\langle Name \rangle ICS\langle Name \rangle\langle \text{ID}\rangle5\langle \text{/ID}\rangle\langle \rangle Dept >
                        \rm <~Dept >\langle Name \rangle COE\langle/Name\rangle< ID>6</ ID>
                        \mathopen{<}\mathopen{}/\mathopen{~}\mathbf{Depth}\mathclose{~} \mathclose{>}\langle \rangle CCSE >\langle/KFUPM\rangle
```
**Figure 1.1: a simple XML document**

XML document in Figure1.1 can be represented as a tree showed in the Figure 1.2

#### **1.2. Numbering scheme**

XML data can be represented as a rooted, ordered and labelled tree. In Figure 1.2 XML document represented as tree, where a node is either (1) *an element node* (internal node) which corresponds to a tag in XML document, such as *dept*, *name*, etc. (2) *An attribute node* (internal node) which corresponds to an attribute node such as *cid*. (3) *A value node* (leaf node) which corresponds to data value such as *CHE*, *1*, etc. Edges indicate the relation between nodes which is either parent- child relation or ancestor- descendant relation. Parent- child relation (direct containment) such as the relation among *KFUPM* and *CS* nodes and ancestor- descendant relation (indirect containment) such as the relation among *KFUPM* and *Dept* nodes.

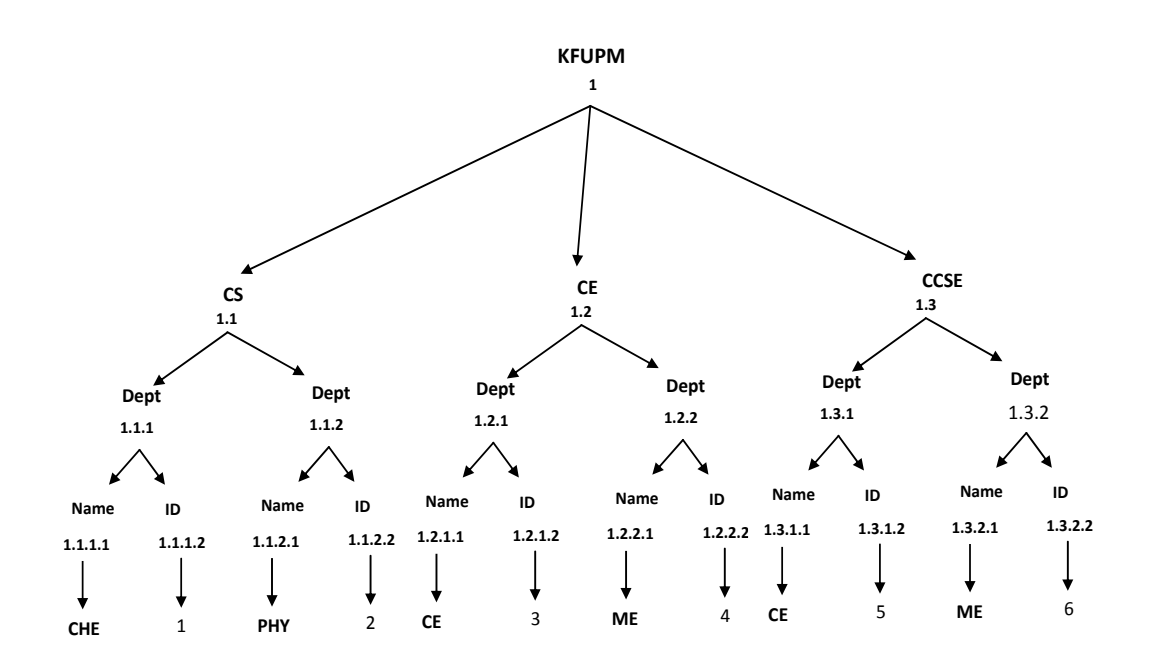

**Figure 1.2: a tree representation of the XML document of Figure1.1**

#### **1.3. Storing XML data**

The cost of a query can be measured mainly by the number of disk I/Os performed to answer the query. As a result the way XML data is organized in a secondary storage affects the cost of a query significantly.

Recently, there has been a lot of interest in XML data storage strategies. Existing XML storage strategies can be classified into three main approaches, namely, *file approach, relational approach, and native approach.* 

#### **1.3.1. File approach**

In this approach XML document is stored as a separate operating system file. A DOM parser is used whenever the document is accessed by a query. This approach is trivial to implement and DOM parsers are widely available [6].

### **1.3.2. Relational approach**

Another approach to store XML data is *the relational approach* in which XML data are stored in relational databases.

The main advantage of this approach is that existing important techniques can be reused and no need for extra development efforts. Queries written in XML query languages, such as XML-QL, are translated in to SQL and executed by the underlying relational database system [7] [8] [9] [10] [11] [12] [13].

But this in turn, leads to the following problems that need to be addressed in order to store and query XML data in relational databases:

- *Schema mapping*, to generate the relational schema from a DTD.
- *Data mapping*, to inserts XML data as relational records into the target database.
- *Query mapping*, to translate XML queries into SQL queries.
- *Reverse data mapping*, to publishes XML data from relational data

*A*ll these mappings are very costly in both time and space because there is a need to perform multiple joins between tables [14] [15].

#### **1.3.3. Native approaches**

There are several native approaches*.* In one native approach, XML data are stored in inverted lists and native query processing algorithms are developed to process them. The concept of inverted lists originated from inverted indexes, which have been widely used in information retrieval to search for text efficiently. An inverted list is created for each distinct tag in XML documents. Each list records the positions of all elements with that tag name, where the position of an element is expressed using its (Start, End, Level) numbers (or Dewey vectors). Elements in each list are sorted in the increasing order of their start numbers [16] [17] [18]. Figure 1.3 below shows an example of inverted lists of the elements *Dept* and *Name* in the Figure 1.2.

| Dept |         | 1.1.2   | 1.2.1   | 1.2.2   | 1.3.1   |         |
|------|---------|---------|---------|---------|---------|---------|
| Name | 1.1.1.1 | 1.1.2.1 | 1.2.1.1 | 1.2.2.1 | 1.3.1.1 | 1.3.2.1 |

**Figure 1.3: inverted lists for Dept and Name elements** 

Native XML database is a database that has an XML document as its fundamental unit of (logical) storage and defines a (logical) model for an XML document. It represents logical XML document model, and stores and manipulates documents according to that model.

The main features of a Native XML database are the following:

- XML document or its rooted part is a logical unit of a Native XML database.
- At least the following components are included: elements, attributes and textual data.
- Physical model is unspecified, which implies that XML documents storage may be arbitrary, as long as it stores and manipulates an XML document as a (logical) unit.

Native XML databases are especially suitable for storing irregular, deeply hierarchical, recursive data.

The advantages of using native XML databases over other types of databases are numerous. They free users from having to know document schema, they support data models that does not fit other databases (e.g., relational databases), and provide for extensibility, etc [16] [17] [18].

#### **1.4. Multidimensional file structure**

There are many file structures available for managing a collection of records identified by a single key like: sequentially allocated files, tree-structured files, and hash files.

Because of the increasing usage of databases and integrated information systems, there is a real need now for file structures that allow efficient access to records by combinations of attribute values. This is what is called multi-key access. These file structures have to be efficient, also in a highly dynamic environment, i.e. when there is a high rate of insertions and deletions.

### **1.5. Thesis contribution**

Previous native XML storage systems depend on the inverted lists to store the file. They save the inverted lists of all elements in an XML documents, by decomposing paths of the XML tree and save the elements of the paths separately (using their numbering scheme).

There are two major disadvantages of these approaches: first, it uses large disk space, and second it needs many join operations to process a query. This thesis proposes a new file structure Multidimensional XML File (MXF) to save, index and query XML

document. The main idea of our proposed system is to store the inverted lists of the leaf nods only. The proposed approach uses less disk space, minimizes the need for join operations in querying twig queries, and eliminate join operations in simple path queries.

The main thesis goals will be as follow:

- To find a new multidimensional file structure to store XML data.
- To implement the new multidimensional file structure.
- To find a suitable directory structure for the multidimensional file structure.
- To implement the new directory structure.
- To find the density of the new multidimensional file structure and the density of its directory.
- To study how the multidimensional file structure is affected by:
	- o Shape of an XML tree
	- o Levels of an XML tree
	- o Number of elements in an XML tree
	- o Size of an XML tree
- To implement delete, update, and select operations on the new multidimensional file structure.
- To find a suitable node labeling scheme if needed.

#### **1.6. Thesis outlines**

The rest of this thesis will be organized as follows:

- Chapter two presents the literature review. We discuss the previous XML storage approaches, the existing XML numbering scheme, the XML query processing approaches, and the multidimensional files.
- Chapter three shows the proposed MXF system. We explain in details the structure of MXF and we show by examples how MXF works to index and save an XML document. Finally, we discuss the main MXF operations: searching, insertion, and deletion.
- Chapter four introduces the experimental results and analysis. We apply our MXF on different XML databases and study its behavior. Environment, datasets, query sets and performance metrics are discussed. We use different data sets according to their sizes, their distinct paths, and their shapes (how deep or wide an XML document is).
- Chapter five concludes this thesis. Also, describes a number of future works.

#### **CHAPTER TWO**

#### **LITERATURE REVIEW**

The increasingly wider use of XML has heightened the need to index and store large volumes of data encoded in XML, and to query XML data more efficiently. Many XML storage approaches, XML numbering schemes and many XML query processing algorithms have been proposed in literature. In this chapter we briefly introduce some of them.

The rest of this chapter will be organized as follows. Section 2.1 introduces the existing numbering schemes. Section 2.2 shows the existing XML storage approaches. Section 2.3 explains the XML query processing approaches. And finally, section 2.4 presents multidimensional files.

### **2.1. The XML Numbering Scheme**

Querying XML documents can be done by a combination of value search and structure search. In the value search, a query is processed by matching specified values or by matching specified element or attribute names. Searching by structure depends on the element to element or element to attribute relationship.

In order to process the relationship between nodes, the nodes in an XML tree are systematically labelled in such a way that the structural relationship (e.g., the ancestor– descendant relationship) between two arbitrary nodes can be computed efficiently.

 Various labeling techniques are proposed in literature. The following are some of the main labeling approaches: the navigation approaches, the prefix-based approaches and prime number approach.

#### **2.1.1. The navigation approach**

The *navigation approach*: a straightforward method for determining reachability is tree navigation which either traversing down (forward navigation) or backtracking (backward navigation) an XML tree [19] [20]. However, the navigation method is, in general, not very efficient, since it may involve traversing a large number of queryirrelevant nodes.

*An interval (region) approaches*: in this method the reachability between two nodes could be determined through checking the containment relationship between their intervals.

Dietz in [21] proposed the original work on numbering schemes for trees. He proposed PrePost numbering scheme. PrePost labels each node in a tree with a pair of numbers: (pre, post), which correspond to the pre order and post order traversal numbers of the node in the tree.

Zhang et al. [22] introduced PrePost coding into XML: it labels each node in an XML data tree with a pair of numbers (start, end) which means the position of the opening tag and the closing tag of the corresponding element of the node in the XML tree. Figure 2.1 shows the interval numbering scheme.

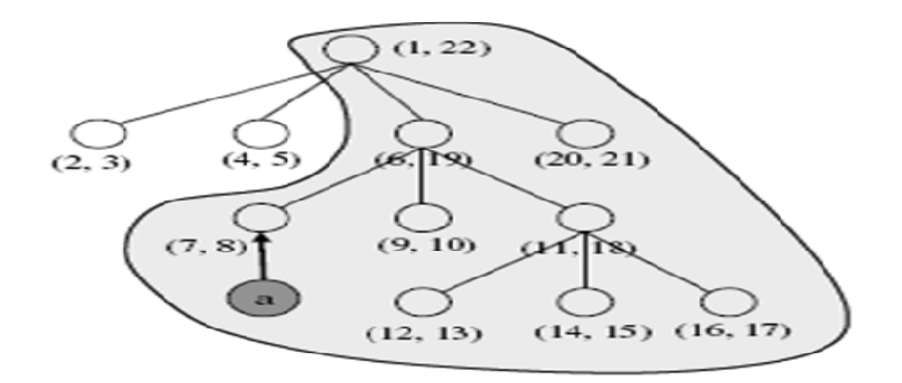

**Figure 2.1: region based numbering scheme**

### **2.1.2. Prefix- based approach**

The *Prefix- based approach*: in this scheme each node of an XML tree has a string label which is the concatenation of the parent's label and its own identifier (i.e., self-label). If there are two nodes x and y where x is an ancestor of y, then  $label(x)$  is a prefix of label(y). Dewey labeling scheme [23] [24] and Binary labeling [25] are two examples of prefix based labeling scheme.

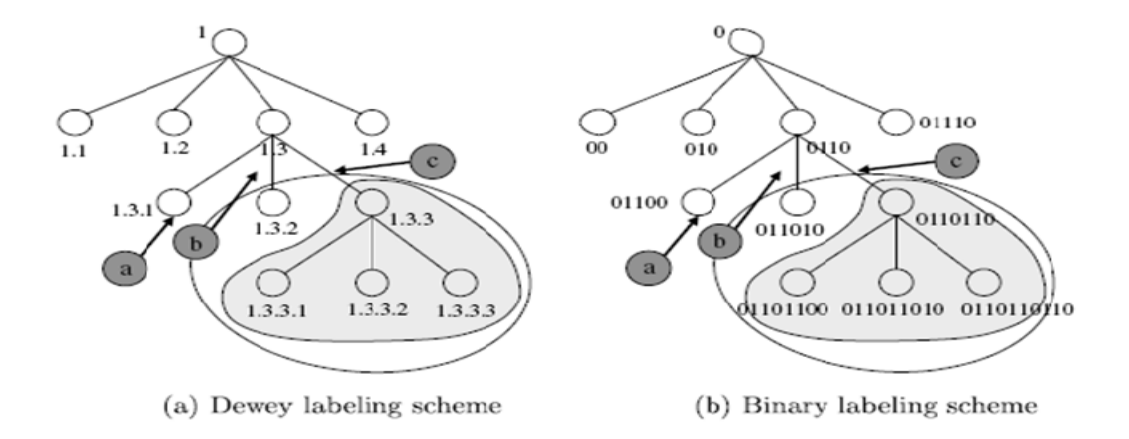

**Figure 2.2: prefix based labeling scheme**

### **2.1.3. The prime number approach**

*The prime number approach*: where each node is labeled by an integer and the labeling scheme ensures that each label can only be divided exactly by its own ancestor in an XML tree [26]. There are two types of this scheme bottom-up and top-down prime number labeling scheme. In the bottom-up prime number labeling scheme, for any nodes x and y in an XML tree, x is an ancestor of y if and only if label(x) mod label(y)  $= 0$  as shown in figure 2.3 (a). In the top-down approach the label of a node x equals to its label multiplied by the label of its parent as shown in Figure 2.3(b).

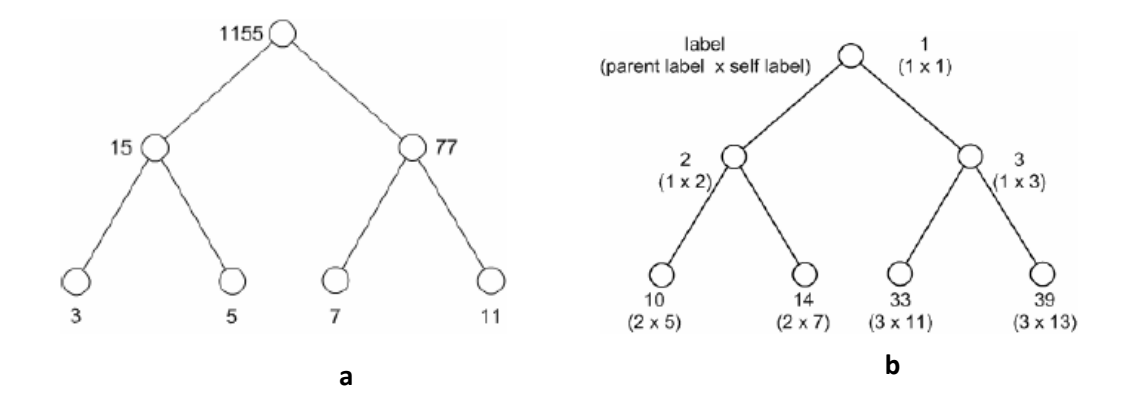

**Figure 2.3: prime number labeling scheme**

#### **2.2. XML Storage Approaches**

Recently, there has been a lot of interest in XML data storage strategies. Existing XML storage strategies can be classified into three main approaches, namely, *file approach, relational approach, and native approach.* 

### **2.2.1. File approaches**

XML data are originally created in the form of XML documents and stored in flat files. Generally, various indexes need to be built on XML data to facilitate answering XML queries.

This approach is easy to implement and does not require the use of a database system or storage manager. But, this strategy has several major disadvantages. First, the whole XML file must to be parsed to retrieve the data specified by a query. Second, the whole parsed file, which is always much larger than the original XML document, has to be stored in memory during query processing. Third, building and maintaining indices on flat documents is hard. Finally, indexes themselves are huge.

M, Altınel, et.al in [27] have developed several index organizations and search algorithms for performing efficient filtering of XML documents for large-scale information dissemination systems.

N. Bruno et.al in [28] introduced a new index based technique, Index-Filter, to answer multiple XML path queries. Index-Filter uses indexes built over the document tags to avoid processing large portions of the input document that are guaranteed not to be part of any match.

Y Diao et. al in [29] have developed YFilter, an XML filtering system that provides fast, on-the-fly matching of XML encoded data to large numbers of query specifications containing constraints on both structure and content.

#### **2.2.2. Relational approaches**

Many relational approaches have been proposed and they are either schema-aware or schema-oblivious approaches.

#### **2.2.2.1. Edge-approach**

 Edge approach is one of the schema-oblivious approaches. In this approach all edges in a data tree are stored in a single relational table called Edge. The schema of this Edge table is (*label, source, target, flag, and value*). The key idea of this schema is an attribute pair (*Source, Target*), which represents end points of edges. *Label* attribute represents tags on edges. *Flag* and *Value* attributes give the type and value of target nodes of edges, respectively. One of the edge-approach that was proposed by Florescu and Kossmann [30] was shredding XML data into relations. This approach places all edges in an edge-labeled XML data tree into a single relational table called Edge table and the schema of this table is(*label, source, target, flag, and value*).

#### **2.2.2.2. The node approach**

The *node approach* (one of the schema- oblivious approaches), that is similar to the edge approach, in which all internal nodes (that is, the element and attribute nodes) in a node-labeled XML data tree are stored in a relational table.

Zhang et al. [22] proposed the *node approach* that is similar to the edge approach, in which all internal nodes (that is, the element and attribute nodes) in a node-labeled XML data tree are stored in a relational table.

#### **2.2.2.3. The DTD approach**

The *DTD approach* is one of the schema-aware approaches, stores XML document using its associated DTD. DTD is a set of statements that describe the objects and their relationships that are allowed in an XML document. DTD can be mapped into relational schemas. The number of relational tables created depends on the relationship of the objects specified in the DTD.

#### **2.2.2.4. The Path based approach**

*In a Path based* approach, node-labeled XML data tree is stored in a relational table called Path. The Path table is very similar to the Node table. The difference is that rather than storing the tag of each node, the path approach stores the tag path from the root to each node. Yoshikawa et al. [31] proposed a Path Materialization (PM) approach, in which internal nodes in a node-labeled XML data tree are stored in a relational table.

Pal et al. [32] proposed a Reversed-Path (RP) approach. The RP approach uses the relation schema. The key idea of RP is storing reversed root paths of data nodes in a Reversed Path attribute.

#### **2.2.3. Native approaches**

These approaches have been developed to overcome the disadvantages of relational approaches.

University of Mannheim's database research group in [33] proposed *Natix* system which divides XML documents into sub trees according to the physical disk page size (each sub tree is a record).

*TIMBER* in [34], implemented in University of Michigan, transforms the XML document into a parse tree, which it stores as an atomic unit in the underlying storage manager. The system is based upon a bulk algebra for manipulating trees, and natively stores XML

*Ipedo* in [35] proposed by IPEDO, maintains, on disk, the physical data files that store collections and metadata associated with collections.

Apache Xindice community in [36] have proposed *Xindice*: stores the entire XML document as a single record (Document-based storage).

eXist, founded by Wolfgang Meier in [37], is an open source database management system built using XML technology. It stores XML data according to the XML data model and features efficient, index-based XQuery processing. eXist stores documents either in the internal XML store or on an external relational net database.

K. Staken in [38] introduces the *dbXML. dbXML, an* open source native XML database, offers either XML document-based storage or binary streams (records)

Quanzhong Li et al. in [39] proposed an XML Indexing and Storage System (XISS) as a native XML indexing and storage on a new numbering scheme for elements and attributes.

 XISS is composed of three major components: *element index*, *attribute index* and structure index. Name index maps element or attribute name to a name identifier then all distinct name strings are collected in the name index, which is implemented as a B+ tree. *Attribute index* is like the element index but it stores attributes instead of elements.

In the *structure index* the input is the document identifier (*did*) and the output is an array containing all the element and attributes in the document. It is also implemented by a  $B^+$ -tree.

The main idea of XISS is to decompose the elements in the documents and store them separately.

N. Zhang, V. Kacholia, and M. Tamer Ozsu in [40] propose a succinct physical storage scheme as a native XML data storage. The idea of this scheme is to store structural information separately from value information. XML data tree should be "materialized" to fit into the paged I/O model. Materialization means the two-dimensional tree structure should be represented by a one-dimensional "string".

After the separation, connecting between structural information and value information is needed. Dewey ID is used to reconnect the two parts of information.
## **2.3. XML Query processing**

Querying XML document effectively and efficiently is still a challenging issue. Unlike keyword search in text retrieval, which concerns only contents of text documents, XML queries concern structure as well as contents of XML documents. In this section we will introduce the most famous XML query languages as well as the XML query processing approaches.

## **2.3.1. Xml Query Languages**

There are many query languages that can be used to query XML document, Lorel, XML-QL (XML-Query Language), XML-GL (XML-Graphic Language), XPath, and XQuery. The core part of an XML query language is the path expression notation for navigating the XML nested structure. XML-QL and XQuery are proposed by W3C as standard XML query language.

### **2.3.1.1. XML-QL**

XML-QL is the first XML query language proposed by W3C.It uses a nested XML-like structure to specify the part of document to be selected and the structure of result of XML document.

Figure 2.4 shows an XML-QL example for a simple XML document in Figure 2.5.

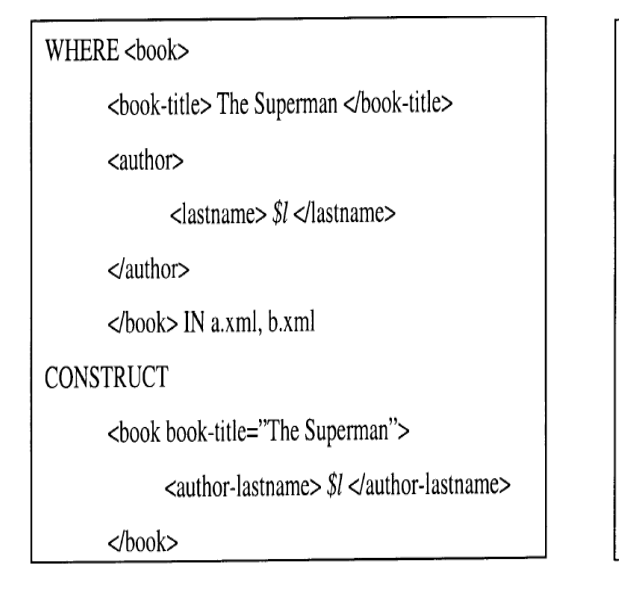

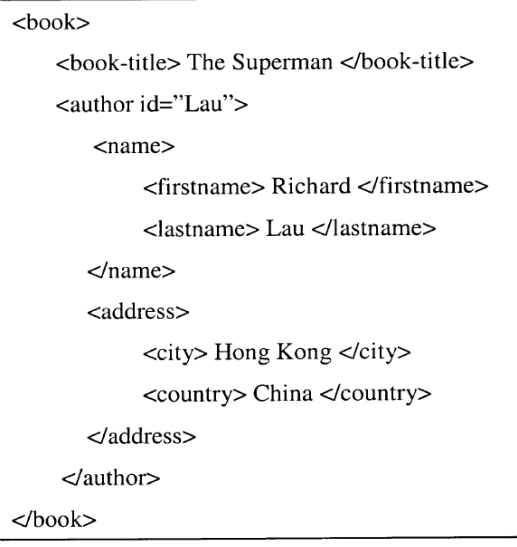

#### **Figure 2.4: an XML‐QL example Figure 2.5: a simple XML document**

 The query above is to determine the last-name of the author of a book having title" The Superman" from a.xml and b.xml documents. The retrieved value of the last-name will be put in the \$l variable. Then the output will be formatted according to the template specified after CONSTRUCT keyword.

### **2.3.1.2. XPath**

 XPath is a basic XML query language that selects nodes from XML documents such that the path from the root to each selected node satisfies a specified pattern. A simple XPath query is formulated as a sequence of alternating axes and tags. Two most commonly used axes are the child axis "/," where "A/B" denotes selecting B-tagged child nodes of A-tagged nodes, and the descendant axis "//," where "A//B" denotes selecting B-tagged descendant nodes of A-tagged nodes. Consider an example: An XPath query "/book//book-title" would return all book-title elements under all top-level book element.

### **2.3.1.3. XQuery**

XQuery is to XML what SQL is to database tables. XQuery. Query language XQuery is more expressive than XPath. An XQuery query is composed of For-Let-Where-Return (FLWR) clauses, which can be nested and composed with full generality [17]; that is, each clause in itself can include sub–XQuery queries. The For and Let clauses bind nodes selected by XPath expressions to user defined node variables. The Where clauses specify selection or join predicates on node variables. The Return clauses operate on node variables to format query results in the XML format.

## **2.3.2. XML Query Processing Approach**

In this section we will explain the most important two approaches of xml query processing techniques: relational approaches and native approaches.

### **2.3.2.1. The Relational Approach**

Through years, RDBMSs have acquired strong capabilities in storage management, query processing and optimization, and concurrency control and recovery. Motivated by this fact, a number of research projects have addressed storing and querying XML data in RDBMSs.

#### **2.3.2.1.1. The Edge Approach**

Florescu et al. In [30] proposed a simple approach to shredding XML data into relations. This approach places all edges in an edge-labeled XML data tree into a single relational table Edge. The key idea here is using an attribute pair (Source; Target), which represents the two end points of each edge. Label represents the tag on an edge, whereas Flag and Value give the type and value, respectively, of the target node of an edge. Two edges A and B can be joined together if and only if A.*Target* = B.*Source*. Based on this property, it is easy to transform XML queries without "//" axes into SQL queries. Evaluation of such SQL queries comprises two main steps. The first step is edge selection, which retrieves the data edges for each label in the query. The second step is edge joining, which joins adjacent data edges retrieved in the first step. This step can be done in a more efficient way by using prebuilt indexes on (Source; Target).

This approach may fail to process queries with "//" axes efficiently and it may involve a number of join operations.

#### **2.3.2.1.2. The Node Approach**

 Zhang et al. [22] developed a Node approach, in which all internal nodes in a nodelabeled XML data tree are stored in a relational table Node. The key idea here is using the attribute triple (Start, End, Level). "//"-axis queries can be answered efficiently by using the (Start, End) pairs. Level is used along with (Start, End) to answer "/"-axis queries. Queries with both "/" and "//" axes are translated into SQL queries. Then it is

similar to the Edge approach, evaluation of the SQL queries consists of two steps: node selection and node joining.

The Node approach does support "//"-axis queries efficiently. However, similar to the Edge approach, it may involve a number of join operations.

#### **2.3.2.1.3. The Path Materialization (PM) Approach**

To reduce the number of node joins, Yoshikawa et al. [31] proposed a PM approach, in which internal nodes in a node-labeled XML data tree are stored in a relational table Path. Using the Path attribute, the PM approach can answer twig queries efficiently in units of paths rather than in units of edges.

Given a twig query, the PM approach first decomposes it into multiple root-to-leaf path queries and then joins the results of the path queries. Evaluation of the SQL queries consists of two main steps: path selection (part 1) and path joining (part 2).

PM may not support efficiently queries with multiple "//" axes. Another limitation of PM is that it might result in incorrect query answers.

#### **2.3.2.1.4. The DTD approach**

The DTD approach transforms XML queries into SQL queries based on the schema information in the DTD tree: For a "/"-axis join A/B, it first checks whether A is the parent of B in the DTD tree. If not, then A/B is an invalid query. Otherwise, relations A and B are joined using

A.id = B.parent-id. For a "//"-axis join  $A/B$ , it first checks whether A is an ancestor of B in the DTD tree. If not, then A//B is an invalid query. Otherwise, relations A and B and all relations between them (which can be found in the DTD tree) are joined using the "/"-axis join above.

We can summarize that when XML data are schema-less, the PM approach has advantages over the Edge and Node approaches because PM supports "//"-axis queries efficiently and may require fewer join operations. Also, when XML data conform to a schema, the DTD approach could generally have better performance than other schemaless approaches.

### **2.3.2.2. The Native Approach**

Although the relational approach is simple and straightforward to implement, it may not exhibit optimal query processing performance. Motivated by this, many native techniques have been developed to query XML data efficiently. These techniques are called native approaches, since their query processing (and, perhaps, also storage) mechanisms are developed from scratch, without involving relational databases.

In next sections, we review the Join approaches, very important native approaches, which implement efficiently structural joins involved in XML twig queries. In these approaches, XML data are stored in inverted lists. An inverted list is created for each distinct tag in XML documents, and each list records the positions of all elements with that tag name, where the position of an element is expressed using its (Start, End, Level) numbers.

#### **2.3.2.2.1. The Multi-Predicate MerGe JoiN (MPMGJN) Approach**

Zhang et al. [22] proposed an MPMGJN algorithm, whose implementation is somewhat similar to the classical merge join algorithm developed in relational query optimizers for equijoins. To answer a query "A//B" or "A/B," first, two cursors are created to point to the heads of list A and list B, respectively. Then, the two cursors are compared with each other and are advanced as needed to implement the merge join. Figure 2.3 b shows this approach.

#### **2.3.2.2.2. The StackTree Approach**

Al-Khalifa et al. [41] observed that MPMGJN fails to process "/"-axis queries efficiently in some cases. She proposed a StackTree approach that can avoid such visiting of unnecessary nodes. StackTree uses a stack structure to cache those A nodes that are nested on the same path in data trees. At each step, the data node with the smallest start number is taken out of its list. If it is an A-tagged node, then it is pushed into the stack. If it is a B-tagged node, then StackTree tries to use it to form tuple solutions with A-tagged nodes in the current stack. Fig. 2.6 c illustrates this process, in which b3 is compared with a3 only (step 6) rather than with a1 through a3, as in Fig. 2.6

b. Generally, StackTree shows better query processing performance than MPMGJN [41]

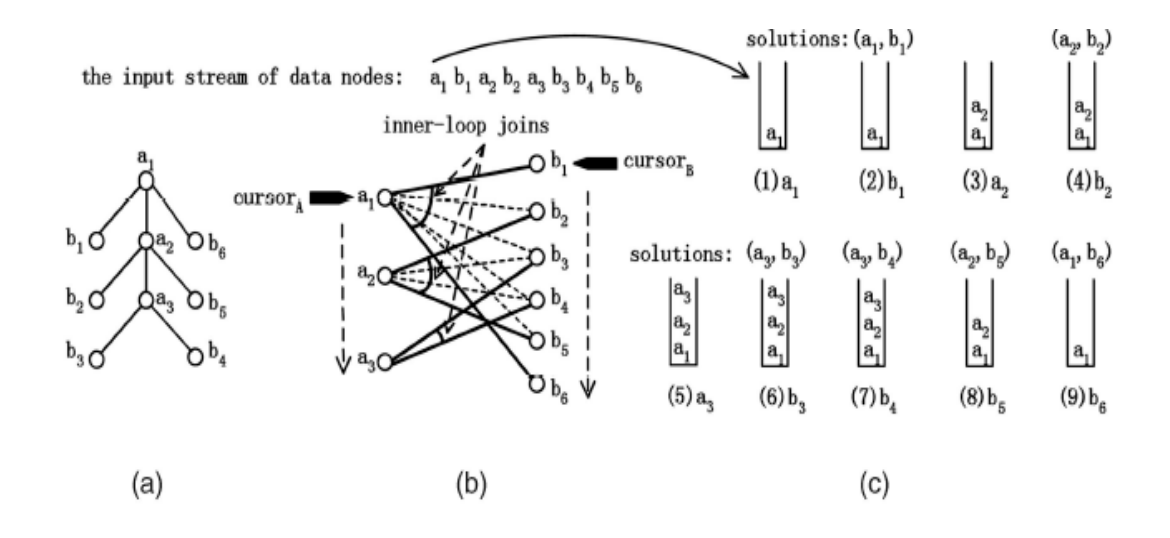

**Figure 2.6: applying MPMGJN and StackTree to query "A/B." (a) Data tree. (b) The MPMGJN approach. (c) The StackTree approach.**

#### **2.3.2.2.3. The Holistic Approach**

StackTree and MPMGJN have to decompose twig queries into multiple binary joins, which might generate a large volume of intermediate query results. This may result in high disk I/O costs Motivated by this observation, Bruno et al. [42] proposed a Holistic approach, whose key idea is pipelining, that is, joining multiple inverted lists at a time to avoid generating intermediate join results.

#### **2.3.2.2.4. The PathStack approach**

The Holistic approach to answering (linear) path queries is a PathStack algorithm. The framework of the algorithm is somewhat similar to that of StackTree. The difference is that StackTree uses only one stack to cache nested A nodes. In contrast, PathStack has multiple stacks, one for each node in a path query. In addition, each data node cached in a stack has an associated pointer to a corresponding node in its parent stack in order to track tuple solutions. For an illustration, see Fig. 2.7.

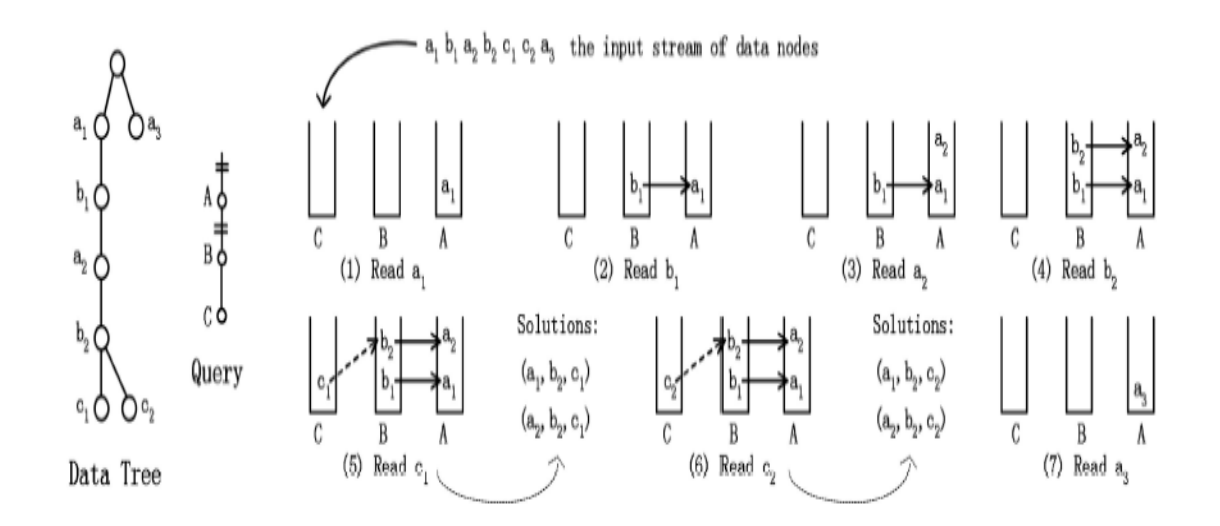

**Figure 2.7 an example of the PathStack approach.**

#### **2.3.2.2.5. The TwigStack approach**

The Holistic approach to answering general twig queries is a TwigStack algorithm [42], which includes two steps: 1) deriving path solutions (that is, the twig query is decomposed into multiple root-to-leaf path queries, and the solutions to these path queries are then derived from the data tree) and 2) joining path solutions.

A simple method for implementing step 1 is to process each path query separately by using PathStack.To reduce the number of such redundant path solutions, the TwigStack algorithm introduced an additional function  $q = getNext()$ . Figure 2.8 explains this approach.

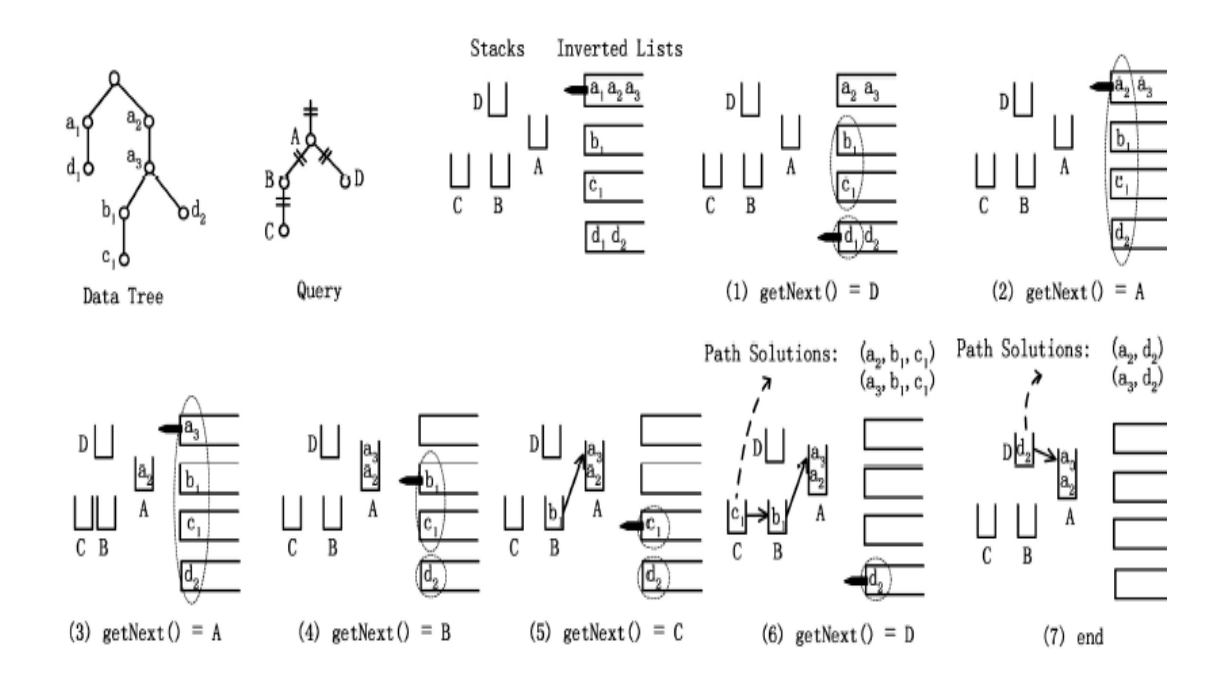

**Figure 2.8 an example of the TwigStack approach.**

### **2.4. Multidimensional file structure**

Since of the increasing usage of databases and integrated information systems, there is a real need now for file structures that allow efficient access to records by combinations of attribute values.

There are important criteria to assess a multi-key file structure like: the adaptability in a dynamic environment, space utilization, operation speed and the retrieval time. Retrieve time usually measured by a number of disk access to bring data to memory. Therefore, number of disk accesses is used as the main measure of the efficiency of multi-key file structure. There are many multi-key file structures like in literature; the grid file is one example of multi-key access file structure [43].

## **2.4.1. The Grid File**

The grid file is an adaptable, symmetric, multi-key file structure [44]. Adaptable means it adapts to its contents under modifications like: deletions and insertions. It is a highly dynamic file. The access time is uniform over the entire file, and a single record is retrieved in at most two disk accesses. The grid file is symmetric, as it treats all keys symmetrically. That means it avoids distinction between primary and secondary keys.

The grid file consists of two main parts: the grid file (partition) and the grid directory.

### **2.4.1.1. The grid partition**

The grid file a record is characterized by a number of attributes. Thus, we have a linearly ordered attribute space, and a k-dimensional key to retrieve a record is represented by a point in this attribute space. The attribute space can be represented by a bitmap. In a k-dimensional bitmap, the combinations of all possible values of k attributes are represented by a bit position in a k-dimensional matrix.

### **2.4.1.2. The grid directory**

The grid directory has the function of a bucket management system, which is superposed onto the grid partitions. It consists of two parts as shown in Figure 2.9:

- A dynamic k-dimensional array called grid array. Its elements are pointers to the data buckets and are in one-to-one correspondence with the grid blocks of the record space.
- K one-dimensional arrays called linear scales; each scale defines a partition of a domain.

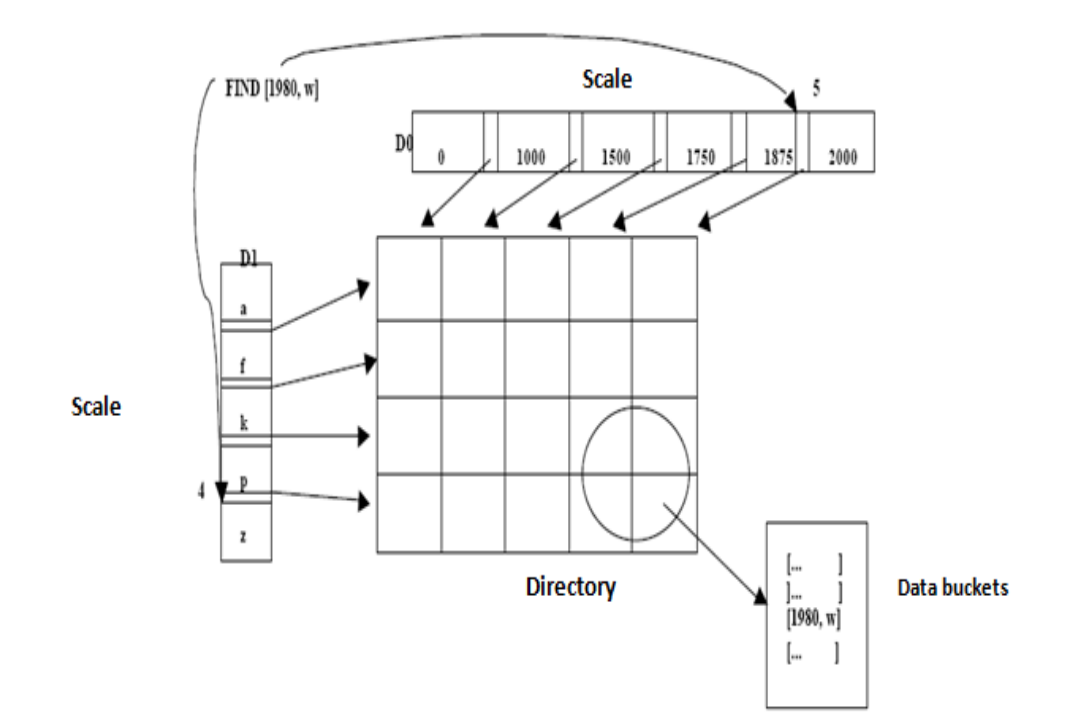

**Figure 2.9: a grid file structure**

### **CHAPTER THREE**

### **MULTIDIMENSIONAL XML FILE (MXF)**

## **3.1. Introduction**

MXF is a file which indexes and stores XML data in multiple dimensions where XML tree level is considered as a dimension. The benefit of storing XML data in multidimensional way is to make accessing this data easy and accessing them throughout more than one key. MXF extracts all XML document paths, indexes and stores them in a multidimensional way, so MXF is a set of **directory blocks** (blocks contain indexes to access data blocks) and **data blocks** (blocks contain data) as we will see in this chapter.

The rest of this chapter will be organized as follows: section 3.2 explains the structure of MXF that is, MXF parser and MXF indexer. Section 3.3 discusses main operation on MXF (searching, insertion and deletion).

## **3.2. MXF structure**

Functionally, MXF consists of two main parts namely MXF parser and MXF indexer:

## **3.2.1. MXF parser**

Parsing an XML document is the first step before saving it. The idea of parsing is to read XML data from tree form to more organized form. Many parsers exist in the literature and each has its own output according to the information needed to extract from the XML document.

MXF parser is a new parser we have developed to extract information for all paths in an XML documents. The main operations of MXF parser are:

- 1. Extract all distinct elements form an XML document.
- 2. Assign each distinct element distinct binary number.
- 3. Save each element with its corresponding distinct binary number in the tag table.
- 4. Extract each path in the document and create its binary corresponding path.
- 5. Generate DEWEY for each path.
- 6. Generate DEWEY for each attribute if exist.

Let us take this simple example to explain how MXF parser works.

**Example 3.1:** suppose we have this simple XML document

```
<Library> 
       <Main_library>
             <Book> 
                   <Title> Database</ Title > 
                   <Author> John</ Author > 
                   <Year> 2001</ Year > 
                   <Price> 20$</ Price > 
             </Book> 
             <Book> 
                   <Title> Operating system</ Title > 
                   <Author> Philip</ Author > 
                   <Year> 2007</ Year > 
                   <Price> 60$</ Price > 
             </Book> 
             <Magazine> 
                   <Title> CPUs structure</ Title > 
                   <Year> 2003</ Year > 
                   <Price> 30$</ Price > 
                   </ Magazine > 
             <Magazine> 
                   <Title> Today technology</ Title > 
                   <Year> 2008</ Year > 
                   <Price> 40$</ Price > 
             </ Magazine > 
       </Main_library> 
       <Bookstore> 
             <Journal> 
                   <Title> 3G mobiles</ Title > 
                   <Year> 2008</ Year > 
                   <Price> 44$</ Price > 
             </ Journal > 
       </Bookstore> 
</ Library >
```
#### **Figure 3.1: a simple XML document**

The above XML document can be represent as a tree like the figure bellow:

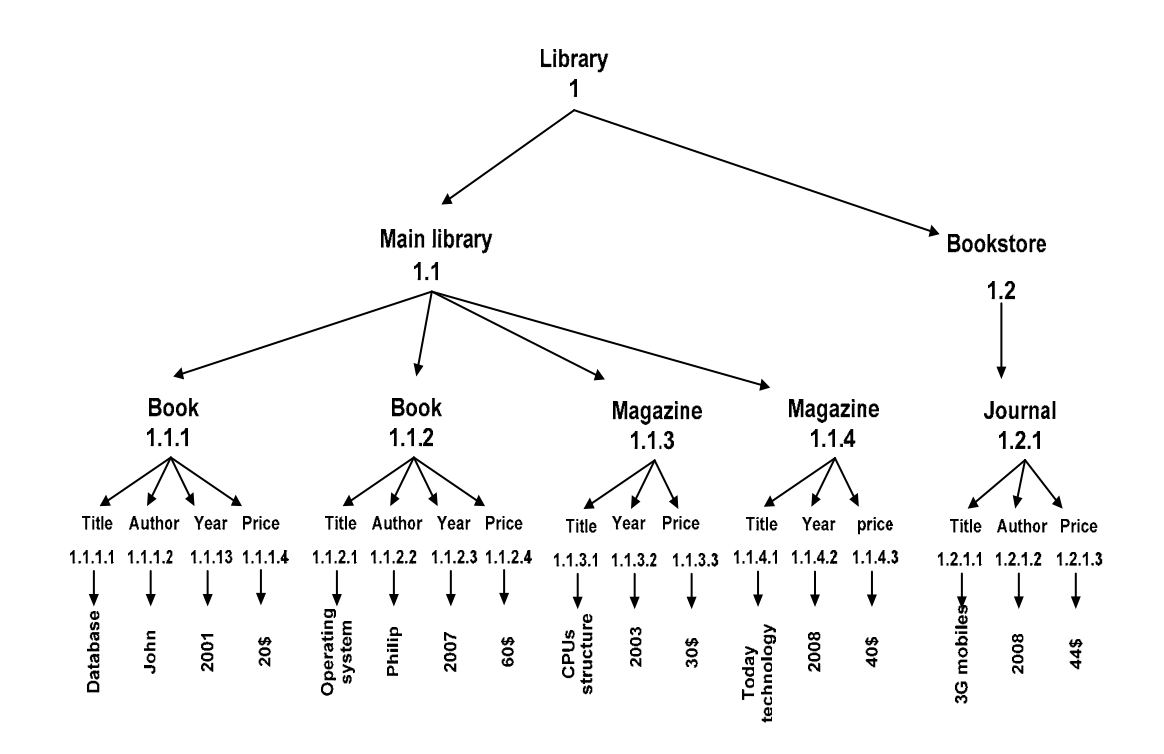

**Figure 3.2: a tree representation for XML document in Figure 3.1**

MXF parser traverses the above XML tree and labels all its leafs. It extracts all distinct elements: *Library, Main library, Bookstore, Book, Magazine, journal*, *title, author, year and price*. Then it generates a distinct binary number (tag) for each and creates a tag table; this table has two columns: tag name and tag binary. Tag name column stores all distinct elements in the document and tag binary column stores a unique binary number for each element as shown follows:

| Tag name         | Tag  |
|------------------|------|
| Library          | 0000 |
| Main library     | 0001 |
| <b>Bookstore</b> | 0010 |
| <b>Book</b>      | 0011 |
| Magazine         | 0100 |
| Journal          | 0101 |
| Title            | 0110 |
| Author           | 0111 |
| Year             | 1000 |
| Price            | 1001 |

**Table 3.1: the tag table for the XML documet in Figure 1.1**

The idea behind creating binary tags is to make the splitting operation easy when the data block becomes full. We will see how splitting operation done in detail later in this chapter.

The second function of MXF parser is generating the Path Binary Label (BPL) and Path DEWEY (PD) for all paths from the root to each leaf node. MXF parser takes all paths one at a time, creates its BPL and PD. Then it passes these paths to the indexer one at a time. The following table shows all BPLs and PD for all paths in the XML tree above. Actually, we don't have this table in our MXF structure, but it is here to show the output of the MXF parser row by row.

| path           | path name                      | Path binary    | <b>Path DEWEY</b> |
|----------------|--------------------------------|----------------|-------------------|
| 1              | Main library /book/title       | 0001/0011/01   | 1.1.1.1           |
| $\overline{2}$ | Main library /book/author      | 0001/0011/01   | 1.1.1.2           |
| 3              | Main library /book/year        | 0001/0011/1000 | 1.1.1.3           |
| 4              | Main library /book/price       | 0001/0011/1001 | 1.1.1.4           |
| 5              | Main library /book/title       | 0001/0011/01   | 1.1.2.1           |
| 6              | Main library /book/author      | 0001/0011/01   | 1.1.2.2           |
| $\overline{7}$ | Main library /book/year        | 0001/0011/1000 | 1.1.2.3           |
| 8              | Main library /book/price       | 0001/0011/1001 | 1.1.2.4           |
| 9              | Main library /magazine/title   | 0001/0100/0110 | 1.1.3.1           |
| 10             | Main library / magazine /year  | 0001/0100/1000 | 1.1.3.2           |
| 11             | Main library / magazine /price | 0001/0100/1001 | 1.1.3.3           |
| 12             | Main library /magazine/title   | 0001/0100/0110 | 1.1.4.1           |
| 13             | Main library / magazine /year  | 0001/0100/1000 | 1.1.4.2           |
| 14             | Main library / magazine /price | 0001/0100/1001 | 1.1.4.3           |
| 15             | Book store/ journal /title     | 0010/0101/0110 | 1.2.1.1           |
| 16             | Book store/ journal /year      | 0010/0101/1000 | 1.2.1.2           |
| 17             | Book store/journal/price       | 0010/0101/1001 | 1.2.1.3           |

**Table 3.2: the paths, their corresponding BPLs and DEWEY**

# **3.2.2. MXF Indexer**

This part consists of two main parts: MXF directory storage and MXF data storage.

### **3.2.2.1. MXF directory storage:**

 While storing XML data, MXF indexer creates directory blocks which contain indexes for data blocks. The idea of storing data using MXF is to store similar or almost similar paths in minimum number of data blocks; so retrieving similar data will cost less. In the next section we will explain in details how XML data is organized in MXF.

MXF directory is created in a multidimensional way for all generated binary paths. We will give an example to illustrate how multidimensional directory created later in this chapter.

### **3.2.2.2. MXF data storage:**

This part of MXF is a set of tables that contain the raw XML document data. Any XML path is set of elements, relations, attributes and values. From this point of view, MXF is designed to be a set of tables namely:

- Tag table: to save the distinct elements with their distinct binary tags
- DEWEY table: to save the positional relations between the elements
- Attribute table: contains all attributes found in the XML document and their corresponding DEWEY, and
- Value table: contains the values of the all XML paths.

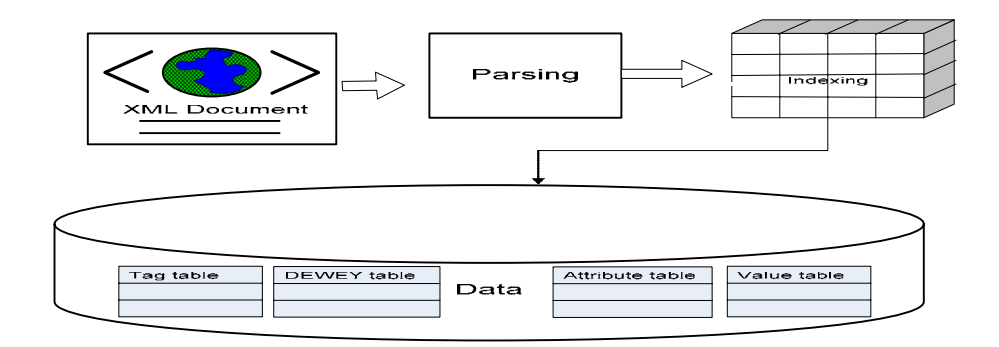

**Figure 3.3: the MXF structure**

MXF data storage is a set of tables each to save specific data that is generated from the MXF parser. BPLs generated from MXF parser are stored in data blocks and each block contains similar or almost similar BPL. The following algorithm will explain how MXF store BPLs

#### **ALGORITHM 3.1: Store BPLs**

**INPUT**: An empty data block, an empty directory block and BPLs to store **OUTPUT**: BPLs stored in a MXF 1. **Read** the first binary path<br>2. **Save** it in the first data 2. **Save** it in the first data block<br>3. **Create** its index and save it in Create its index and save it in a multidimensional space 4. **While NOT end of** paths 5. **Read** the next path 6. **Create** the index of the path 7. **If** the number of data blocks = 1 **then** 8. Look for this index in the whole multidimensional space 9. **If found**  10. **If** there is enough space in the first data block **then** 11. Save the path in the first data block<br>12. Else 12. **Else** 13. Split the first data block 14. **End if**  15. **Else** 16. Save its index in the multidimensional space<br>17. **If** there is enough space in the first data b 17. **If** there is enough space in the first data block **then** 18. Save the path in the first data block in 19. **Else** 20. Split the first data block 21. **End if**  22. **Else** 23. Look for this index in the whole multidimensional space 24. **If** found 24. **If** found 25. **If** the there is enough space in the data block to which the index point **then** 26. Save the path in that disk block 27. **Else** 28. Split this data block<br>29. **End if** 29. **End if**  30. **Else** 31. Create a new index 32. Save the path in new data block 33. Save the new index in the multidimensional space 34. **End if**  35. **End if**  36. **End if**  37. **Loop**

To explain how above algorithms works, let us take the following example

**Example 4.3:** suppose we have BPLs in Table 3.2. And for simplicity, we also suppose the capacity of the block is three BPLs (in real we measure the size of the block in KB). At the beginning we have one empty data block. The first three BPLs should be stored in this data block as in the following figure.

> 0001/0011/0110 0001/0011/0111 0001/0011/1000

## **Figure 3.4: MXF after saving the 1st BPL**

The fourth BPL 0001/0011/1001 cannot fit in the first data block because it is full; so we need to split these BPLs in to two data blocks.

To split the above data block, we have three paths in that block each path has three elements and each element is represented using three bits. If we look to these three paths we will see that they have two elements in common (the first element 0001 and the second element 0011), but they differ in the third element.

This means that the first two elements should appear in both indexes of the two new data blocks, but each if these indexes should have its own element in the third dimension.

So we start from the right most bit of the first element of the first path compare it with corresponding bits in the remaining paths. If there is a difference, split paths with zero's bits in a data block and paths with one's bits in another data block. If we reach the left most bits of that element without splitting, we move to the right most bit of the second element of the first path and repeat the same comparing with corresponding bits in the remaining paths. So, the above data block will be split as follows:

In the first step we compare the right most bits of the left most element (written in bold) in all paths, they are the same so we need to move to the previous bit.

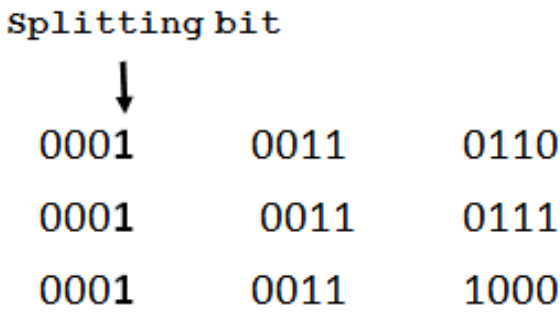

### **Figure 3.5: comparing the right most bits of the 1st element of the BPLs**

Moving to the previous bit, they are also the same so we keep moving to the previous bit.

| Splitting bit |      |      |  |
|---------------|------|------|--|
|               |      |      |  |
| 0001          | 0011 | 0110 |  |
| 0001          | 0011 | 0111 |  |
| 0001          | 0011 | 1000 |  |

**Figure 3.6: comparing the 2nd bits of the 1st element of the BPLs** 

We repeat the same comparisons and moving till we reach to different bits.

| Splitting bit |      |      |
|---------------|------|------|
|               |      |      |
| 0001          | 0011 | 0110 |
| 0001          | 0011 | 0111 |
| 0001          | 0011 | 1000 |

**Figure 3.7: comparing the 3rd bits of the 1st element of the BPLs**

| Splitting bit |      |      |  |
|---------------|------|------|--|
|               |      |      |  |
| 0001          | 0011 | 0110 |  |
| 0001          | 0011 | 0111 |  |
| 0001          | 0011 | 1000 |  |

**Figure 3.8: comparing the 4th bits of the 1st element of the BPLs**

At this step, we reach the first bit of the first element without any splitting, so we move to the right most bit of the second element and repeat the same comparisons till we get difference.

| Splitting bit  | <b>Splitting bit</b> | Splitting bit                                                                                                    | <b>Splitting bit</b> |
|----------------|----------------------|----------------------------------------------------------------------------------------------------|----------------------|
|                |                      | $\downarrow$ , and $\downarrow$ , and $\downarrow$ , and $\downarrow$ , and $\downarrow$ , and $\downarrow$ , and $\downarrow$ |                      |
| 0001 0011 0110 | 0001 0011 0110       | 0001 0011 0110                                                                                                    | 0001 0011 0110       |
| 0001 0011 0111 | 0001 0011 0111       | 0001 0011 0111                                                                                                    | 0001 0011 0111       |
| 0001 0011 1000 | 0001 0011 1000       | 0001 0011 1000                                                                                                    | 0001 0011 1000       |
|                |                      |                                                                                                    |                      |

**Figure 3.9: comparing the four bits of the 2nd element of the BPLs**

Also we reach the left most bit of the second level without splitting, so we move to the right most bit of the third level as shown bellow

|      | Splitting bit |      |
|------|---------------|------|
|      |               |      |
| 0001 | 0011          | 0110 |
| 0001 | 0011          | 0111 |
| 0001 | 0011          | 1000 |

**Figure 3.10: comparing the 1st bits of the 3rd element of the BPLs**

In this step, the right most bits of the third element in the three paths are not the same; so according to this bit, the data block has to be split in to two new data block. The first

block will contain the paths whose splitting bit is zero and the second block will contain the paths whose splitting bit is one as follows.

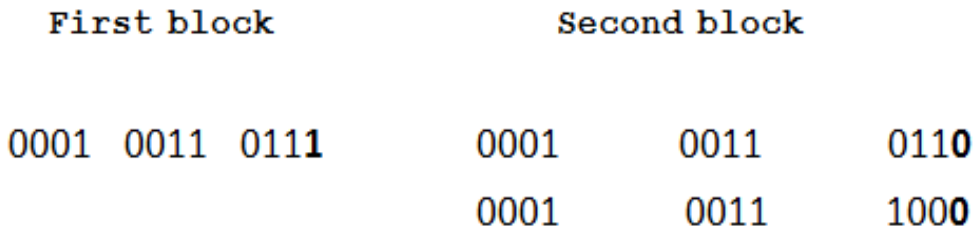

**Figure 3.11: splitting the previous block into two blocks**

So, the index of the first data block will be **"0001 0011 ???1"** and the index of the second data block will be "**0001 0011 ???0**" and the BPL "0001 0011 1000" will be stored in the second block.

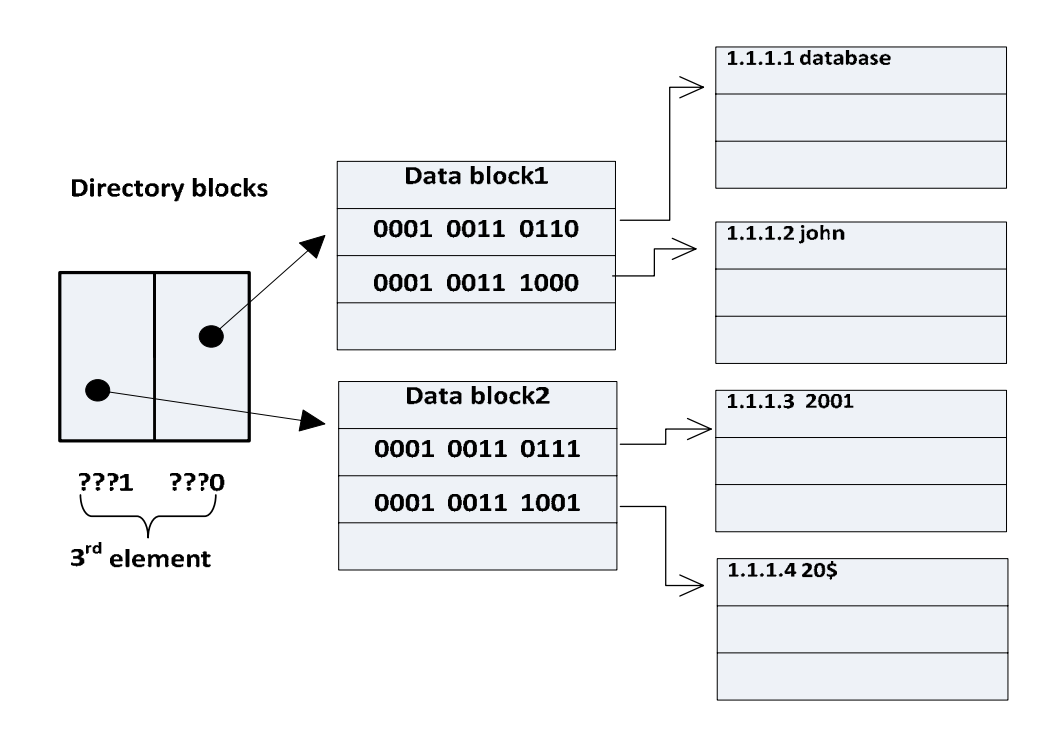

**Figure 3.12: MXF after saving the 4th BPL**

To save the next BPL "0001 0011 0110", we see that our directory is split into two parts each has its index. So we have to compare this BPL with the two indexes to see where it will fit. By comparing this BPL with first index **"0001 0011 ???1"**, it is clear that this index is not the correct index for this BPL since they differ in the rightmost bit of the third element. By comparing this BPL with second index **"0001 0011 ???0",** it is clear that this index is the correct index for this BPL since they share all elements of the path. After saving this BPL the our MXF will be as in the following figure.

**Note**: if there is a BPL in a data block similar to the BPL we need to save (as in this case), we will not store the new BPL again. Instead, we only save its value and DEWEY in the value blocks without saving the BPL again. This operation eliminate BPLs repeat. As we dealing with this BPL.

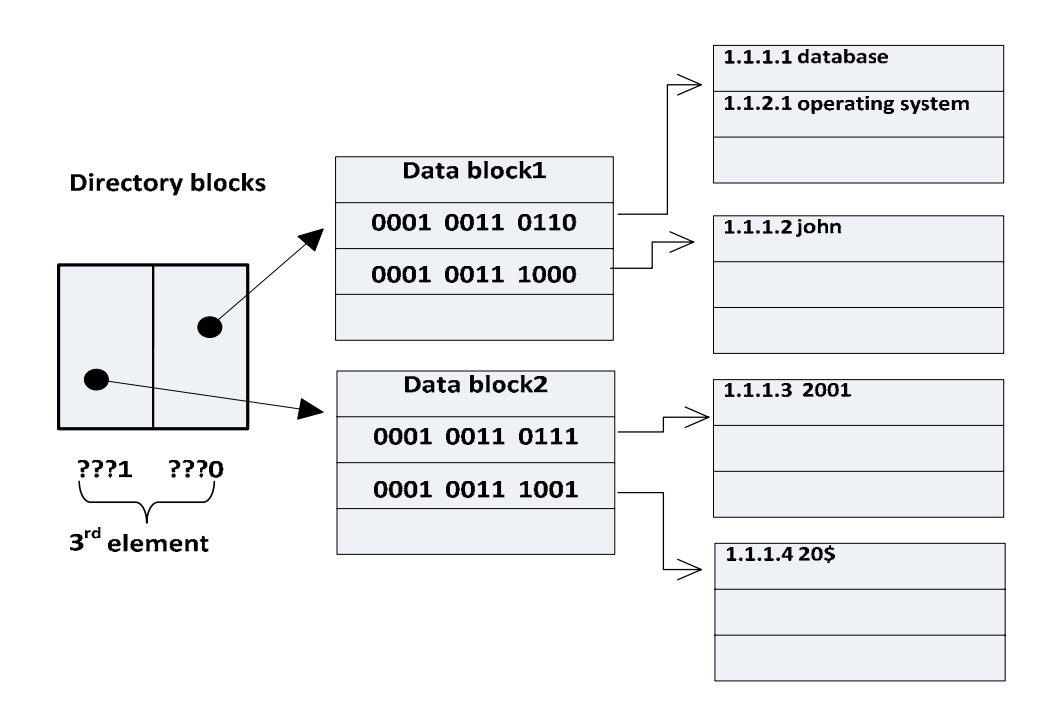

**Figure 3.13: MXF after saving the 5th BPL**

The same scenario should be done with the next BPL "0001/ 0011/0111"as shown in a figure bellow

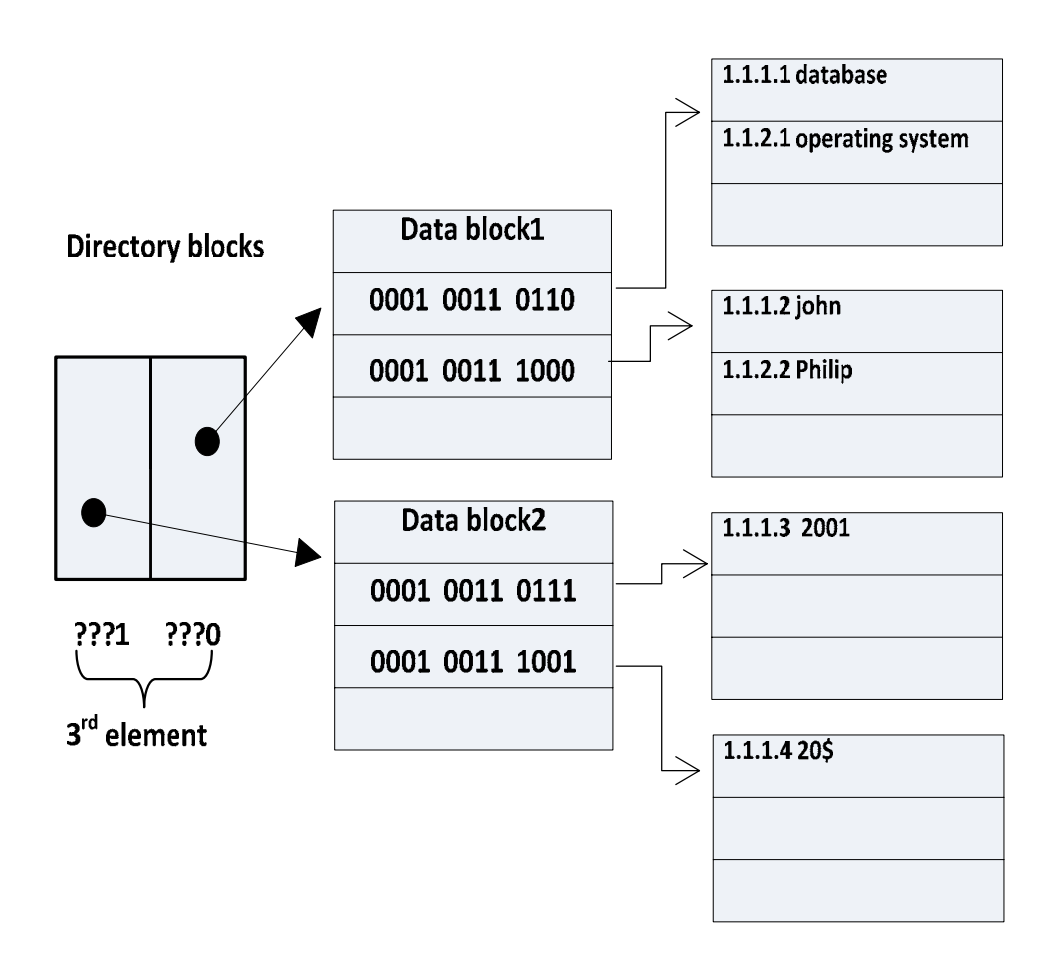

**Figure 3.14: MXF after saving the 6th BPL**

The same scenario should be done with the next two BPLs "0001/ 0011/1000" and "0001 0011 1001"as shown in a figure bellow.

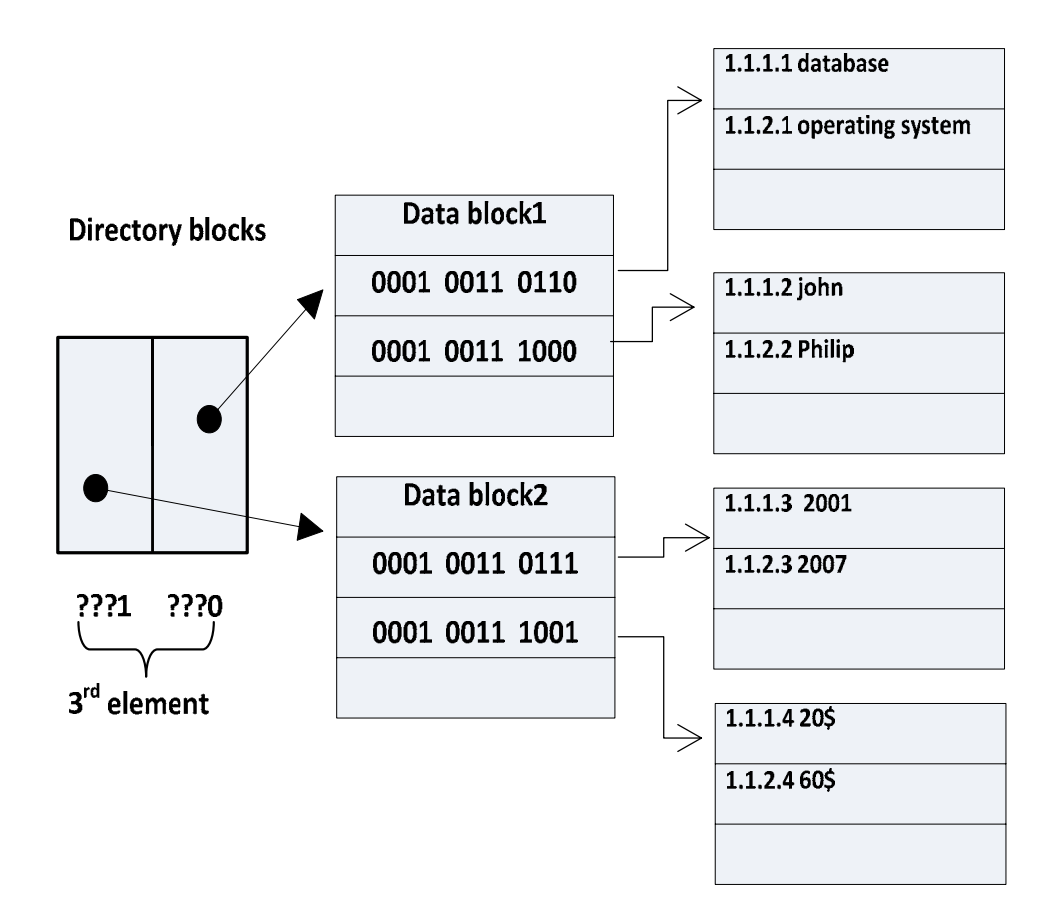

**Figure 3.15: MXF after saving the 7th and 8th BPLs**

Till this point we can see that all BPLs stored share the first and the second elements, but they differ in the third element. Now, to store the next BPL "0001 0100 0110" we see that its second element is different from all previous BPLs so it has not a previous index. To create a new index for it we have to do a split in the directory as the following figure shows.

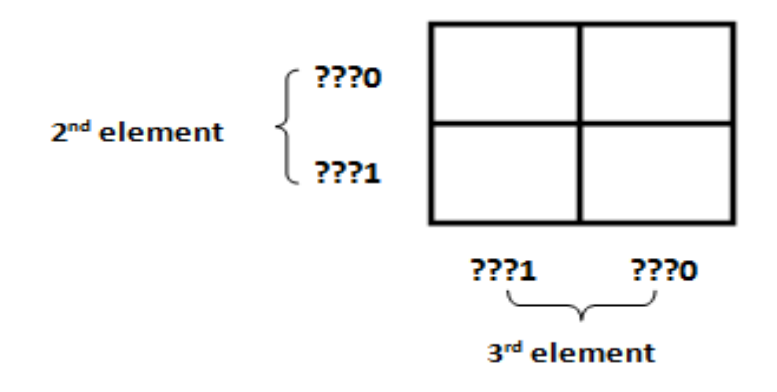

**Figure 3.16: MXF directory after splitting the second dimension**

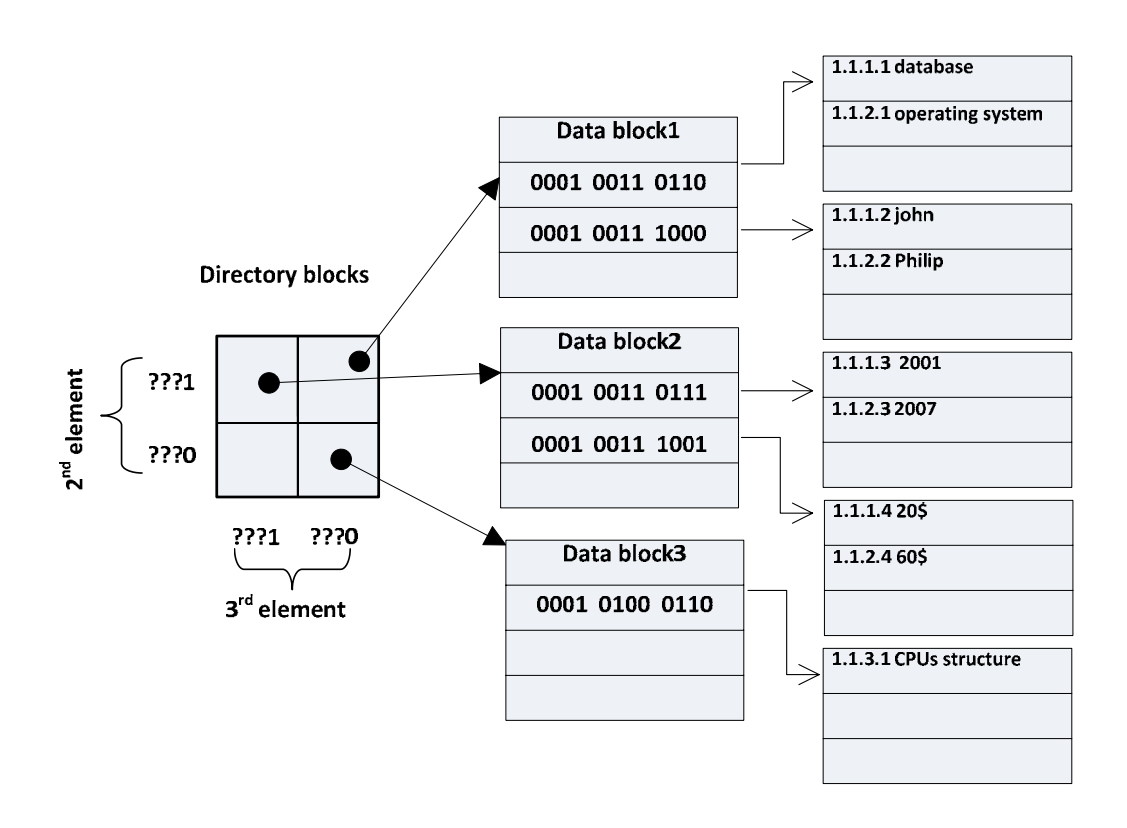

**Figure 3.17: MXF after saving the 9th BPL**

To save the next BPL "0001 0100 1000", we can see that its third element start with "0" and its second element start with "0", so it can fit in the directory above as shown in the following figure.

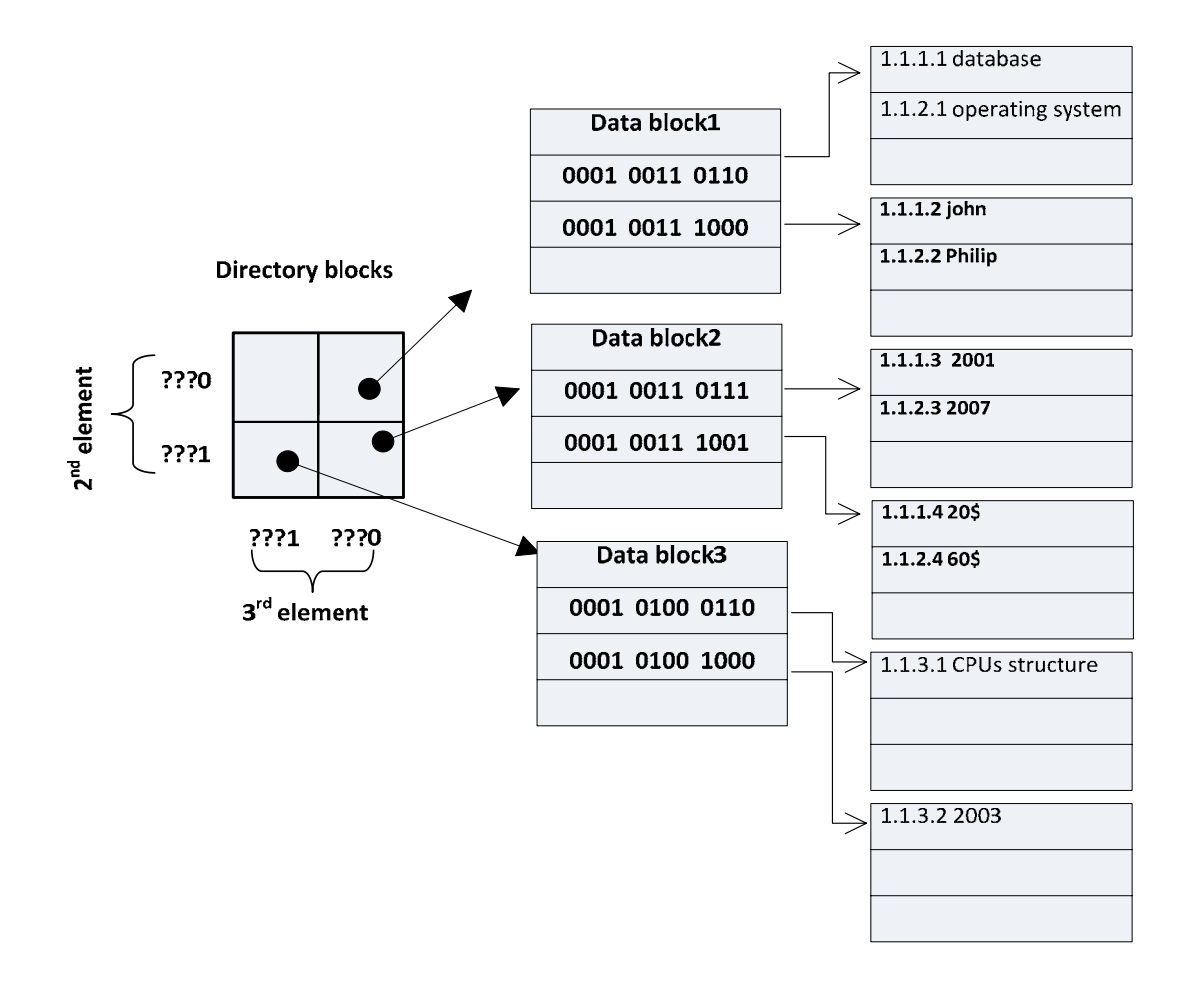

**Figure 3.18: MXF after saving the 10th BPL**

To save the next BPL "0001 0100 1001", we can see that its third element start with "1" and its second element start with "0", so it can fit in the directory above as shown in the following figure.

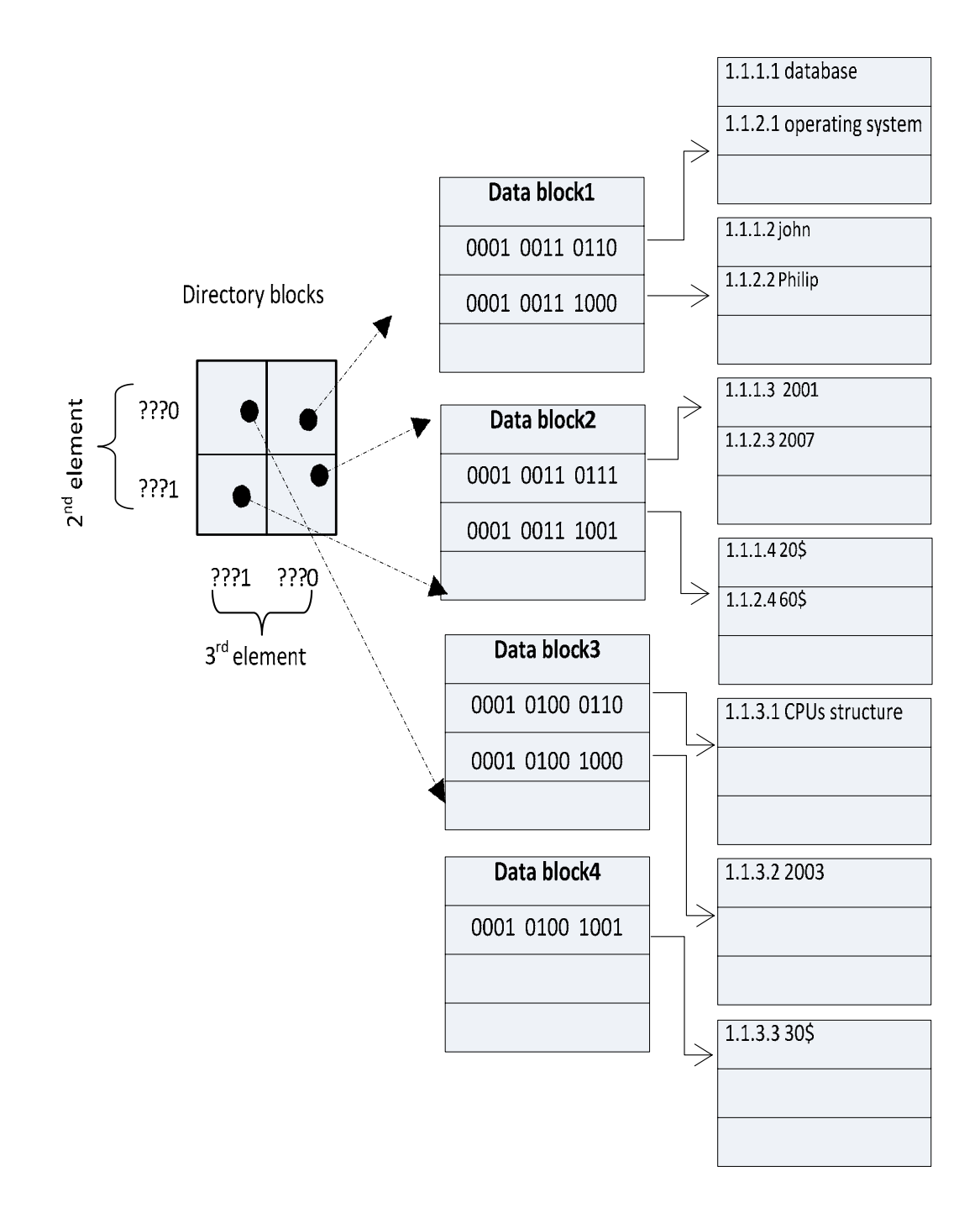

**Figure 3.19: MXF after saving the 11th BPL**

To save the next three BPLs "0001 0100 0110", "0001 0100 1000", and "0001 0100 1001", we can see that it can fit in data block3 and data block4 as shown in the following figure

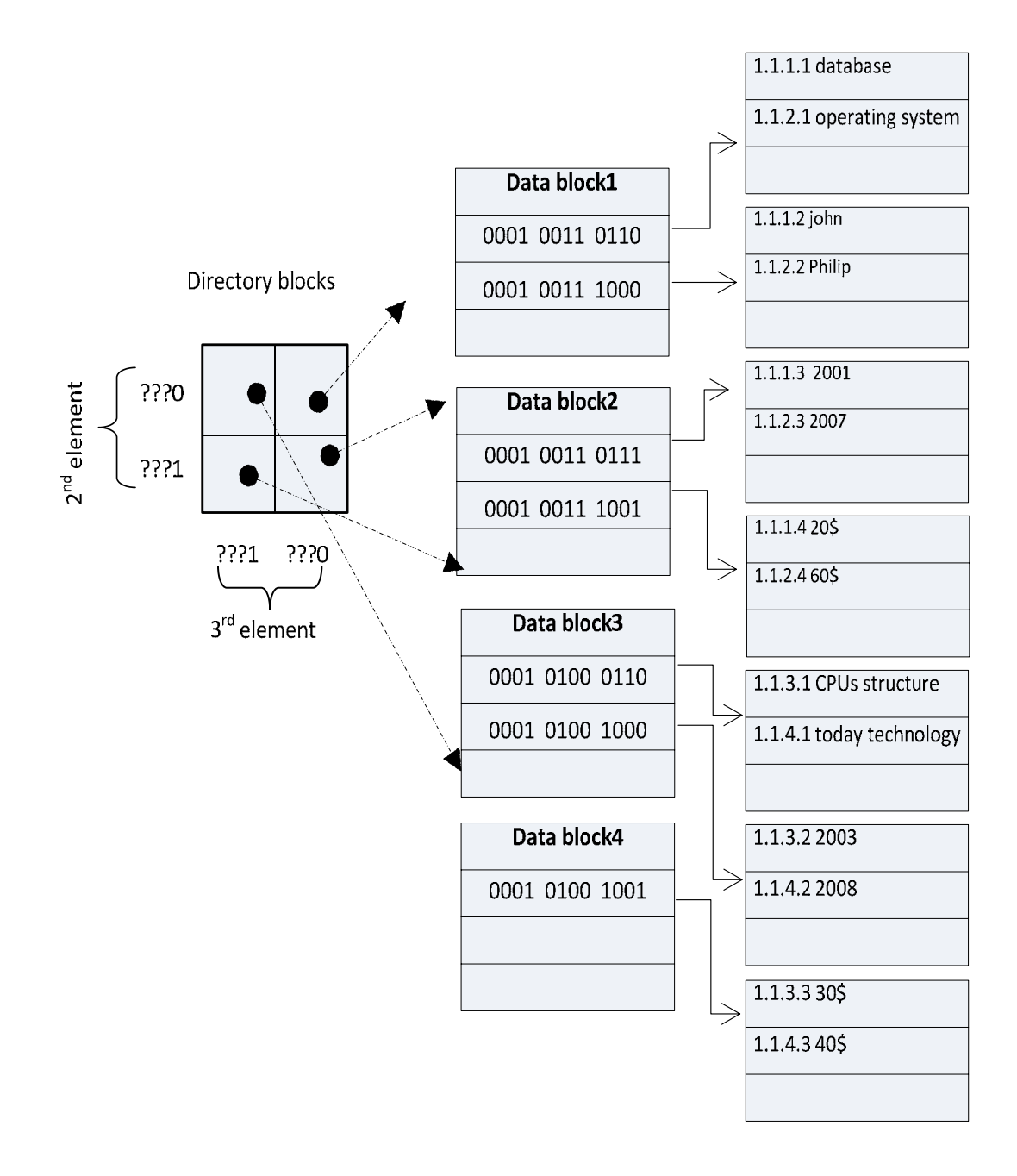

**Figure 3.20: MXF after saving the 12th, 13th and 14th BPLs**

To store the next BPL"0010 0101 0110", we can see that this BPL differ from the all previous BPLs in the first element, so we have to create a new index for this BPL. The  $1<sup>st</sup>$  element we want to add to the above directory will create the  $3<sup>rd</sup>$  dimension of the directory. Note that before this point the directory we have is two dimensions directory. The figure bellow shows the directory after creating the  $3<sup>rd</sup>$  dimension.

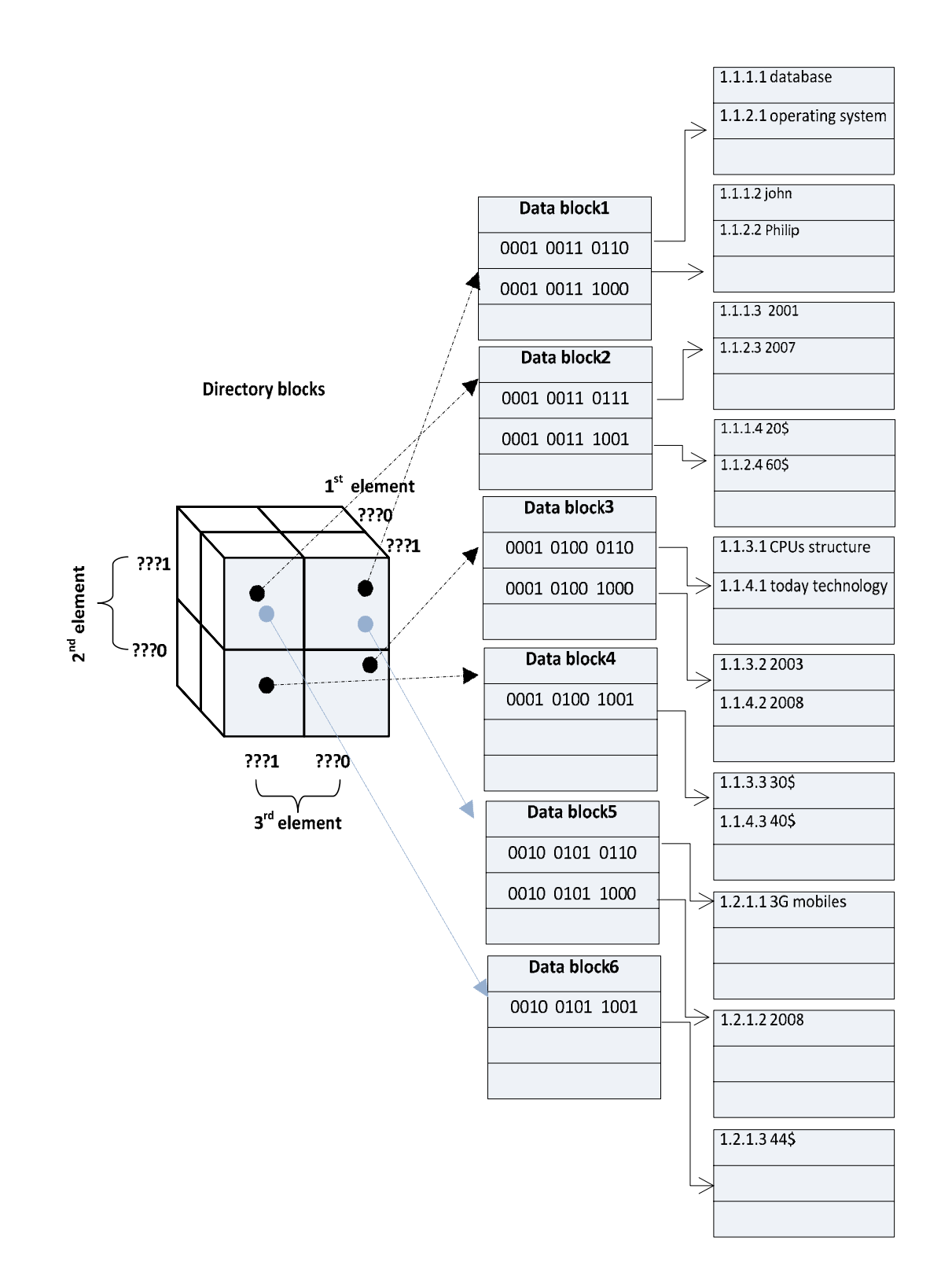

**Figure 3.21: MXF after saving the remaining BPLs with a three dimensions directory**

### **3.3. Main operation on MXF**

The main operations that can be applied on the MXF are: searching, insertion and deletion.

## **3.3.1. Searching**

The searching for BPL in the MXF can be done in two main steps:

- The first step is the search in the MXF directory (searching in the XMF index space): given a BPL we decompose it into many levels equals to the depth of the BPL (are number of nodes in the BPL). Then we start from the right most level looking for its corresponding dimension in the directory space. The number of searching steps (from the right most to the left) equals to the number of the dimensions which also equals to the number of levels in the document. As a result of this step, we will get the targeted directory block (the index) if the BPL matches an index in the directory blocks.
- The second step: the directory block gained in the first step will point to the corresponding data block.

Algorithm 3.2 explains the searching operation.

Given MXF directory blocks organized in multidimensional space with n dimensions (where n is the largest level in the XML document and each dimension is composed on
m parts), also given MXF data\_blocks (the blocks where the data is stored) and BPL

(the path we want to looking for in the MXF).

Let  $BPL\_level_i$  denotes to the i<sup>th</sup> level in the BPL

Let dimension  $part_{i}$  denotes to the j part in the dimension i

Let path address denotes to the address of the path in the MXF data blocks

**Algorithm 3.2** BPL SEARCH

|    | Input: directory blocks, data blocks and BPL                                        |
|----|-------------------------------------------------------------------------------------|
|    | Output: BPL address if BPL is found else returns -1                                 |
|    | 1. BPL address=" " // BPL address in the data blocks                                |
|    | 2. For each $BPL\_level_i$ in the BPL do                                            |
|    | 3. Found = false                                                                    |
|    | 4. <b>For each</b> dimension_part_ $_{j}$ in the dimension i do                     |
| 5. | <b>If</b> dimension_part_ $_{i}$ = BPL_level <sub>i</sub> or dimension_part_ $_{i}$ |
|    | contains BPL level, then                                                            |
|    | 6.<br>BPL_address = BPL_address & dimension_part_ $_{\rm i}$                        |
| 7. | Found= true                                                                         |
| 8. | <b>End if</b>                                                                       |
|    | 9. If found = true then exit for                                                    |
|    | 10. End for                                                                         |
|    | 11. If found = false then exit for                                                  |
|    | 12. End for                                                                         |
|    | 13. If found =true then                                                             |
|    | 14. For i= BPL_address to BPL_address + block_size do                               |
|    | 15. If BPL= path_address(i) then                                                    |
|    | 16. return I                                                                        |
|    | 17. Exit for                                                                        |
|    | $18.$ return $-1$                                                                   |

# **3.3.2. Insertion**

To insert a BPL, two main steps have to be done:

• The first step is searching for a suitable directory block where the index of this

BPL will be found (if the index already exists) or the index will be generated

and stored (if it does not already exist). We use the procedure we used in searching algorithm.

• The second step is to go to the data block (whose index is in the directory block we found in the first step) and store this BPL if there is enough space or split that data block in to two data blocks if it is full.

Algorithm 3.3 explains the insertion operation.

Given the same MXF structure explained in the search algorithm, and BPL (the path we want to insert into the MXF).

**Algorithm 3.3 BPL INSERTION**

|     | <b>Input:</b> directory blocks, data blocks and BPL to be inserted                                               |
|-----|----------------------------------------------------------------------------------------------------|
|     | <b>Output:</b> MXF with a BPL inserted in                                                                        |
| 19. | BPL_address=" " // BPL address in the data blocks                                                                |
| 20. | For each BPL level, in the BPL do                                                                                |
| 21. | Found =false                                                                                                    |
| 22. | For each part dimension part $\frac{1}{1}$ in the dimension i do                                                 |
| 23. | If dimension_part_ $_{\rm j}$ = BPL_level <sub>i</sub> or dimension_part_ $_{\rm j}$ contains<br>BPL level, then |
| 24. | BPL_address = BPL_address & dimension_part_ $_{\rm i}$                                                           |
| 25. | Found= true                                                                                                    |
| 26. | Exit for                                                                                                    |
| 27. | End if                                                                                                    |
| 28. | If found = false then                                                                                            |
| 29. | make a new part in the dimension I name it BPL_level $_i$                                                        |
| 30. | BPL address = BPL address & BPL level;                                                                           |
| 31. | End if                                                                                                    |
| 32. | End for                                                                                                    |
| 33. | End for                                                                                                    |
| 34. | If found = true then                                                                                             |
| 35. | If the data block (BPL Address) is not full then                                                                 |
| 36. | Insert BPL in that data block                                                                                    |
| 37. | Else                                                                                                    |
| 38. | Split data block (BPL Address)                                                                                   |
| 39. | Update the directory                                                                                             |
| 40. | End if                                                                                                    |
| 41. | else                                                                                                    |
| 42. | create a new data block qive its first path the address<br>data block numbers * block size                       |
| 43. | path (data_block_numbers * block_ size)=BPL // insertion BPL into<br>the new data block                          |
| 44. | Update the directory                                                                                             |
| 45. | End if                                                                                                    |

## **3.3.3. Deletion**

To delete a BPL, two main steps have to be done:

- The first step is searching for a suitable directory block where the index of this BPL will be found. We use the procedure we used in searching algorithm.
- The second step is to go to the data block (whose index is in the directory block

we found in the first step) and delete this BPL.

Algorithm 3.4 explains the deletion operation.

Given the same MXF structure explained in the previous algorithm, and BPL (the path we want to delete from the MXF).

#### **ALGORITHM 3.4 BPL INSERTION**

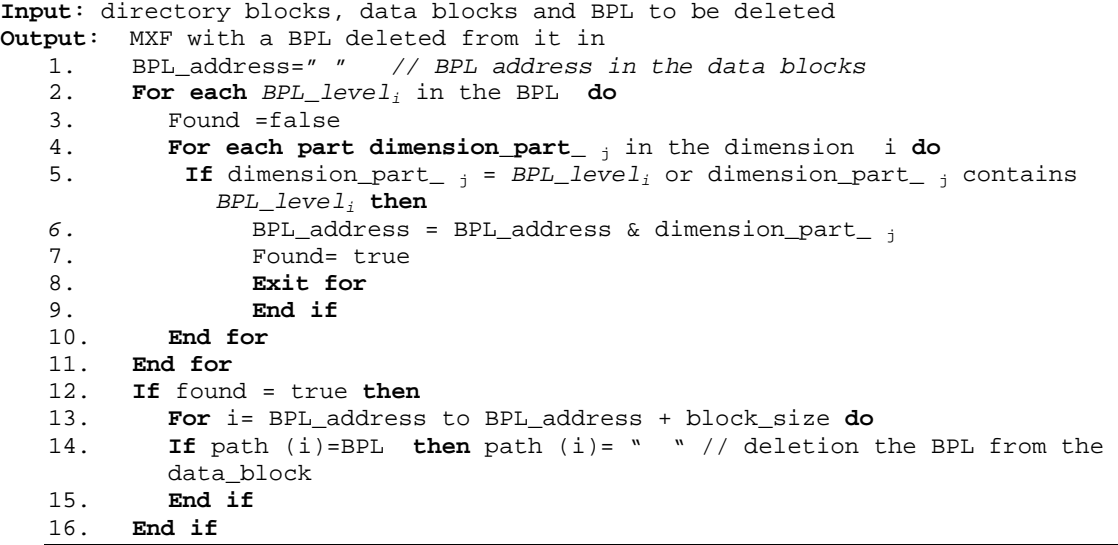

## **CHAPTER FOUR**

## **EXPERIMENTAL RESULTS AND ANALYSIS**

To study the performance of MXF a number of parameters have to be taken into account. The most important parameters are: the numbers of disk blocks that are used to save the data, the density of the file i.e. how disk blocks dense are, and the query response time.

Since we will use these terms (data-depth, data-width, data-shape and data-variety) in this chapter frequently, let us give brief definitions of each term.

- Data- depth: the number of levels in the BPL that is the number of nodes from the root to the leaf node.
- Data- width: the average number of nodes in a level in an XML document.
- Data- shape: is it width or depth data.
- Data -variety: the number of distinct BPLs in an XML document.

We experimented MXF with different datasets to study its performance. Sections 4.1, 4.2, 4.3 and 4.4 explain the environment, dataset, query set and performance metrics that are used respectively. Section 4.5 explains the experiments and their results. Section 4.6 summaries this chapter.

## **4.1. Environment**

Experiments were performed on a core 2 due 2.2 MHZ processor with windows vista home. This workstation has 2 GB of memory and 160 GB of hard disk. MXF was designed using MS visual basic 2005.

## **4.2. Dataset**

 Nine datasets were chosen from real and synthetic data. These datasets are classified into two groups according to: data-variety and data-shape. Since the size of the data is an important factor, we use three groups (a GA, a GB and a GC) from each dataset where the GA has a smaller size than GB and GB has a smaller size than GC as shows in Table 4.1.

# **4.3. Query sets**

Several simple path query sets will be applied to our datasets. These query sets will be mentioned later with corresponding datasets.

# **4.4. Performance metrics**

As we mentioned before, we will use three performance metrics:

- **Number of disk blocks**: how many disk blocks that are used to save data, fewer number of disk blocks means better performance.
- **File density**: the capacity of the data within data blocks over the total capacity of these data blocks, and high disk blocks density is an indicator for better performance.
- **Query response time**: The number of disk blocks returned to answer a query.

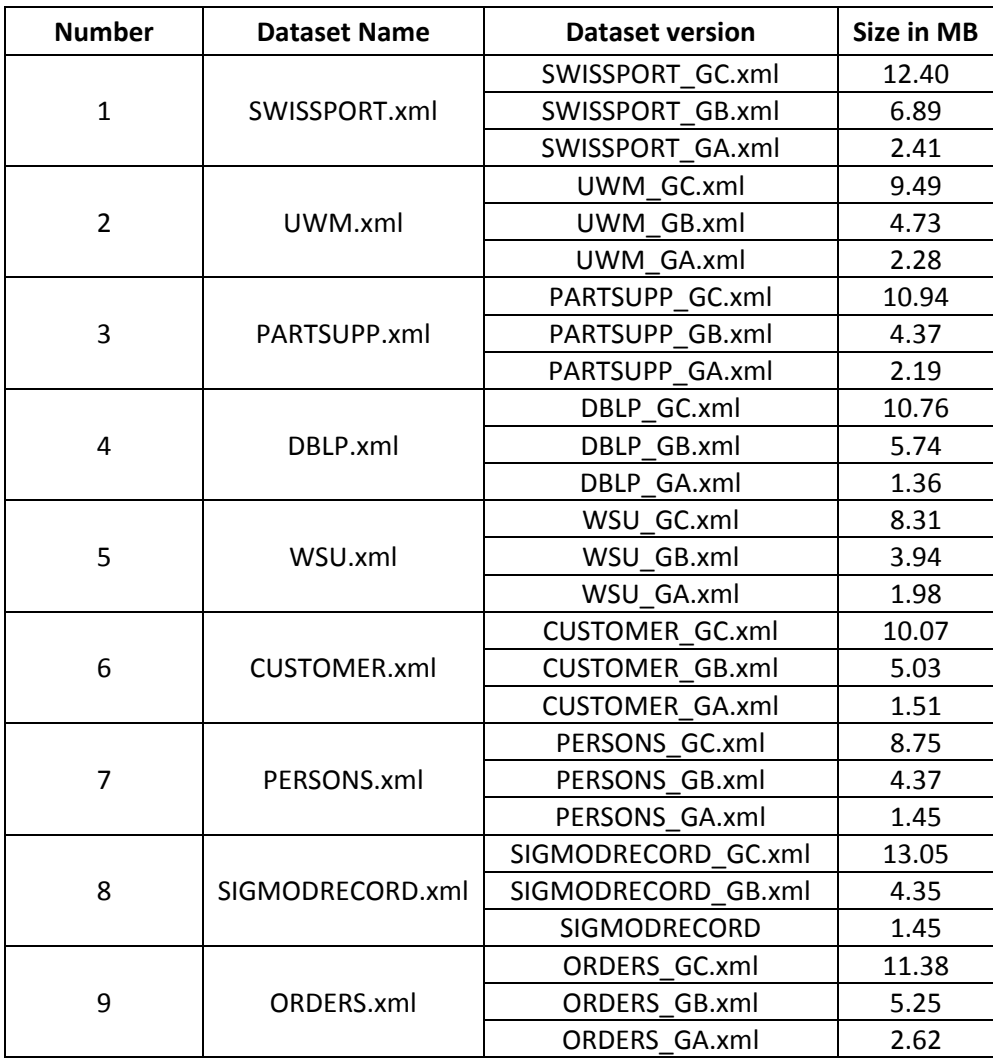

#### **Table 4.1: the datasets used for our experiments**

## **4.5. Experiments**

For each dataset mentioned above, we assign a separate paragraph explaining the density of the file, the number of disk blocks used and the query response time.

## **4.5.1. Classification of data according to the data variety**

We have implemented three dataset sets according to data variety (set A, set B and set C)

- **Set A**: the data sets used in this set are: three versions of SWISSPORT.xml (SWISSPORT\_GC.xml, SWISSPORT\_GB.xml and SWISSPORT\_GA.xml). This set has the largest number of distinct BPLs among the three sets.
- **Set B**: the data sets used in this set are: three versions of UWM.xml (UWM\_GC.xml, UWM\_GB.xml and UWM\_GA.xml)
- **Set C**: the data sets used in this set are: three versions of PARTSUPP.xml (PARTSUPP\_GC.xml, PARTSUPP\_GB.xml and PARTSUPP\_GA.xml). This set has the smallest number of distinct BPLs among the three sets.

### **4.5.1.1. Set A datasets**

Three groups will be implemented in this set:

#### **4.5.1.1.1. Group C dataset**

We have taken "**SWISSPORT\_GC.xml**" database; its size is 12.40 MB with 79 distinct elements and 85 number of distinct paths. The number of disk blocks when the size of the block is 2 KB is 1298; the number of disk blocks when the size of the block is 4 KB is 690 and the number of disk blocks when the size of the block is 6 KB is 491 as shown in the following chart.

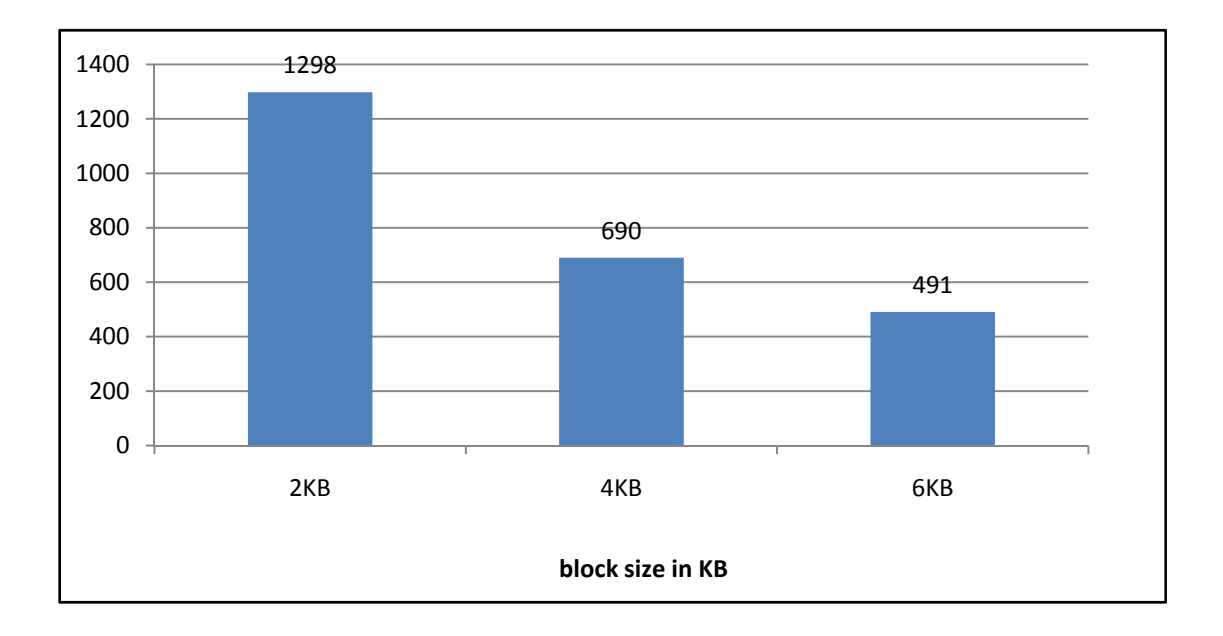

**Figure 4.1: the number of blocks used to save SWISSPORT\_GC.xml dataset**

The density of the MXF file when the size of the block is 2KB is 93.88%, when the size of the block is 4 KB, the density of the file is 88.30 %; and the file density when the size of the block is 6KB is 82.72% as shown in the chart bellow.

 We can see that as the size of the block becomes larger; its density becomes smaller because the data block needs more data to be store in it to be denser. But we have to note an important issue which belongs to the nature of the data itself. If the number of the distinct paths is very large here using larger data blocks means less density; but if the number of distinct paths is small; using larger data blocks size will not affect the density of the file. The second case is the usual case in XML document.

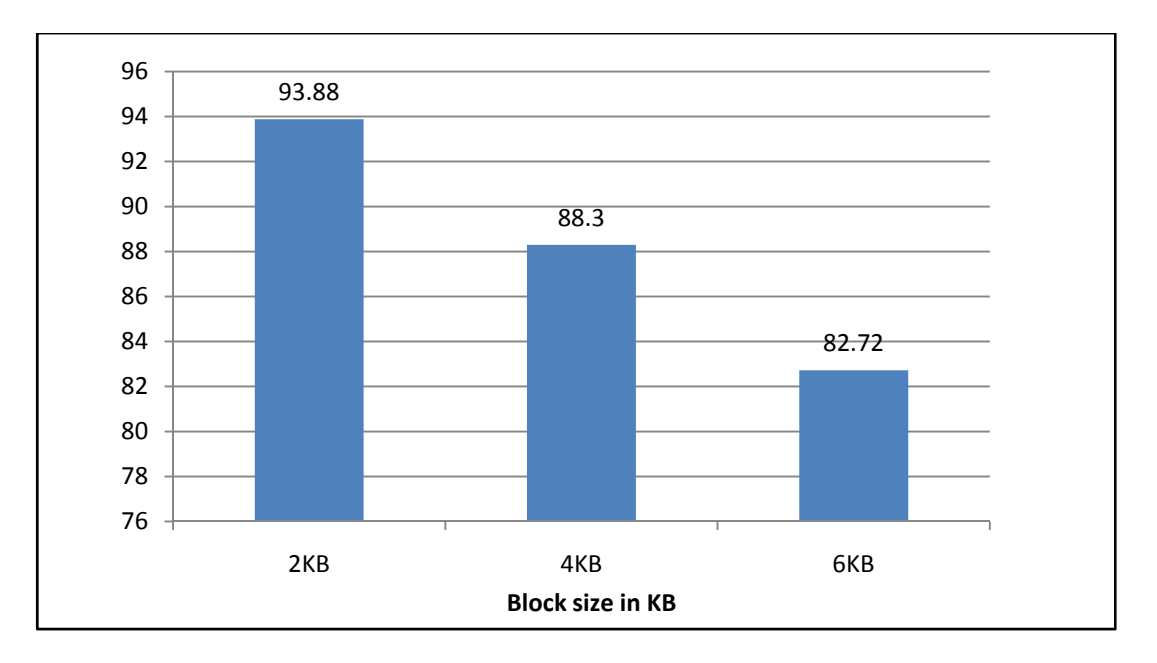

**Figure 4.2: the file density when saving SWISSPORT\_GC.xml dataset**

#### **4.5.1.1.2. Group B dataset**

We have taken "**SWISSPORT\_GB.xml**". Its size is 6.89 MB with 79 distinct elements and 85 distinct paths 85. The number of disk blocks when the size of the block is 2 KB is 817, the number of disk blocks when the size of the block is 4 KB is 447 and the number of disk blocks when the size of the block is 6 KB is 328 as shown in the following chart.

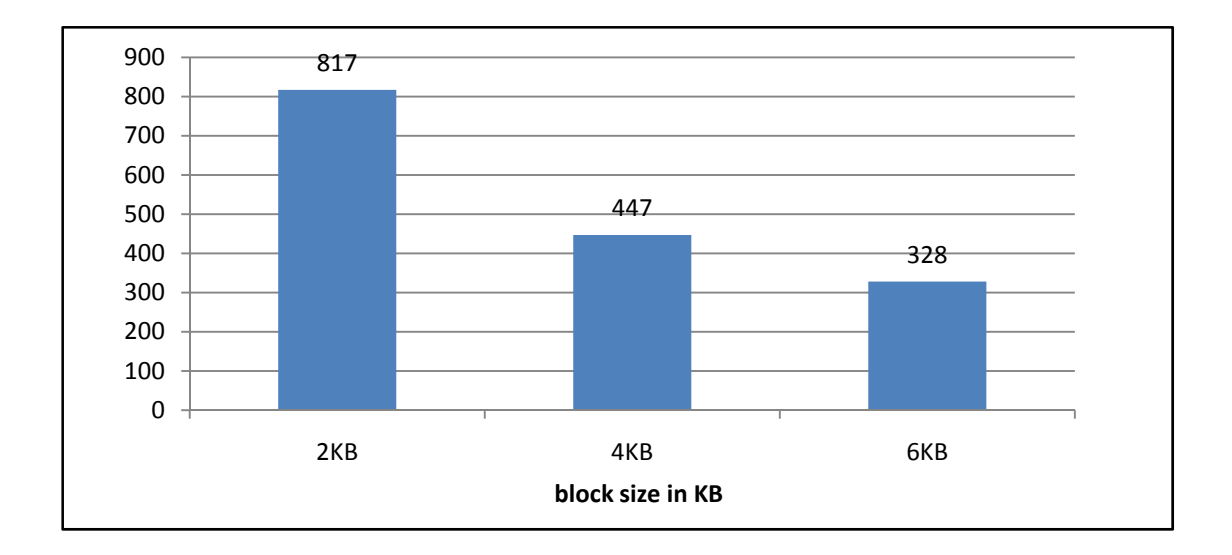

**Figure 4.3: the number of blocks used to save SWISSPORT\_GB.xml dataset**

The density of the MXF file when the size of the block is 2KB is 89.29%, when the size of the block is 4 KB, the density of the file is 81.60 %; and the file density when the size of the block is 6KB is 74.14% as shown in the chart bellow

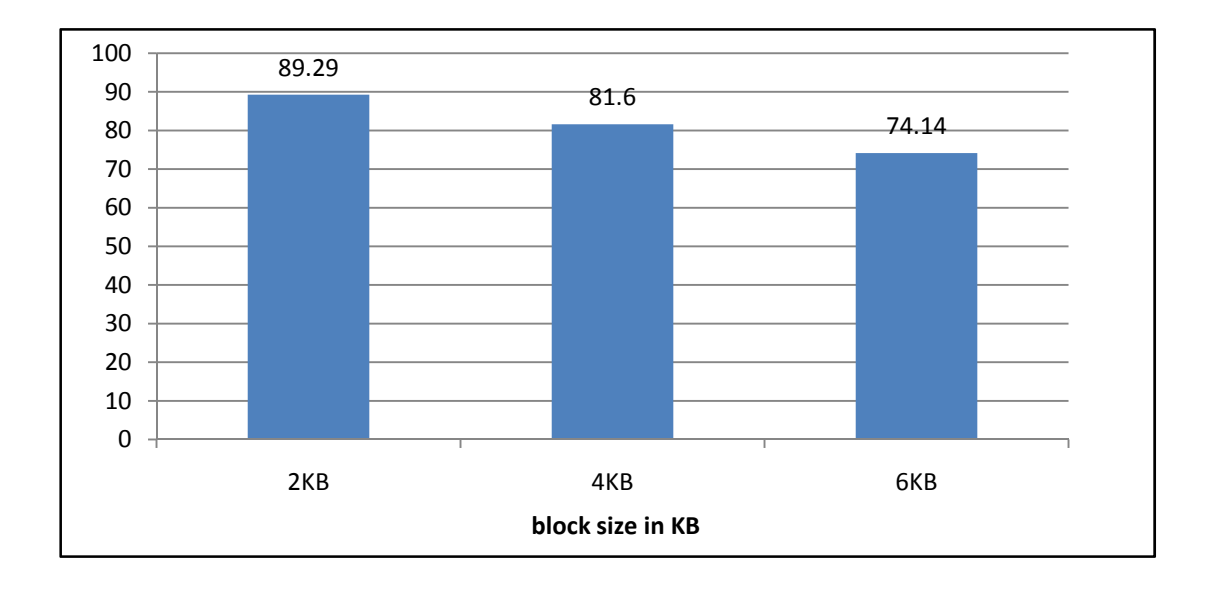

**Figure 4.4: the file density when saving SWISSPORT\_GB.xml dataset**

#### **4.5.1.1.3. Group A dataset**

We have taken "**SWISSPORT\_GA.xml**" database; its size is 2.41 MB with 79 distinct elements and 85 distinct paths. The number of disk blocks when the size of the block is 2 KB is 325, the number of disk blocks when the size of the block is 4 KB is 200 and the number of disk blocks when the size of the block is 6 KB is 163 as shown in the following chart

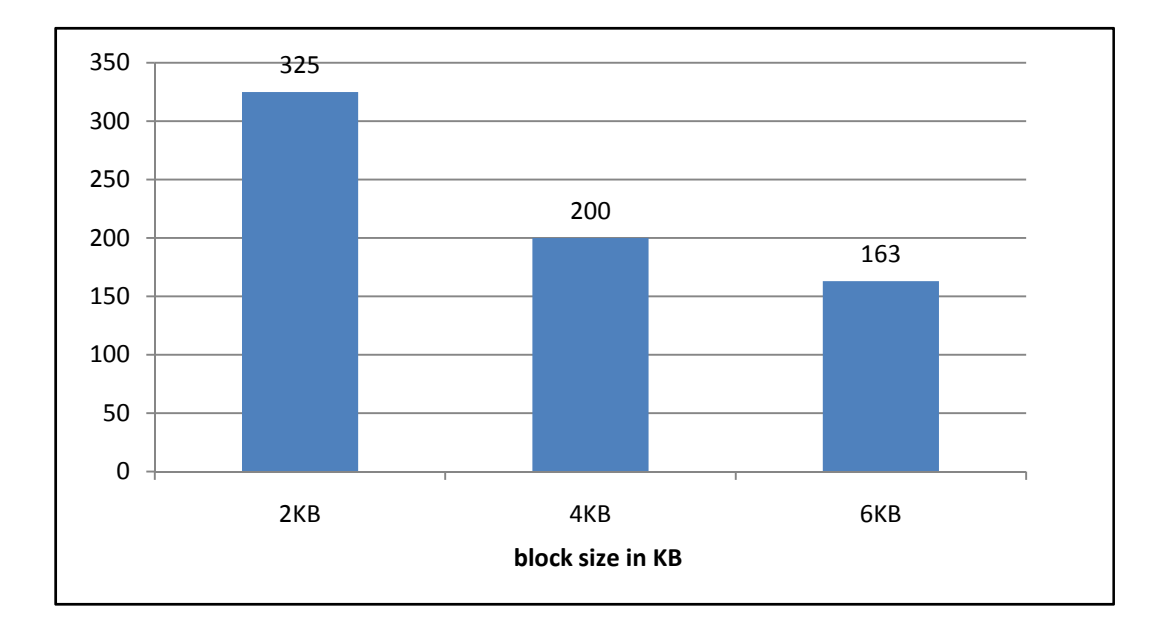

**Figure 4.5: the number of blocks used to save SWISSPORT\_GA.xml dataset**

The density of the MXF file when the size of the block is 2KB is 89.29%, when the size of the block is 4KB, the density of the file is 81.60 %; and the file density when the size of the block is 6KB is 74.14% as shown in the chart bellow

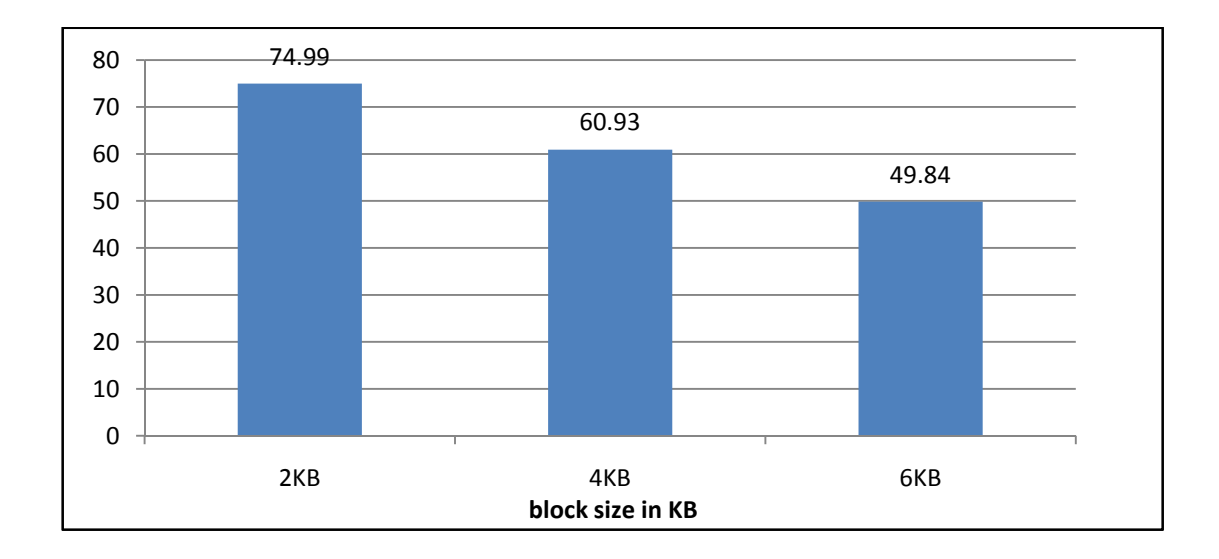

**Figure 4.6: the file density when saving SWISSPORT\_GA.xml dataset**

It is shown from the above figures that the density of the file becomes less as the size of the data becomes smaller; and when the size of the data becomes larger the data blocks becomes denser.

|                | Size in MB | <b>Number of disk blocks</b> |             |             | <b>File Density</b> |             |       |
|----------------|------------|------------------------------|-------------|-------------|---------------------|-------------|-------|
| <b>Dataset</b> |            | $2 \text{ KB}$               | <b>4 KB</b> | <b>6 KB</b> | $2$ KB              | <b>4 KB</b> | 6 KB  |
| SWISSPORT.xml  | 12.40      | 1298                         | 690         | 491         | 93.88               | 88.30       | 82.72 |
|                | 6.89       | 817                          | 447         | 328         | 89.29               | 81.60       | 74.14 |
|                | 2.41       | 325                          | 200         | 163         | 74.99               | 60.93       | 49.84 |

**Table 4.2: a summery table shows the density file and the number of blocks used**

**when saving SWISSPORT.xml**

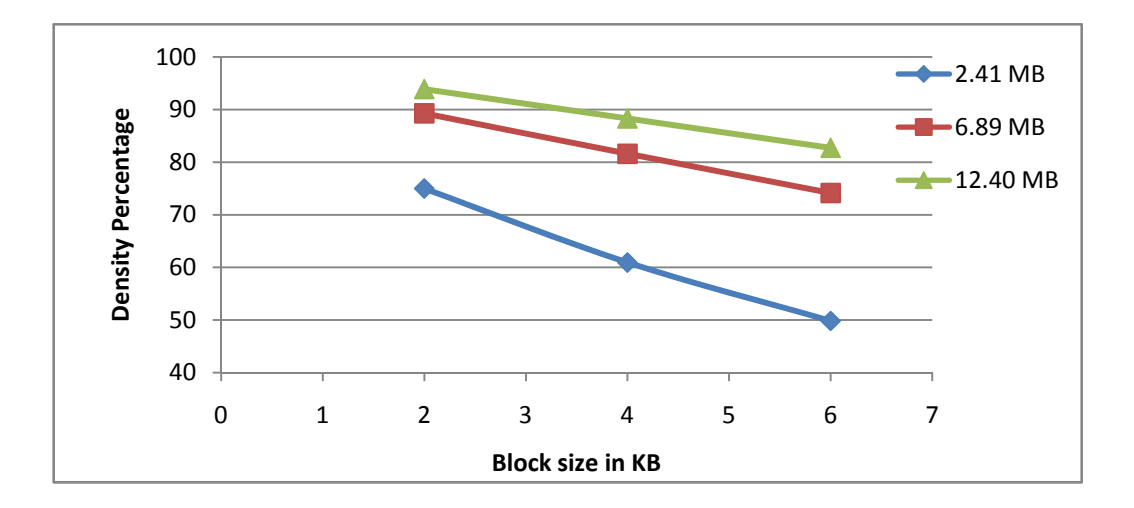

**Figure 4.7: the density of the MXF when saving SWISSPORT.xml datasets**

According to the response time of the queries applied on the three versions of "**SWISSPORT.xml**" database, we have applied these simple path queries. These queries are Entry/AC, Entry/Mod, Entry/Descr, Entry/Species, Entry/Org, Entry/Ref/Comment, Entry/Ref/DB and Entry/Ref/MedlineID. These queries will be given a number from 1 to 8 as they are ordered above as in the following table:

| <b>Query</b> number | Number of disk blocks used |             |             |  |  |  |
|---------------------|----------------------------|-------------|-------------|--|--|--|
|                     | 2kb                        | <b>4 KB</b> | <b>6 KB</b> |  |  |  |
|                     | l6                         |             |             |  |  |  |
|                     |                            |             |             |  |  |  |
|                     | ١q                         |             |             |  |  |  |
|                     |                            |             |             |  |  |  |
|                     | 129                        | 65          |             |  |  |  |
|                     |                            |             |             |  |  |  |
|                     |                            |             |             |  |  |  |
|                     |                            |             |             |  |  |  |

**Table 4.3: shows the query response time for the query set mentioned above.**

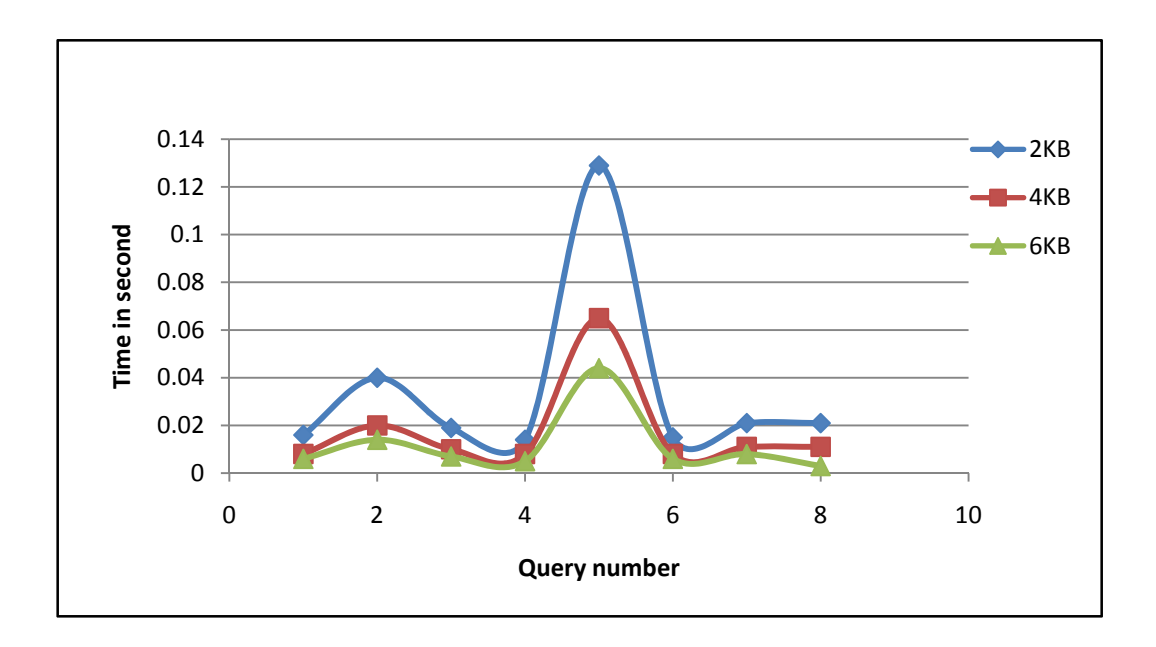

**Figure 4.8: query responce time when queyring SWISSPORT.xml**

The dominant factor of query response time is the number of disk blocks that are used to save the data

## **4.5.1.2. Set B datasets**

Three groups will be implemented in this set:

## **4.5.1.2.1. Group C dataset**

As a dataset with average distinct paths, we have chosen "**UWM\_GC.xml**" database; its size is 9.46 MB with 21 distinct elements and 16 distinct paths. The number of disk blocks when the size of the block is 2 KB is 1129, the number of disk blocks when the size of the block is 4 KB is 575 and the number of disk blocks when the size of the block is 6 KB is 388 as shown in the following chart

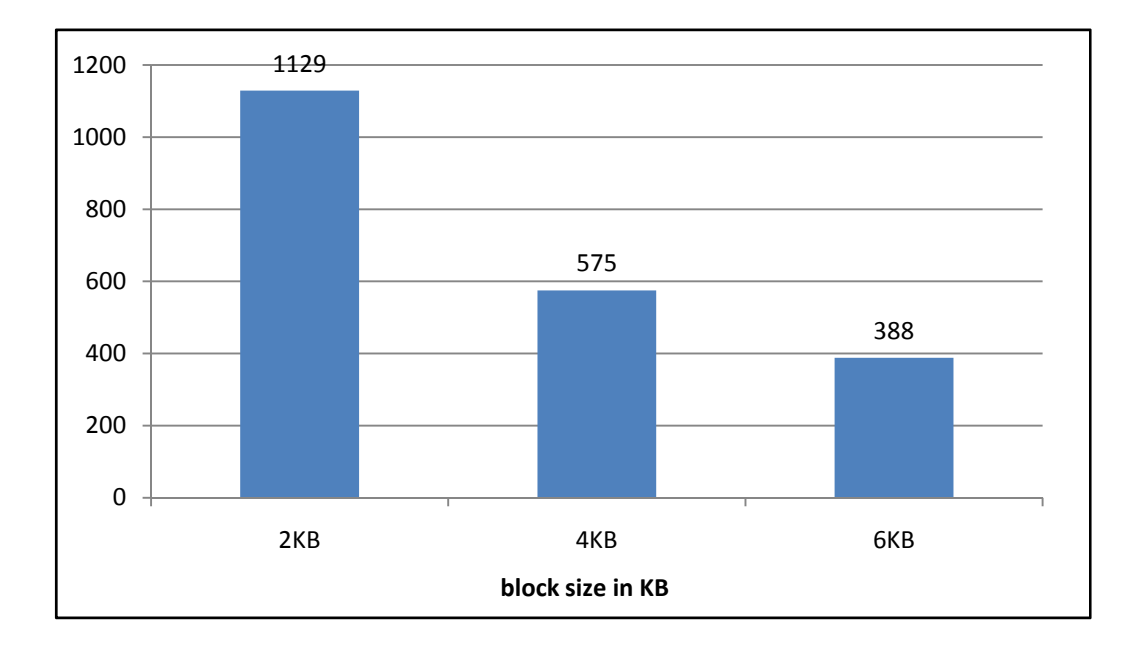

**Figure 4.9: the number of blocks used to save UWM\_GC.xml dataset**

The density of the MXF file when the size of the block is 2KB is 98.78%, when the size of the block is the density of the file is 96.97 %; and the file density when the size of the block is 6KB is 95.81% as shown in the chart bellow

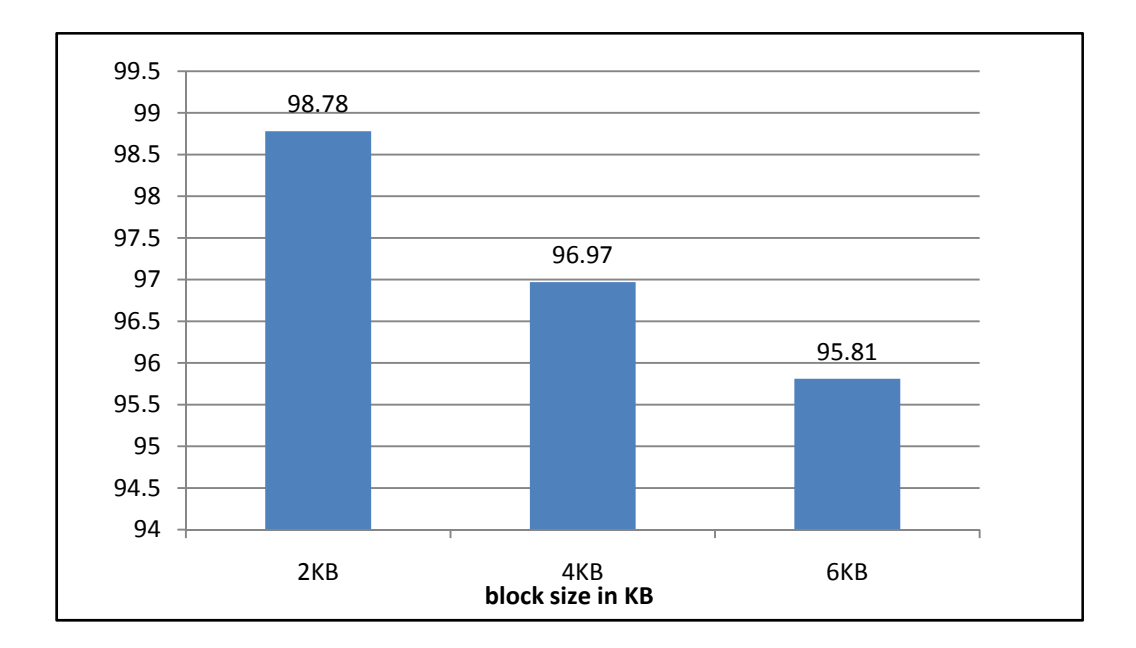

**Figure 4.10: the file density when saving UWM\_GC.xml dataset**

### **4.5.1.2.2. Group B dataset**

We have chosen "**UWM\_GB.xml**"; its size is 5.00 MB with 21 distinct elements and 16 distinct paths. The number of disk blocks when the size of the block is 2 KB is 575, the number of disk blocks when the size of the block is 4 KB is 295 and the number of disk blocks when the size of the block is 6 KB is 198 as shown in the following chart

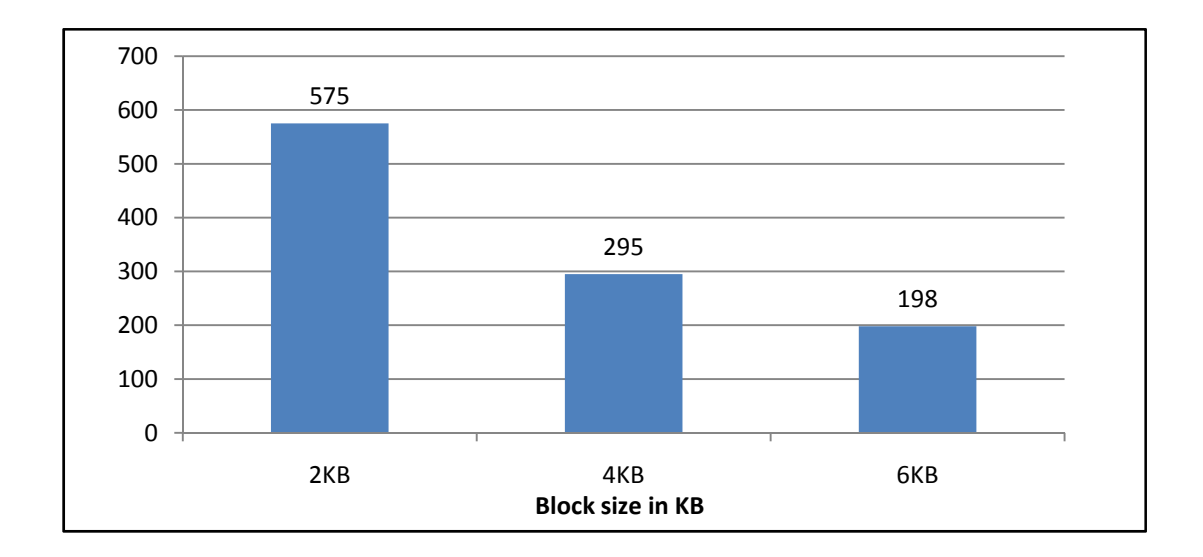

**Figure 4.11: the number of blocks used to save UWM\_GB.xml dataset**

The density of the MXF file when the size of the block is 2KB is 98.78%, when the size of the block is 4 KB the density of the file is 96.97 %; and the file density when the size of the block is 6KB is 95.81% as shown in the chart bellow

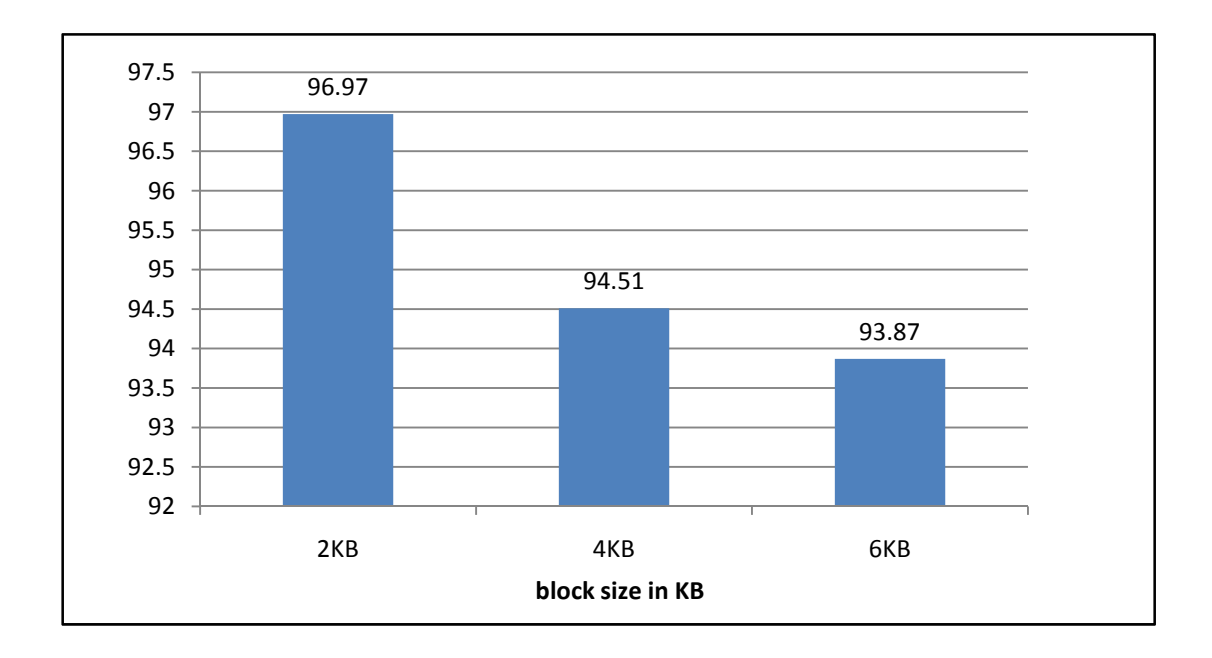

**Figure 4.12: the file density when saving UWM\_GB.xml dataset**

#### **4.5.1.2.3. Group A dataset**

We have chosen "**UWM\_GA.xml**"; its size is 2.28 MB with 21 distinct elements and 16 distinct paths. The number of disk blocks when the size of the block is 2 KB is 295, the number of disk blocks when the size of the block is 4 KB is 158 and the number of disk blocks when the size of the block is 6 KB is 109 as shown in the following chart

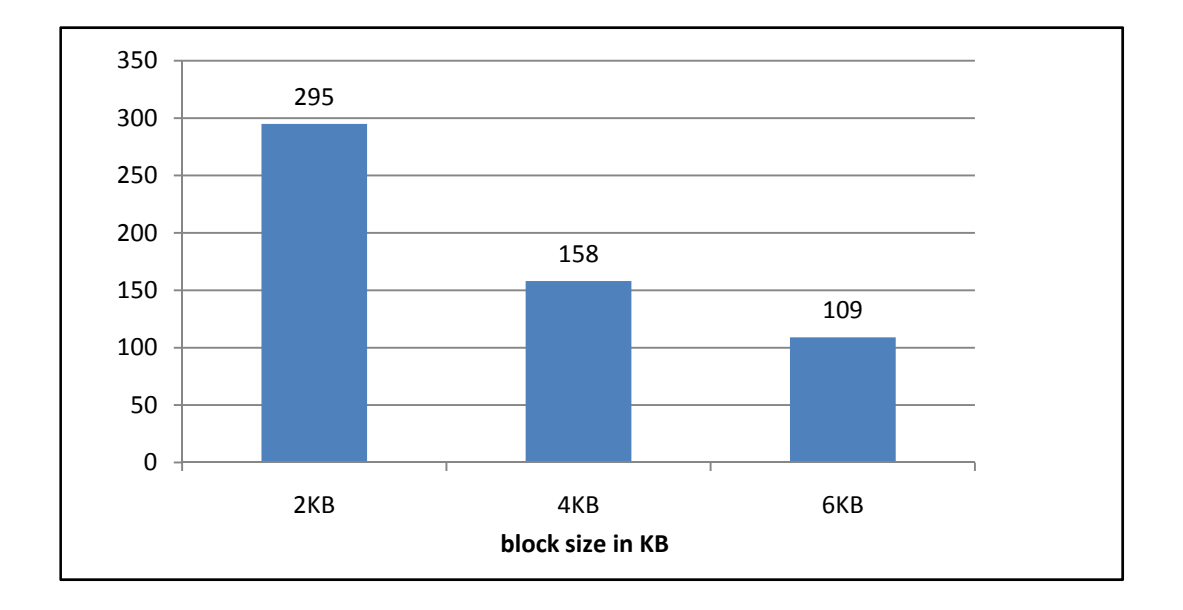

**Figure 4.13: the number of blocks used to save UWM\_GA.xml dataset**

The density of the MXF file when the size of the block is 2KB is 94.51%, when the size of the block is 4KB, the density of the file is 88.23 %; and the file density when the size of the block is 6KB is 85.26% as shown in the chart bellow

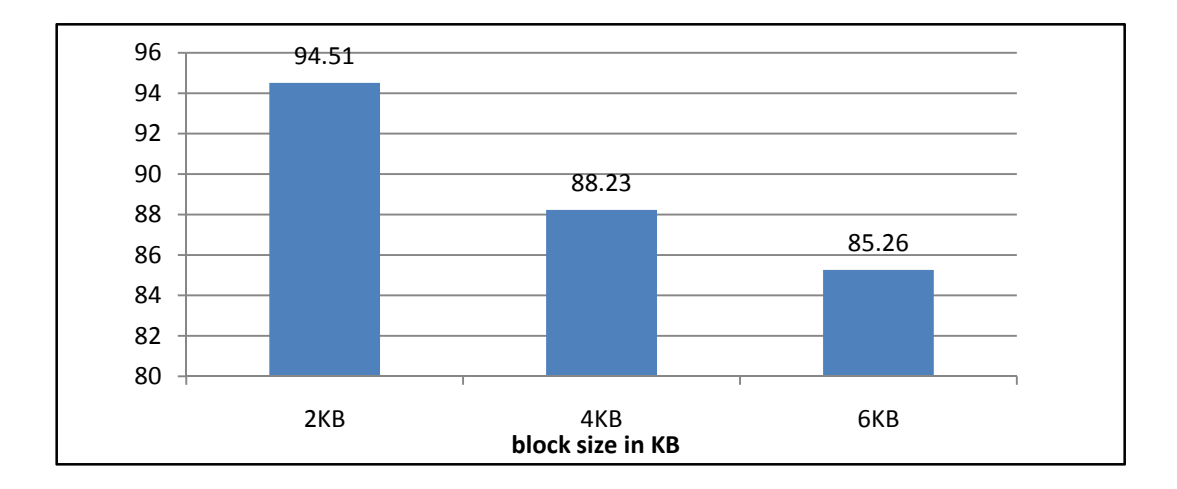

**Figure 4.14: the file density when saving UWM\_GA.xml dataset**

**UWM.xml** file is has less distinct paths than **SWISSPORT.xml**, so the density of the file becomes larger this in turn, means fewer number of disk blocks will be used to save the data.

|                | Size in MB | <b>Number of disk blocks</b> |             |      | <b>File Density</b> |             |       |
|----------------|------------|------------------------------|-------------|------|---------------------|-------------|-------|
| <b>Dataset</b> |            | 2KB                          | <b>4 KB</b> | 6 KB | $2 \text{ KB}$      | <b>4 KB</b> | 6 KB  |
| UWM.xml        | 9.46       | 295                          | .58         | 109  | 94.51               | 88.23       | 85.26 |
|                | 4.73       | 575                          | 295         | 198  | 96.97               | 94.51       | 93.87 |
|                | 2.28       | 1129                         | 575         | 388  | 98.78               | 96.97       | 95.81 |

**Table 4.4: a summery table shows the density file and the number of blocks used**

### **when saving UWM.xml**

The density of the file in the above table is shown in the following figure

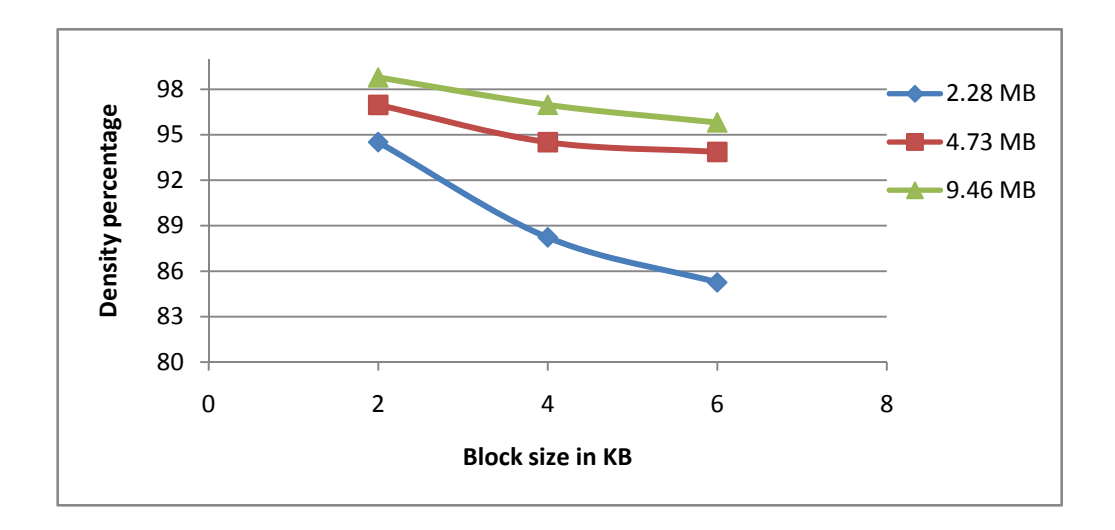

**Figure 4.15 the density of MXF when saving UWM.xml datasets**

According to the response time of the queries applied on the three versions of the "**UWM.xml**" database, we have applied these simple path queries. These queries are course listing/note, course listing/course, course listing/title, course listing/credits, course listing/level,course listing/restrictions,

course listing/section listing/section note and course listing/section listing/section as in the following table:

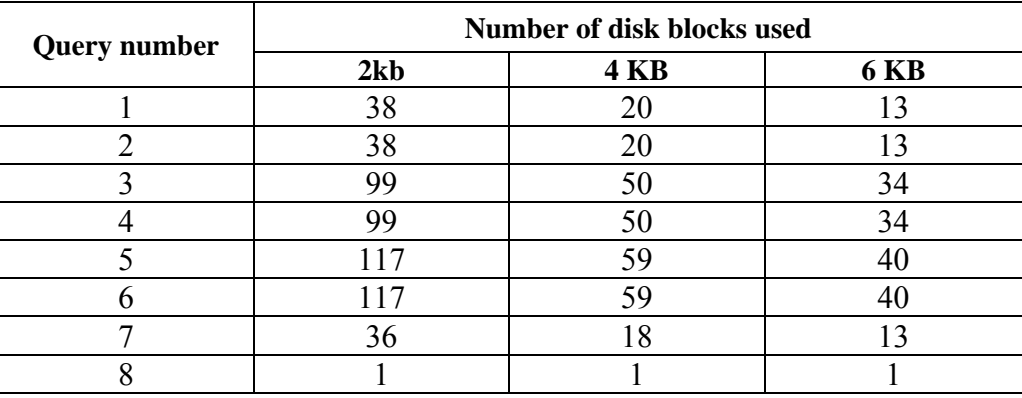

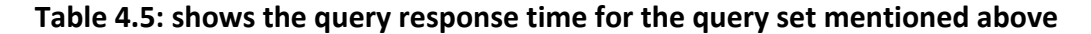

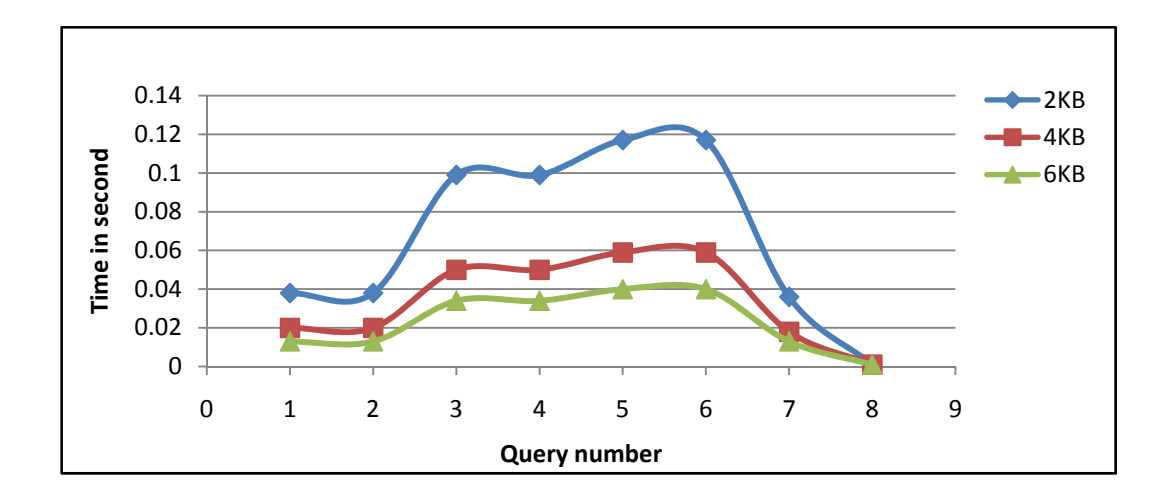

**Figure 4.16: query response time when querying UWM.xml datasets**

## **4.5.1.3. Set C datasets**

Three groups of datasets will be implemented in this set:

### **4.5.1.3.1. Group A dataset**

We have chosen "**PARTSUPP\_GA.xml**" database as; its size is 10.94 MB with 7 distinct elements and 5 distinct paths 5. The number of disk blocks when the size of the block is 2 KB is 885; the number of disk blocks when the size of the block is 4 KB is 445 and the number of disk blocks when the size of the block is 6 KB is 300 as shown in the following chart

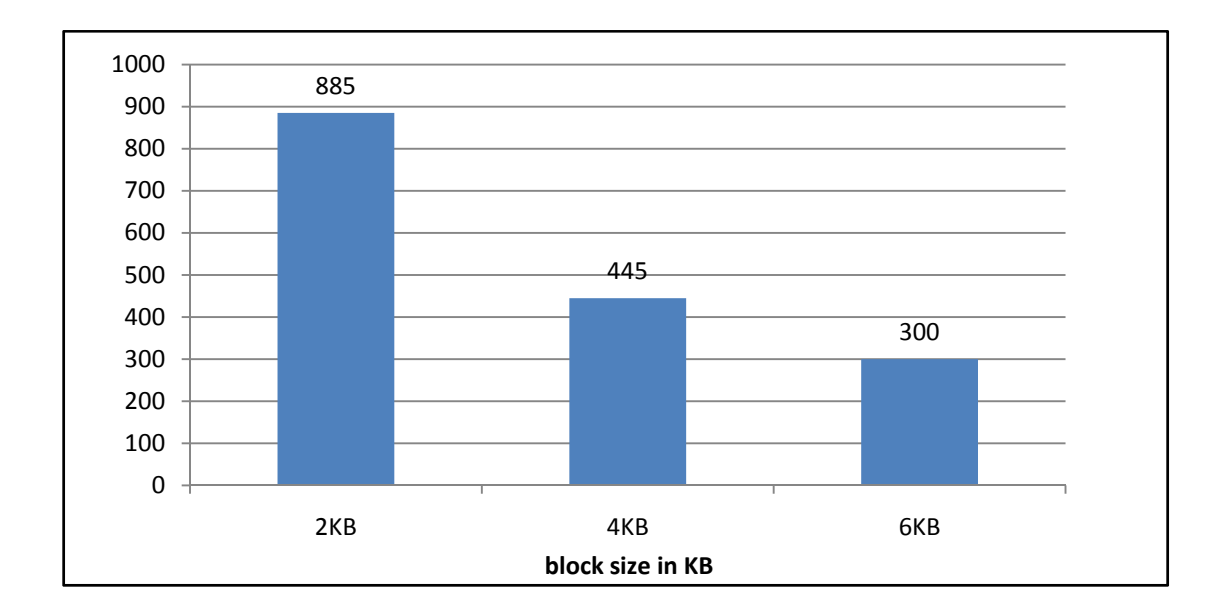

**Figure 4.17: the number of blocks used to save PARTSUPP\_GC.xml dataset**

The density of the MXF file when the size of the block is 2KB is 99.31%, when the size of the block is the density of the file is 98.75 %; and the file density when the size of the block is 6KB is 97.65% as shown in the chart bellow

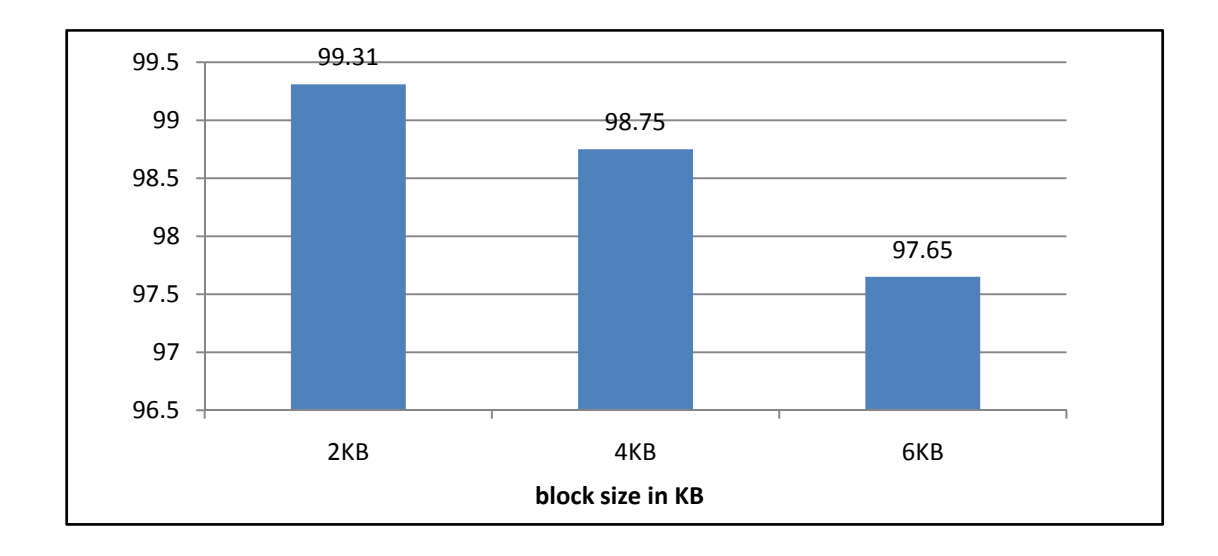

**Figure 4.18: the file density when saving PARTSUPP\_GC.xml dataset**

#### **4.5.1.3.2. Group B dataset**

"**PARTSUPP\_GB.xml**" was chosen; its size is 4.37 MB with 7 distinct elements and 5 distinct paths. The number of disk blocks when the size of the block is 2 KB is 885; the number of disk blocks when the size of the block is 4 KB is 445 and the number of disk blocks when the size of the block is 6 KB is 300 as shown in the following chart

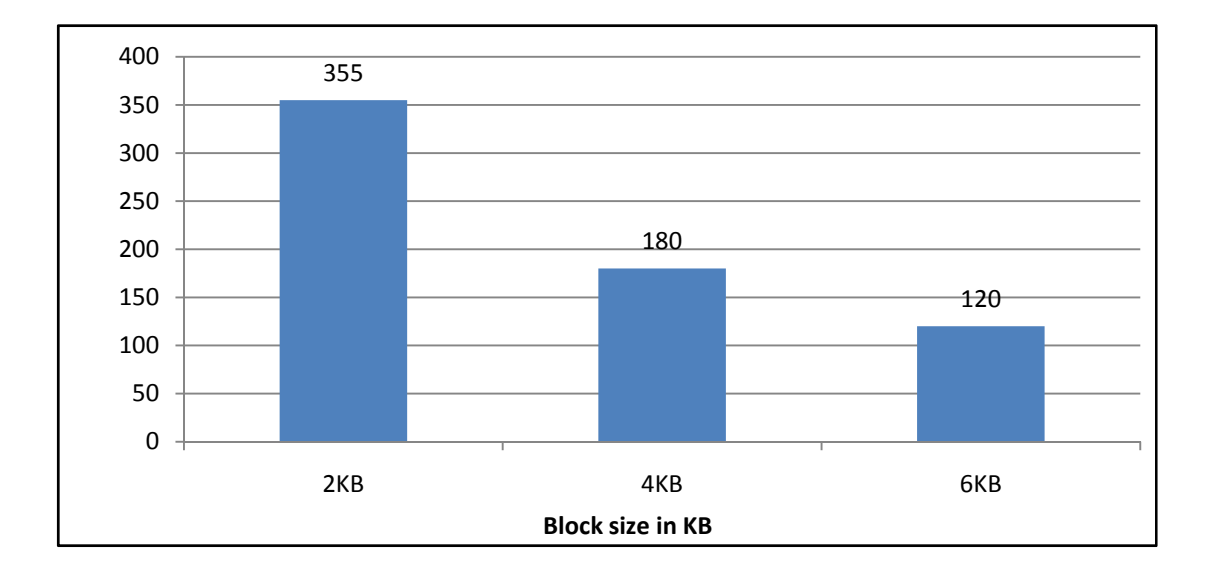

#### **Figure 4.19: the number of blocks used to save PARTSUPP\_GB.xml dataset**

The density of the MXF file when the size of the block is 2KB is 99.03%, when the size of the block is the density of the file is 97.65 %; and the file density when the size of the block is 6KB is 97.65% as shown in the chart bellow

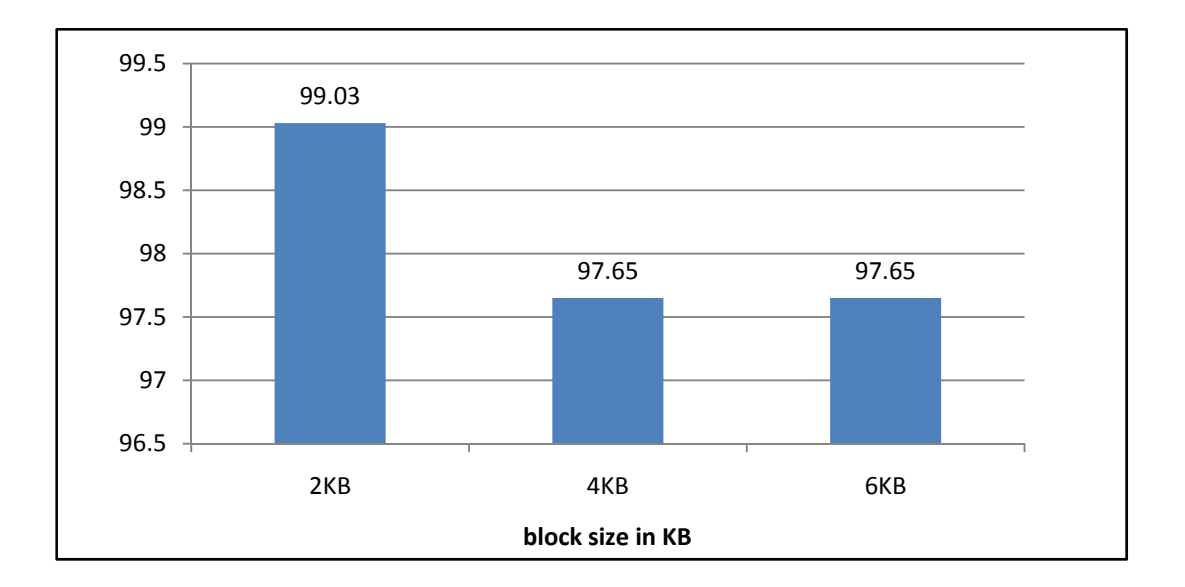

**Figure 4.20: the file density when saving PARTSUPP\_GB.xml dataset**

#### **4.5.1.3.3. Group A dataset**

"**PARTSUPP\_GA.xml**" was chosen as a dataset with the smallest distinct paths; its size is 2.19 MB with 7 distinct elements and 5 distinct paths. The number of disk blocks when the size of the block is 2 KB is 180, the number of disk blocks when the size of the block is 4 KB is 95 and the number of disk blocks when the size of the block is 6 KB is 65 as shown in the following chart

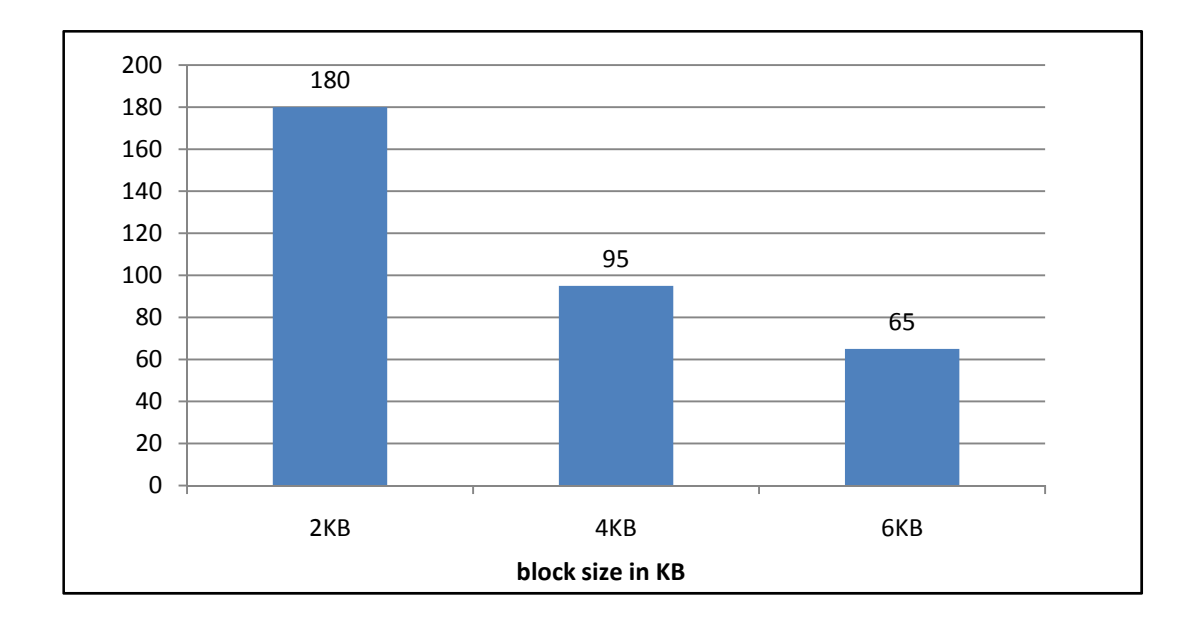

**Figure 4.21: the number of blocks used to save PARTSUPP\_GA.xml dataset**

The density of the MXF file when the size of the block is 2KB is 97.65%, when the size of the block is the density of the file is 92.51 %; and the file density when the size of the block is 6KB is 96.14% as shown in the chart bellow

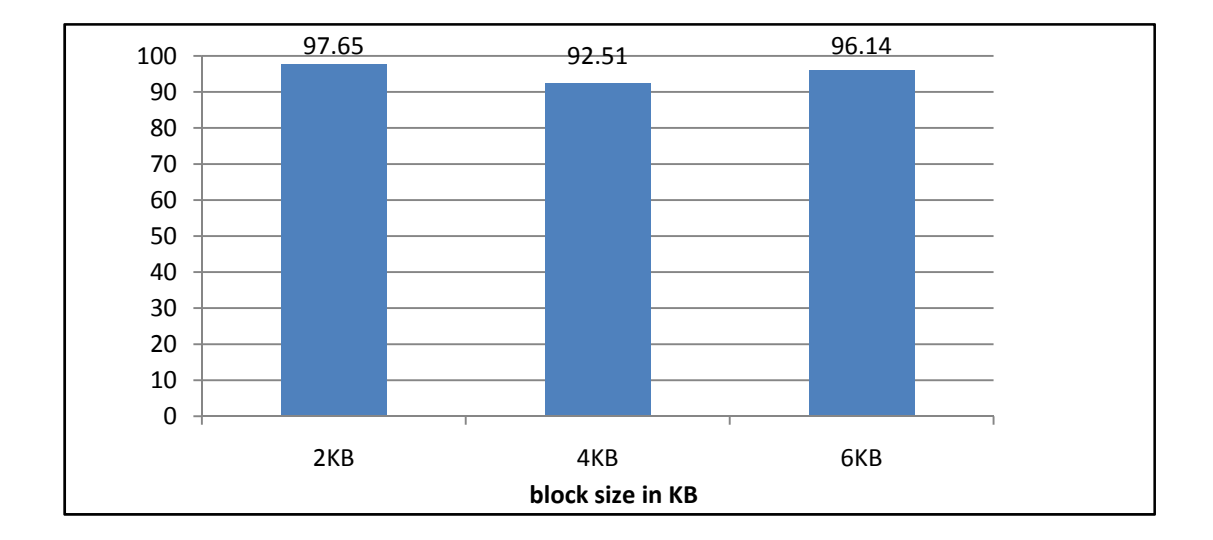

**Figure 4.22: the file density when saving PARTSUPP\_GC.xml dataset**

"PARTSUPP.xml" dataset has the smallest number of distinct paths among others, so the density of the file becomes higher than the above two datasets "**SWISSPORT.xml**" and "**UWM.xml**".

|                     | Size in MB | Number of disk blocks |             |             | <b>File Density</b> |             |       |
|---------------------|------------|-----------------------|-------------|-------------|---------------------|-------------|-------|
| <b>Dataset</b>      |            | $2 \text{ KB}$        | <b>4 KB</b> | <b>6 KB</b> | $2 \text{ KB}$      | <b>4 KB</b> | 6 KB  |
|                     | 10.94      | 885                   | 445         | 300         | 99.31               | 98.75       | 97.65 |
| <b>PARTSUPP.xml</b> | 4.37       | 355                   | 180         | 120         | 99.03               | 97.65       | 97.65 |
|                     | 2.19       | 180                   | 95          | 65          | 97.65               | 92.51       | 96.14 |

**Table 4.6: a summery table shows the density file and the number of blocks used when saving PARTSUPP.xml**

The figure bellow shows the density of the file in the above table

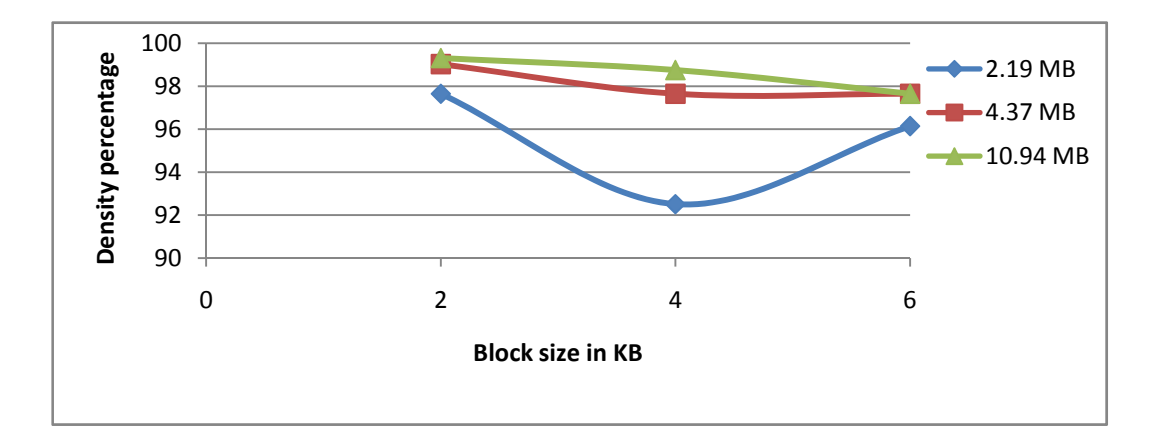

**Figure 4.23: the density of the MXF when saving PARTSU.xml datasets**

According to the response time of the queries applied on "**PARTSUPP\_GA.xml**" database, we have applied these simple path queries. These queries are T/PS\_PARTKEY, T/PS\_SUPPKEY, T/PS\_AVAILQTY, T/PS\_SUPPLYCOST, T/PS SUPPLYCOST and T/PS COMMENT, as in the following table:

| <b>Query number</b> | Number of disk blocks used |             |      |  |  |  |
|---------------------|----------------------------|-------------|------|--|--|--|
|                     | 2kb                        | <b>4 KB</b> | 6 KB |  |  |  |
|                     |                            | эc          |      |  |  |  |
|                     |                            | эс          |      |  |  |  |
|                     |                            | 36          |      |  |  |  |
|                     |                            |             |      |  |  |  |
|                     |                            |             |      |  |  |  |

**Table 4.7: shows the query response time for the query set mentioned above**

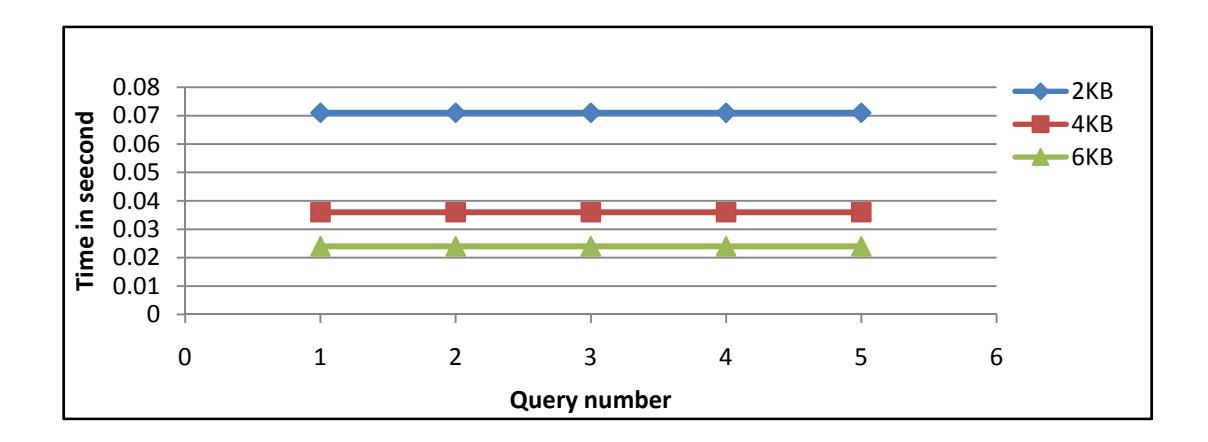

**Figure 4.24: the query response time when querying PARTSUPP.xml datasets**

# **4.5.2. Classification the data according to data shape**

As we explained in the beginning of this chapter, the shape of the data is width and the depth of the data. The next two sections 5.5.2.1 and 5.5.2.2 explain the behaviour of MXF with the shape of the data.

## **4.5.2.1. Data-Width datasets**

We have implemented three dataset sets according to data-width (set A, set B and set C)

- **Set A**: the data sets used in this set are: three versions of DBLP.xml (DBLP \_GC.xml, DBLP \_GB.xml and DBLP \_GA.xml). This data is the widest among the three sets.
- **Set B**: the data sets used in this set are: three versions of WSU.xml (WSU \_GC.xml, WSU \_GB.xml and WSU \_GA.xml)
- **Set C**: the data sets used in this set are: three versions of CUSTOMER.xml (CUSTOMER \_GC.xml, CUSTOMER \_GB.xml and CUSTOMER \_GA.xml). This set has the smallest width among the three sets.

### **4.5.2.1.1. Set A datasets**

Three groups of datasets will be implemented in this group

#### **4.5.2.1.1.1. Group C dataset**

We have chosen "**DBLP\_GC.xml**" database; its size is 10.76 MB with 29 distinct elements and 52 distinct paths. The number of disk blocks when the size of the block is 2 KB is 885, the number of disk blocks when the size of the block is 4 KB is 445 and the number of disk blocks when the size of the block is 6 KB is 300 as shown in the following chart

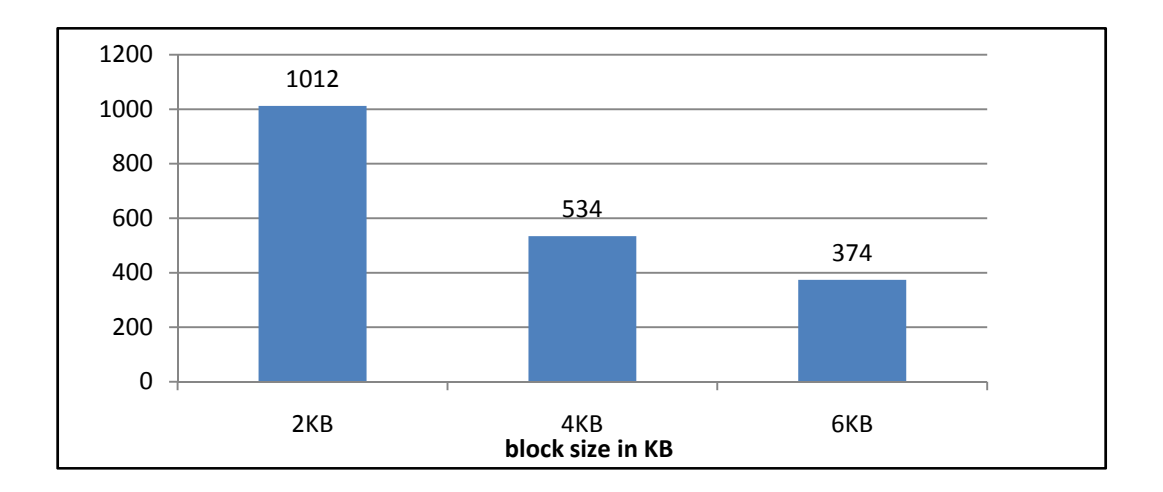

**Figure 4.25: the number of blocks used to save DBLP\_GC.xml dataset**

The density of the MXF file when the size of the block is 2KB is 97.65%, when the size of the block is 4KB, the density of the file is 92.51 %; and the file density when the size of the block is 6KB is 90.14% as shown in the chart bellow

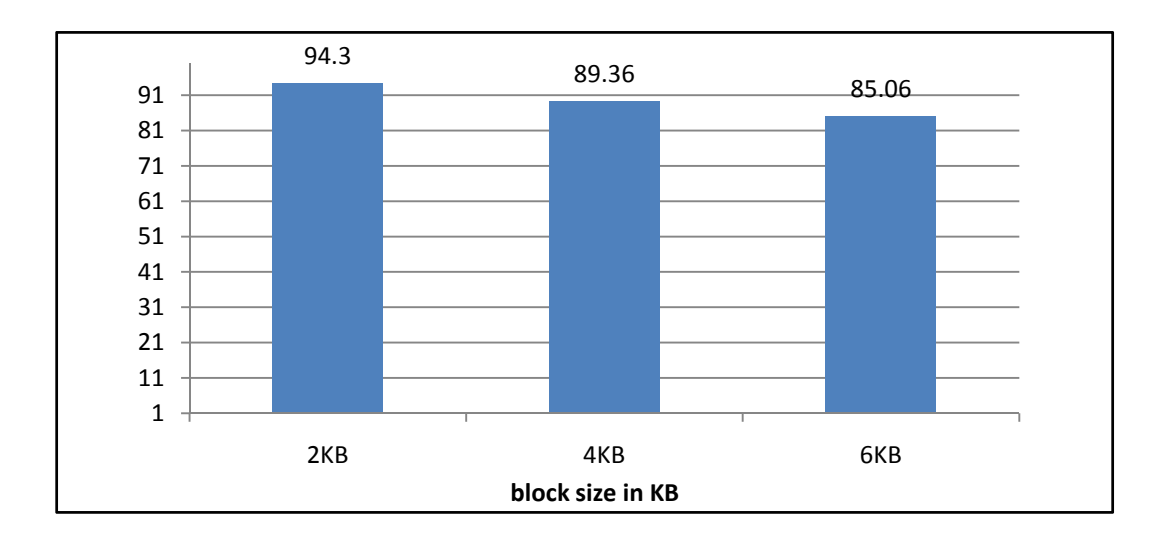

**Figure 4.26: the file density when saving DBLP\_GC.xml dataset**

#### **4.5.2.1.1.2. Group B dataset**

We have chosen "**DBLP\_GB.xml**" database; its size is 5.74 MB with 29 distinct elements and 52 distinct paths. The number of disk blocks when the size of the block is 2 KB is 578; the number of disk blocks when the size of the block is 4 KB is 315 and the number of disk blocks when the size of the block is 6 KB is 222 as shown in the following chart

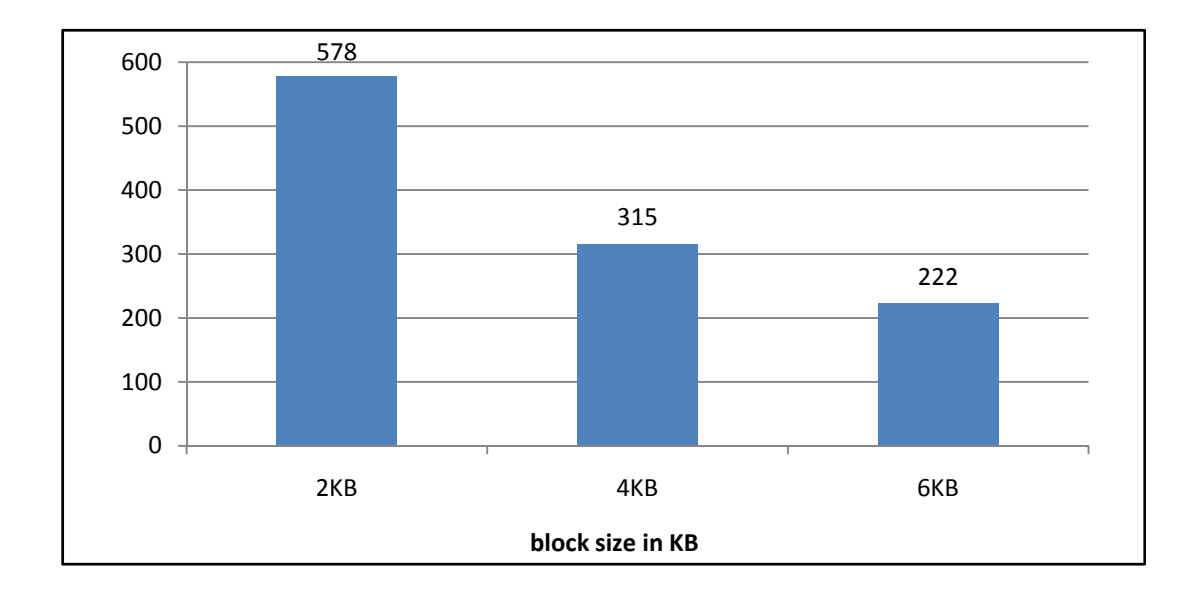

#### **Figure 4.27: the number of blocks used to save DBLP\_GB.xml dataset**

The density of the MXF file when the size of the block is 2KB is 90.86%, when the size of the block is 4KB, the density of the file is 83.36 %; and the file density when the size of the block is 6KB is 78.85% as shown in the chart bellow

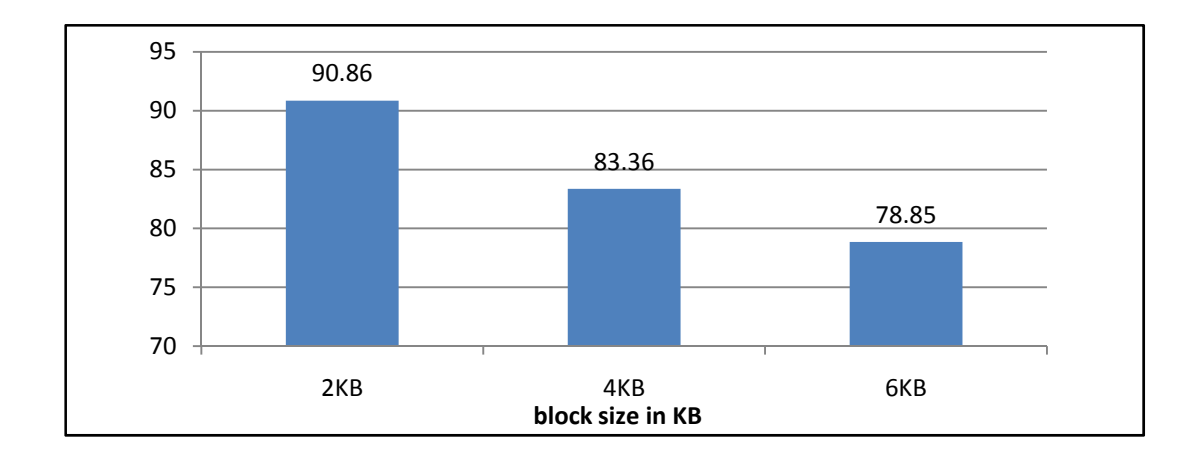

**Figure 4.28: the file density when saving DBLP\_GB.xml dataset**

### **4.5.2.1.1.3. Group A dataset**

We have chosen "**DBLP \_GA.xml**" database; its size is 1.36 MB with 29 distinct elements and 52 distinct paths. The number of disk blocks when the size of the block is 2 KB is 176, the number of disk blocks when the size of the block is 4 KB is 114 and the number of disk blocks when the size of the block is 6 KB is 92 as shown in the following chart

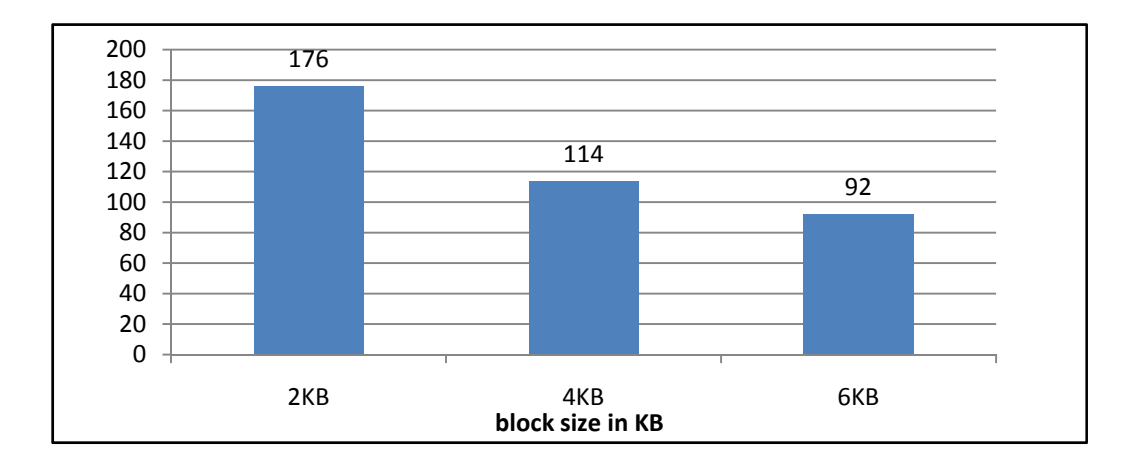

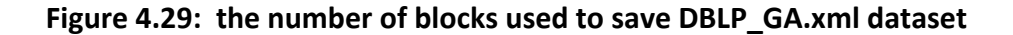

The density of the MXF file when the size of the block is 2KB is 86.86%, when the size of the block is 4KB, the density of the file is 82.36 %; and the file density when the size of the block is 6KB is 72.85% as shown in the chart bellow

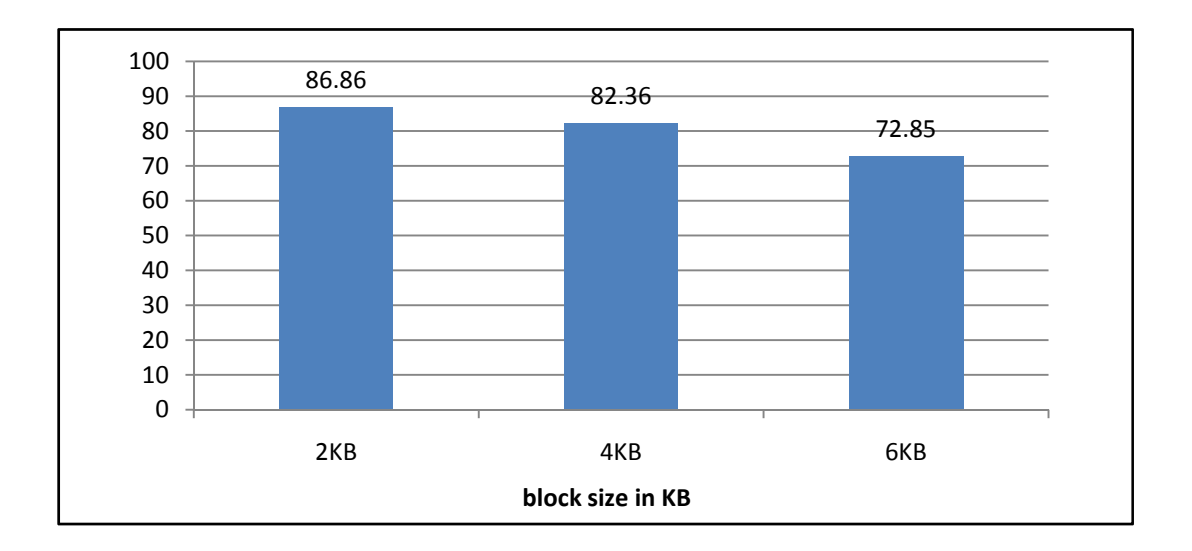

**Figure 4.30: the file density when saving DBLP\_GA.xml dataset**

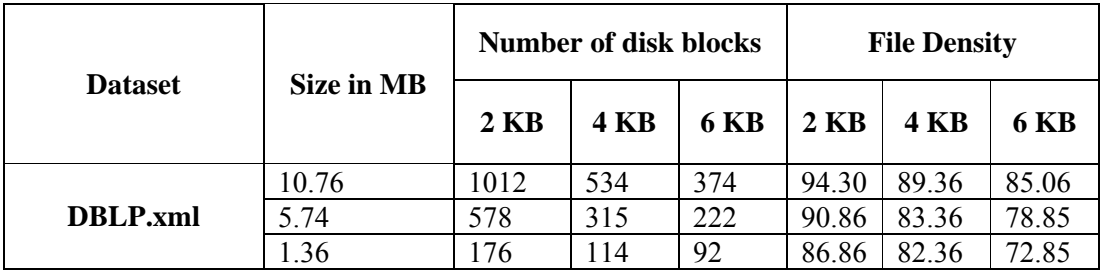

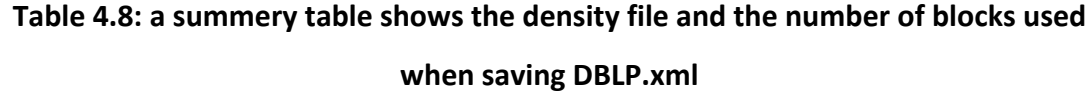

Data shape of the "**DBLP.xml**" is the widest and from the table above we can conclude that the density of the file is stable regardless of the width of the data but it varies according to the size of the data as shown in the following figure.

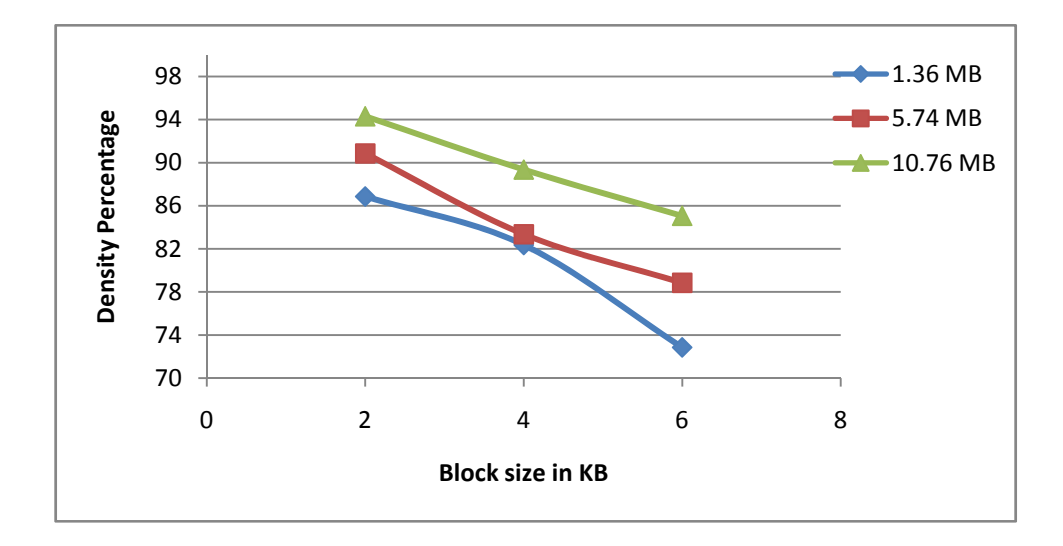

**Figure 4.31: the density of MXF when saving DBLP.xml datasets**

According to the response time of the queries applied on "DBLP\_small.xml" database, we have applied these simple path queries. These queries are mastersthesis/author, article/title, article/ee, article/autho, inproceedings/url, inproceedings/cdrom. Above queries will be numbered in the following table from 1 to 6 as they were ordered above.

| <b>Query</b> number | Number of disk blocks used |             |             |  |  |  |
|---------------------|----------------------------|-------------|-------------|--|--|--|
|                     | 2KB                        | <b>4 KB</b> | <b>6 KB</b> |  |  |  |
|                     |                            |             |             |  |  |  |
|                     |                            |             |             |  |  |  |
|                     |                            |             |             |  |  |  |
|                     |                            |             |             |  |  |  |
|                     |                            |             |             |  |  |  |
|                     |                            |             |             |  |  |  |

**Table 4.9: shows the query response time for the query set mentioned above**

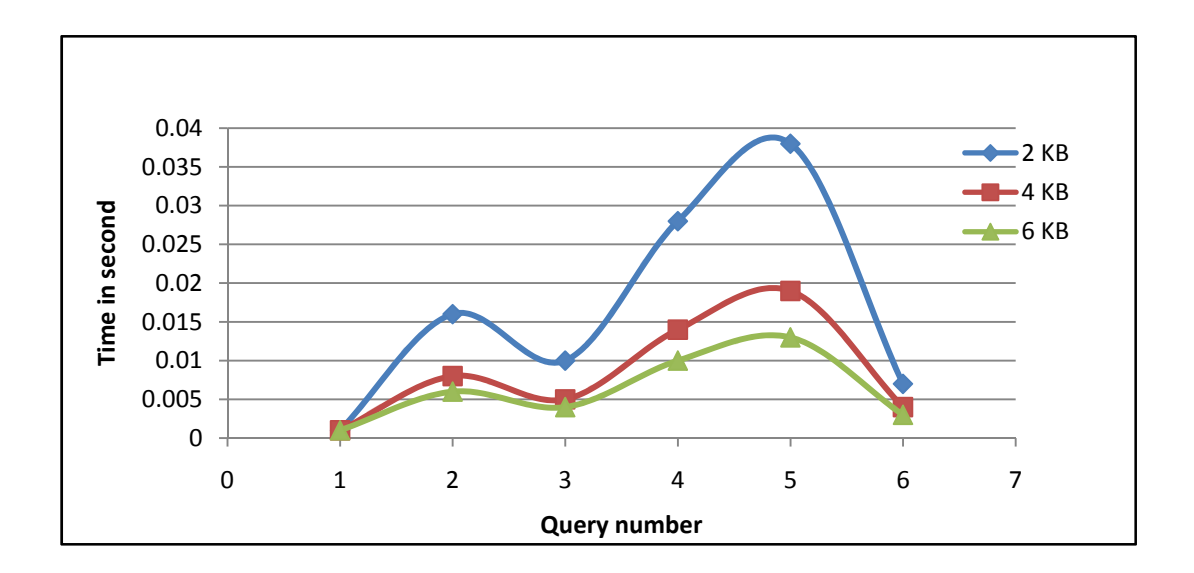

**Figure 4.32: the query response time when querying DBLP.xml datasets**

## **4.5.2.1.2. Set B datasets**

Three datasets groups will be used in this set

## **4.5.2.1.2.1. Group C dataset**

We have chosen "**WSU\_GC.xml**" database; its size is 8.31 MB with 20 distinct elements and 16 distinct paths. The number of disk blocks when the size of the block is 2 KB is 1522, number of disk blocks when the size of the block is 4 KB is 772 and the number of disk blocks when the size of the block is 6 KB is 516 as shown in the following chart

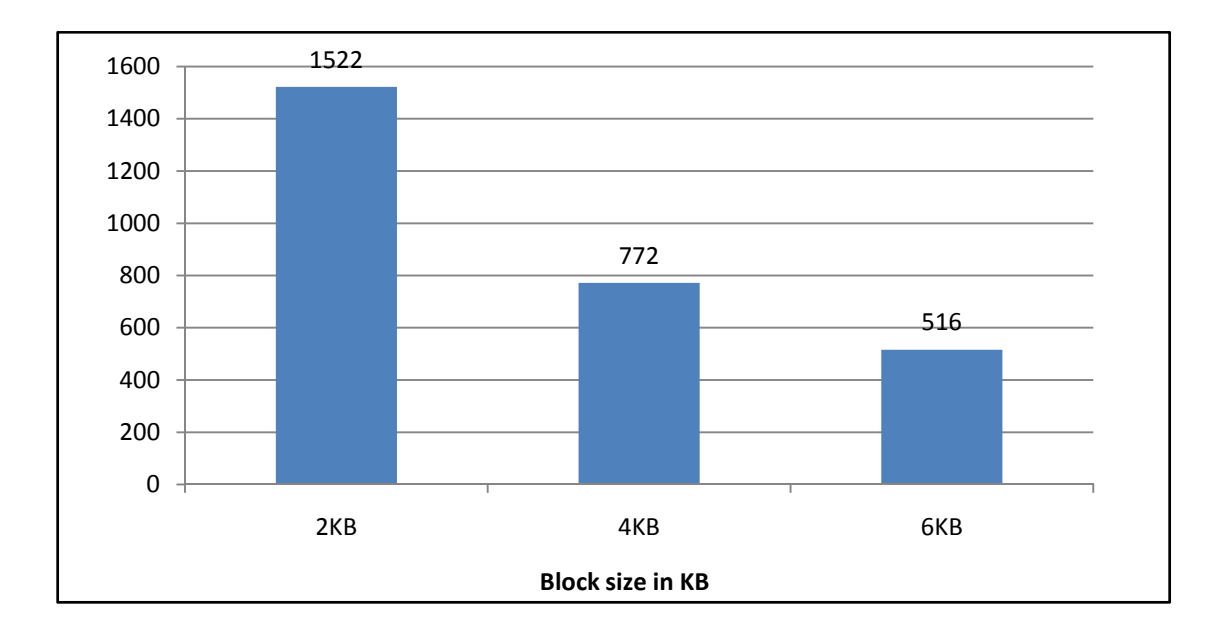

**Figure 4.33: the number of blocks used to save WSU\_GC.xml dataset**

The density of the MXF file when the size of the block is 2KB is 74.6%, when the size of the block is 4KB, the density of the file is 57.58 %; and the file density when the size of the block is 6KB is 47.57% as shown in the chart bellow

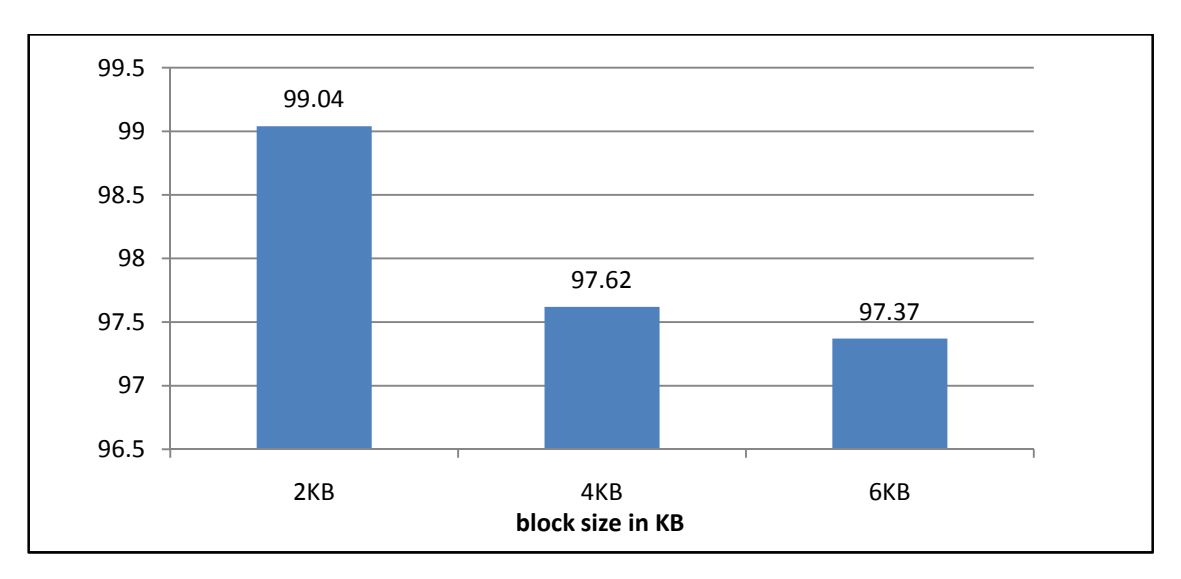

**Figure 4.34: the file density when saving WSU\_GC.xml dataset**

#### **4.5.2.1.2.2. Group B dataset**

We have chosen "**WSU\_GB.xml**" database; its size is 3.94 MB with 20 distinct elements and 16 distinct paths. The number of disk blocks when the size of the block is 2 KB is 772, the number of disk blocks when the size of the block is 4 KB is 389 and the number of disk blocks when the size of the block is 6 KB is 266 as shown in the following chart

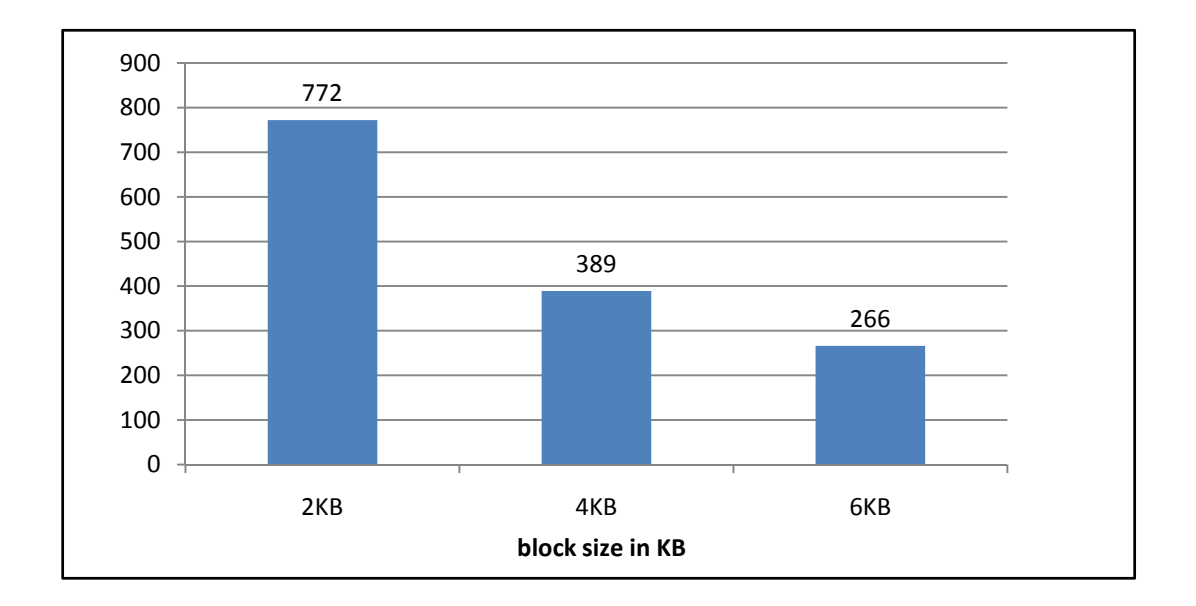

**Figure 4.35: the number of blocks used to save WSU\_GB.xml dataset**

The density of the MXF file when the size of the block is 2KB is 97.62%, when the size of the block is 4KB, the density of the file is 96.87 %; and the file density when the size of the block is 6KB is 94.44% as shown in the chart bellow
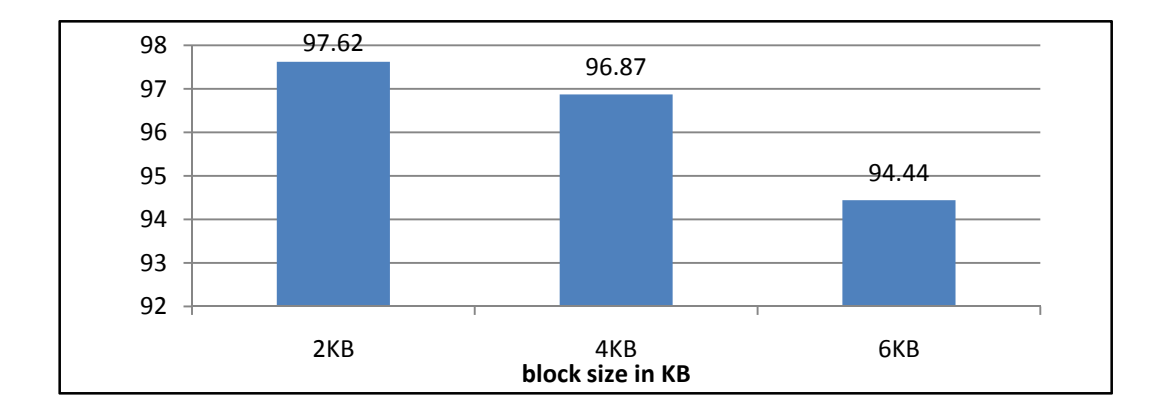

**Figure 4.36: the file density when saving DBLP\_GB.xml dataset**

## **4.5.2.1.2.3. Group A dataset**

We have chosen "**WSU\_GA.xml**" database; its size is 1.98 MB with 20 distinct elements and 16 distinct paths. The number of disk blocks when the size of the block is 2 KB is 318, the number of disk blocks when the size of the block is 4 KB is 171 and the number of disk blocks when the size of the block is 6 KB is 120 as shown in the following chart

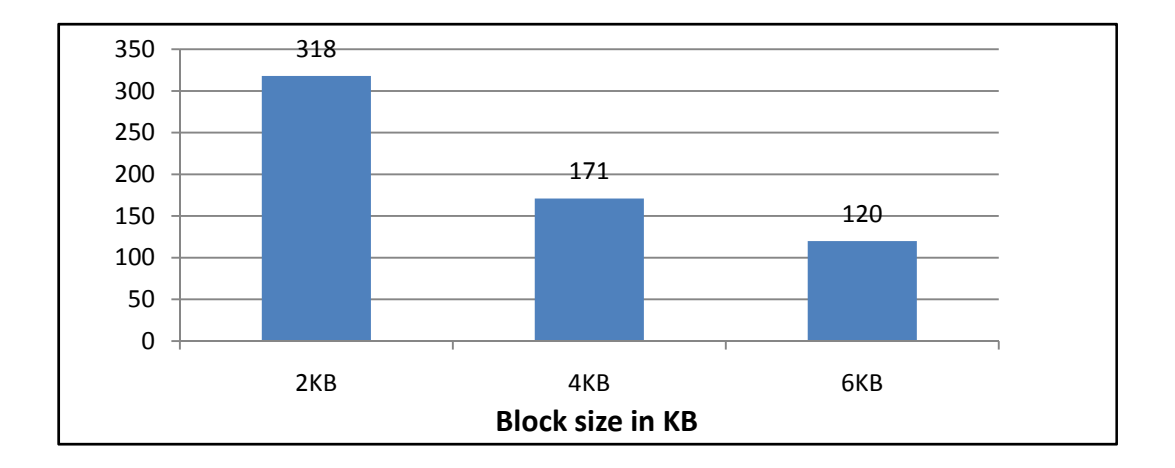

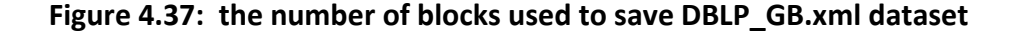

The density of the MXF file when the size of the block is 2KB is 95.8%, when the size of the block is 4KB, the density of the file is 89.07 %; and the file density when the size of the block is 6KB is 84.62% as shown in the chart bellow

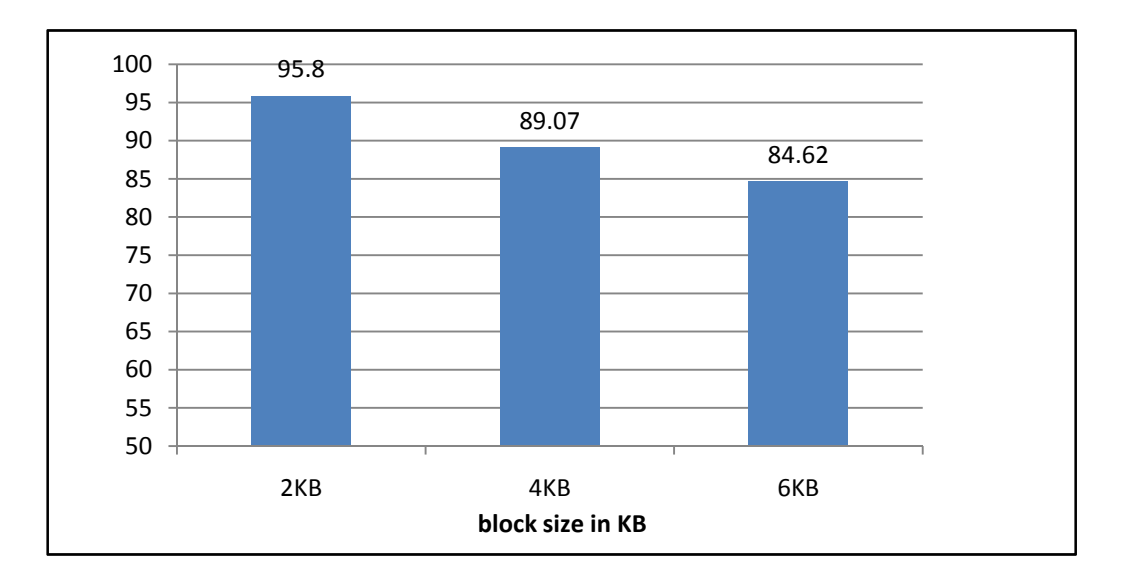

**Figure 4.38: the file density when saving DBLP\_GA.xml dataset**

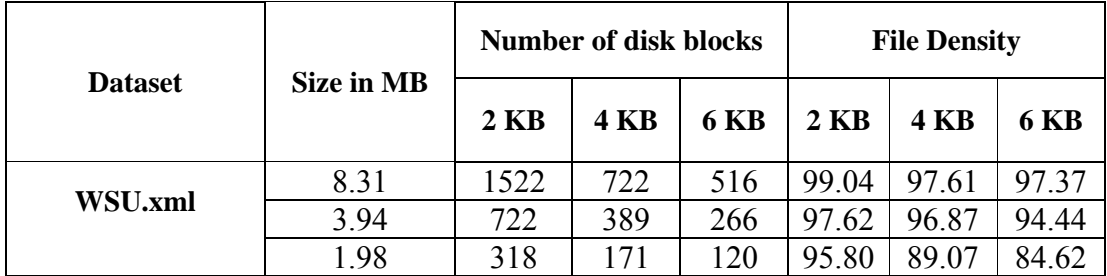

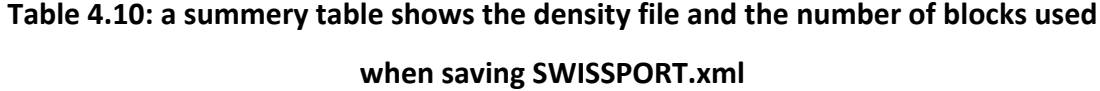

The same observation can be concluded from "**WSU.xml**" results. From the table above we can see that the file density is stable according to the data shape factor but it is affected by the size of the file. But if we compare the result of the "**WSU.xml**" with the results of "**DBLP.xml**" we can conclude that as a data becomes wider, the probability of existing more distinct paths becomes larger; so we see that the overall density of the "**WSU.xml**" dataset is larger than the density of the "**DBLP.xml**" dataset.

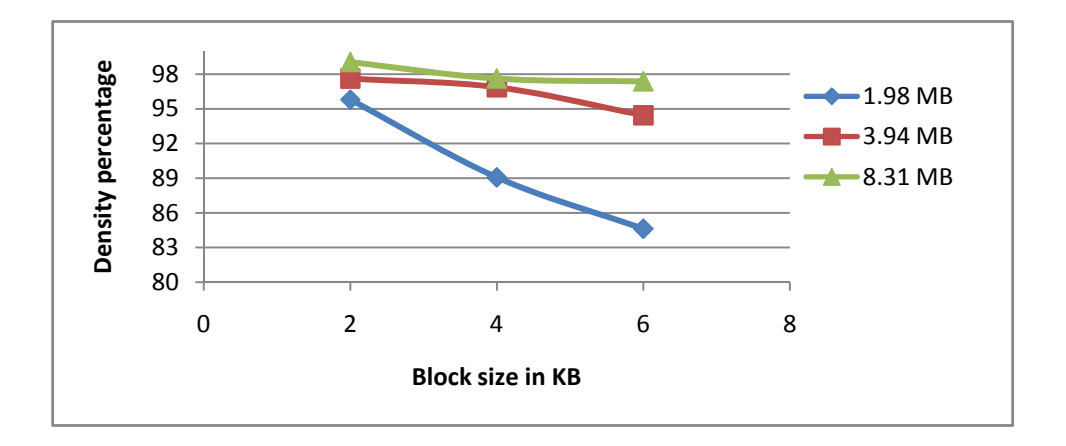

**Figure 4.39: the density of MXF when saving WSU.xml datasets**

According to the response time of the queries applied on "**WSU\_GA.xml**" database, we have applied these simple path queries. These queries are course/footnote, course/sln, course/prefix, course/crs, course/lab, course/sect, course/title and course/credit. These queries will be numbered from 1 to 8 in the following table:

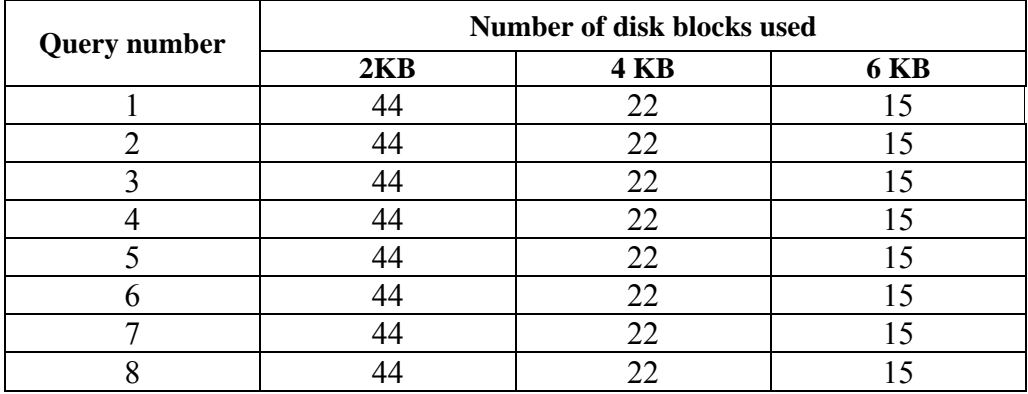

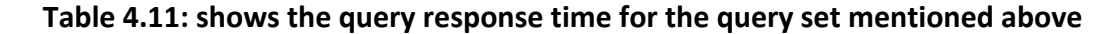

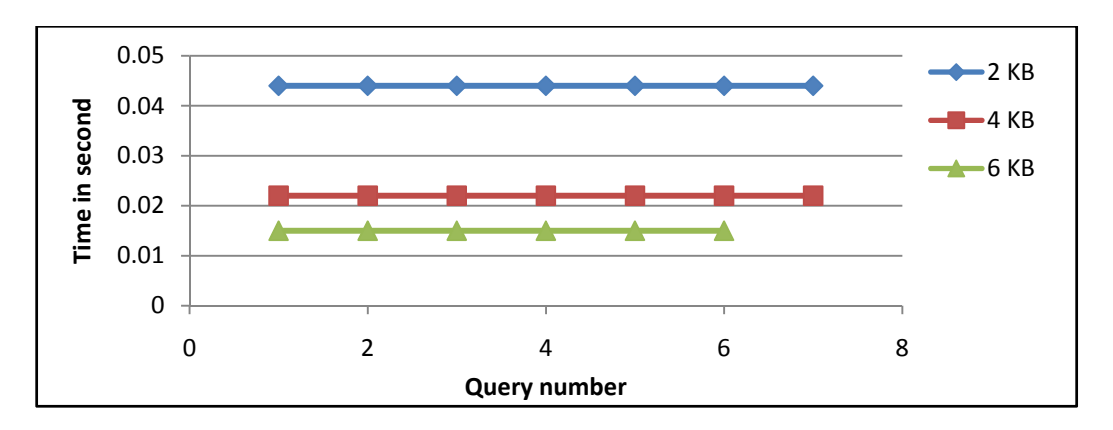

The response time for the set of queries above is illustrated in the following figure:

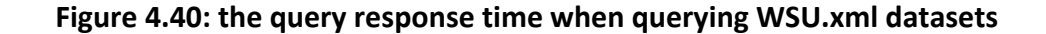

## **4.5.2.1.3. Set C datasets**

Three datasets groups will be implemented in this set:

#### **4.5.2.1.3.1. Group C dataset**

We have chosen "**CUSTOMER\_GC.xml**" database; its size is 10.07 MB with 10 distinct elements and 8 distinct paths. The number of disk blocks when the size of the block is 2 KB is 536; the number of disk blocks when the size of the block is 4 KB is 272 and the number of disk blocks when the size of the block is 6 KB is 184 as shown in the following chart

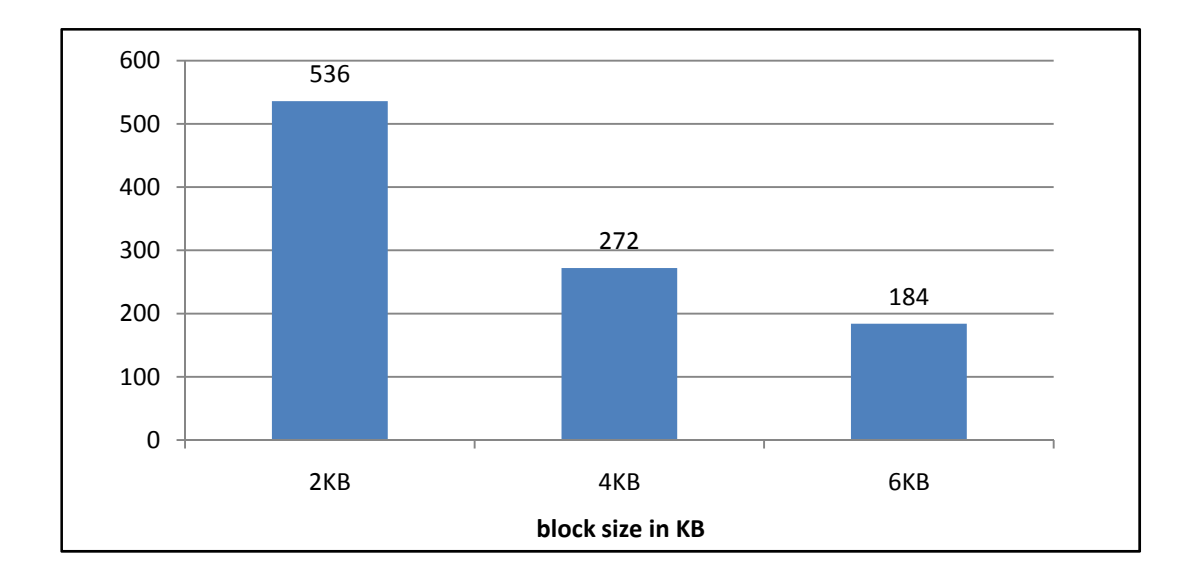

**Figure 4.41: the number of blocks used to save CUSTOMER\_GC.xml dataset**

The density of the MXF file when the size of the block is 2KB is 99.38%, when the size of the block is 4KB, the density of the file is 98.93 %; and the file density when the size of the block is 6KB is 97.53% as shown in the chart bellow

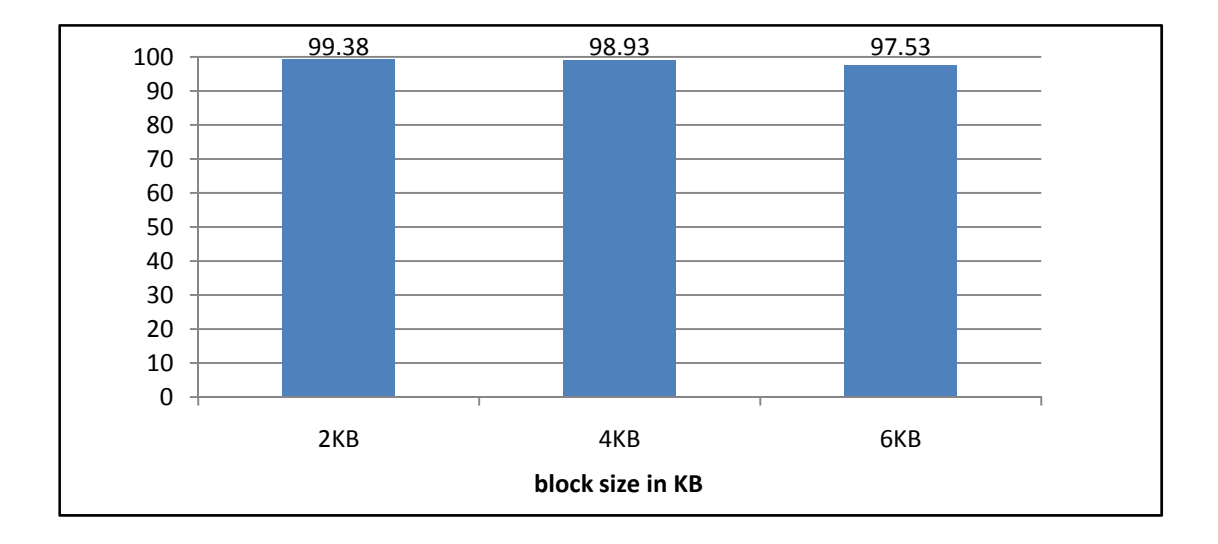

**Figure 4.42: the file density when saving CUSTOMER \_GC.xml dataset**

#### **4.5.2.1.3.2. Group B dataset**

As a dataset with a very width shape and average size, we have chosen "**CUSTOMER\_GB.xml**" database; its size is 5.03 MB with 10 distinct elements and 8 distinct paths. The number of disk block when the size of the block is 2 KB is 1064, the number of disk block when the size of the block is 4 KB is 536 and the number of disk block when the size of the block is 6 KB is 360 as shown in the following chart

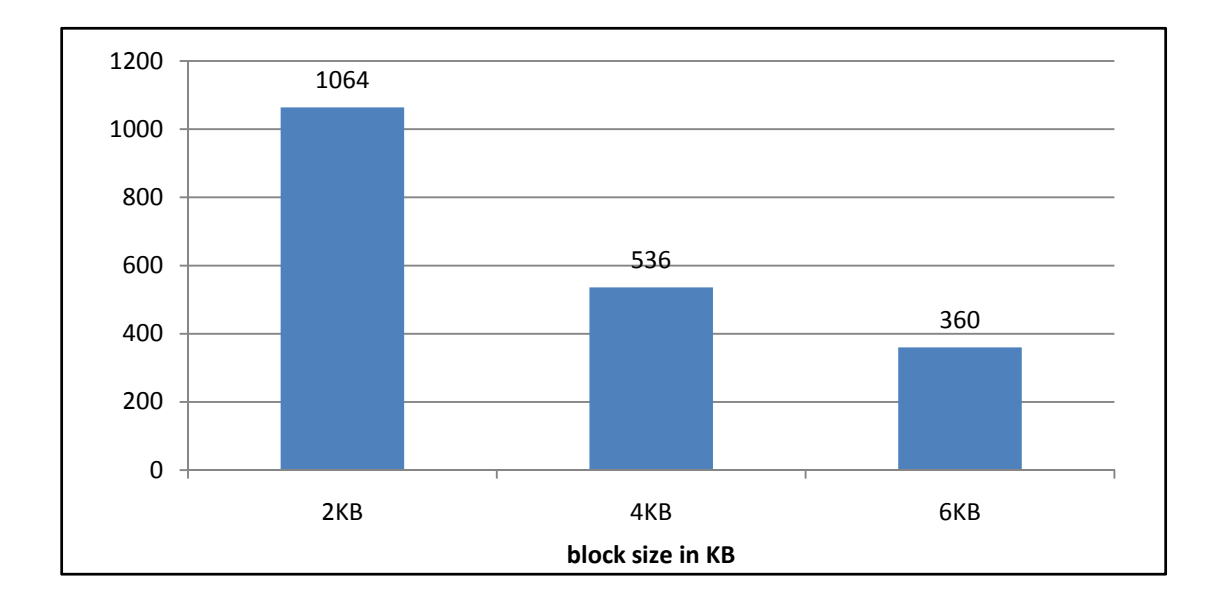

**Figure 4.43: the number of blocks used to save CUSTOMER\_GB.xml dataset**

The density of the MXF file when the size of the block is 2KB is 99.12%, when the size of the block is 4KB, the density of the file is 98.38 %; and the file density when the size of the block is 6KB is 97.65% as shown in the chart bellow

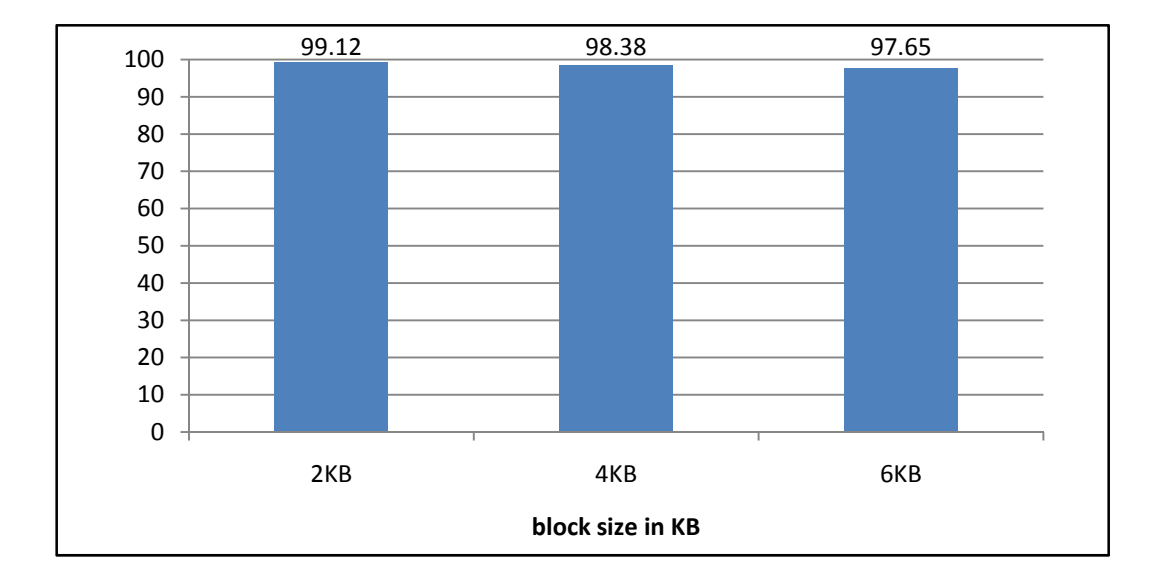

**Figure 4.44: the file density when saving CUSTOMER \_GB.xml dataset**

#### **4.5.2.1.3.3. Group A dataset**

We have chosen "**CUSTOMER\_GA.xml**" database; its size is 1.51 MB with 8 distinct elements and 10 distinct paths. The number of disk blocks when the size of the block is 2 KB is 64; the number of disk blocks when the size of the block is 4 KB is 32 and the number of disk blocks when the size of the block is 6 KB is 42 as shown in the following chart

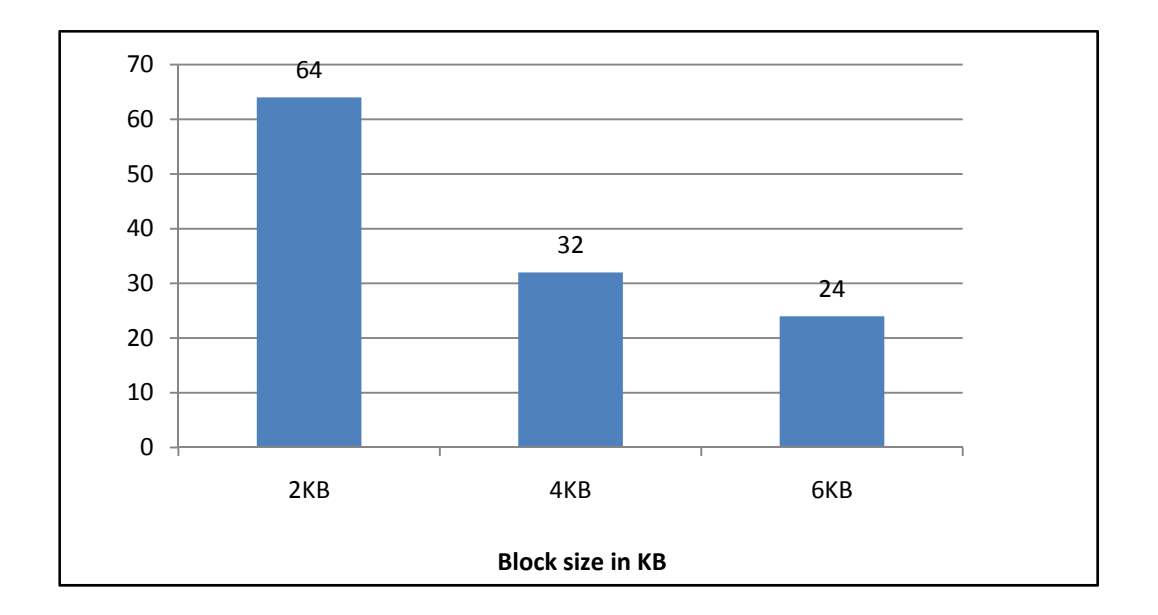

**Figure 4.45: the number of blocks used to save CUSTOMER\_GA.xml dataset**

The density of the MXF file when the size of the block is 2KB is 96. 8%, when the size of the block is 4KB, the density of the file is 90.07 %; and the file density when the size of the block is 6KB is 85.62% as shown in the chart bellow

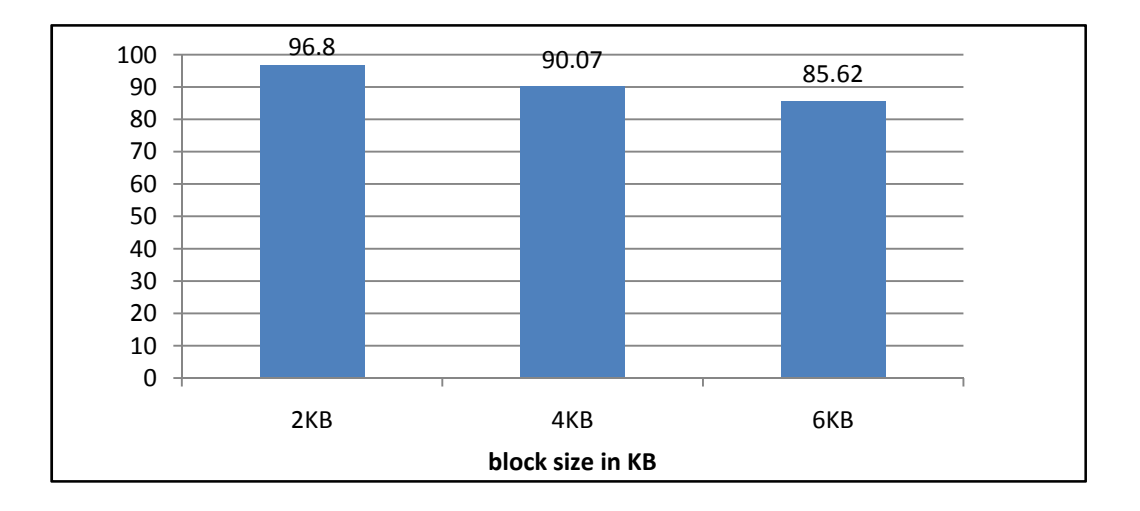

**Figure 4.46: the file density when saving CUSTOMER \_GA.xml dataset**

| <b>Dataset</b>      | Size in MB |                | <b>Number of disk blocks</b> |             | <b>File Density</b> |             |       |
|---------------------|------------|----------------|------------------------------|-------------|---------------------|-------------|-------|
|                     |            | $2 \text{ KB}$ | <b>4 KB</b>                  | <b>6 KB</b> | $2 \text{ KB}$      | <b>4 KB</b> | 6 KB  |
| <b>CUSTOMER.xml</b> | 10.07      | 1064           | 536                          | 360         | 99.38               | 98.93       | 97.53 |
|                     | 5.03       | 536            | 272                          | 184         | 99.12               | 98.38       | 97.65 |
|                     | 151        | 64             | 32                           | 24          | 96.8                | 90.07       | 85.62 |

**Table 4.12: a summery table shows the density file and the number of blocks used when saving CUSTOMER.xml**

The same observation can be concluded from "**CUSTOMER.xml**" results. From the table above we can see that the file density is stable according to the data shape factor but it is affected by the size of the file. But if we compare the result of the "**CUSTOMER.xml**" dataset with the two datasets "**WSU.xml**" and "**DBLP.xml**", we can conclude that as a data becomes wider, the probability of existing more distinct paths becomes larger; so we see that the overall density of the "**CUSTOMER.xml**" dataset is larger than the density of the "**WSU.xml**" and "**DBLP.xml**" datasets as shown in the following figure

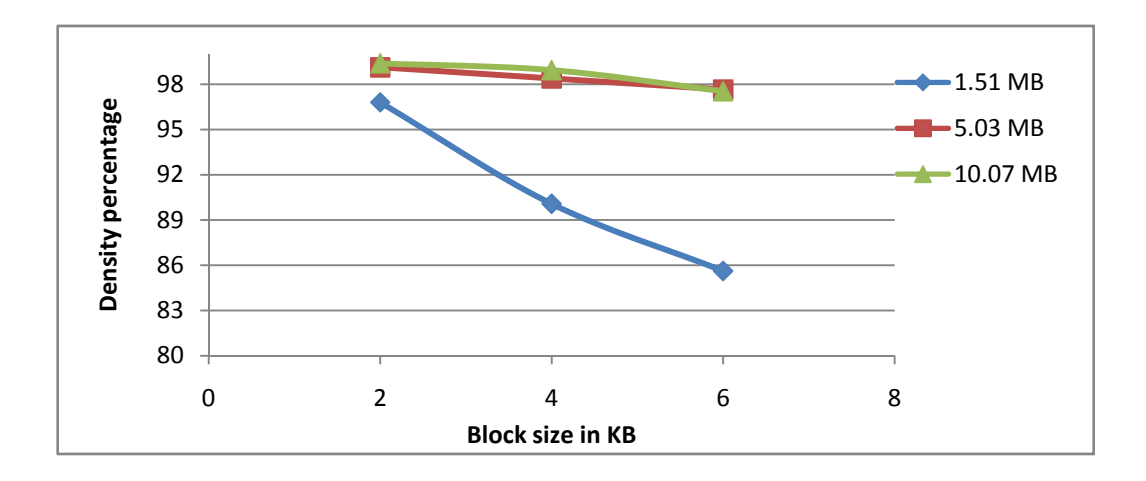

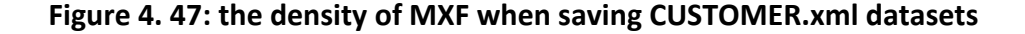

According to the response time of the queries applied on "**CUSTOMER\_GA.xml**" database, we have applied these simple path queries. These queries are T/C\_CUSTKEY, T/C\_NAME, T/C\_ADDRESS, T/C\_NATIONKEY, T/C\_PHONE, T/C\_ACCTBAL, T/C\_MKTSEGMENT and T/C\_COMMENT. The figure bellow shows the response time for the query set above where each query has a number from 1 to 8 respectively:

| <b>Query number</b> | <b>Number of disk blocks used</b> |             |             |  |  |
|---------------------|-----------------------------------|-------------|-------------|--|--|
|                     | 2KB                               | <b>4 KB</b> | <b>6 KB</b> |  |  |
|                     | 67                                | 34          | 23          |  |  |
|                     | 67                                | 34          | 23          |  |  |
|                     | 67                                | 34          | 23          |  |  |
|                     | 67                                | 34          | 23          |  |  |
|                     | 67                                | 34          | 23          |  |  |
|                     | 67                                | 34          | 23          |  |  |
|                     | 67                                | 34          | 23          |  |  |
|                     |                                   | 34          |             |  |  |

**Table 4.13: shows the query response time for the query set mentioned above.**

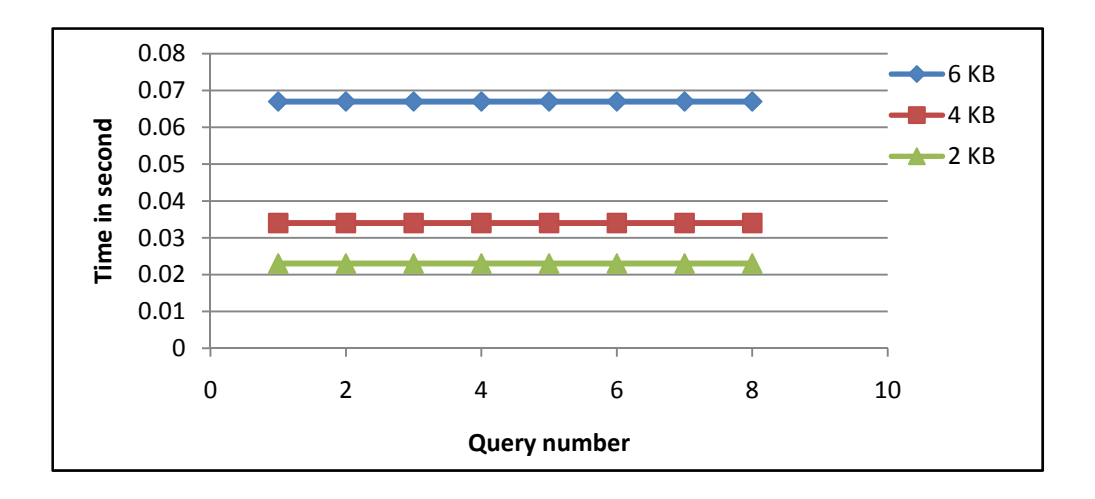

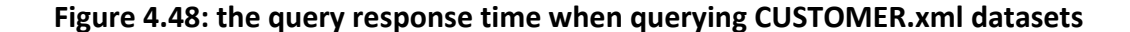

## **4.5.2.2. Data-depth datasets**

We have implemented three dataset sets according to data-depth (set A, set B and set C)

- **Set A**: the data sets used in this set are: three versions of PERSONS.xml (PERSONS \_GC.xml, PERSONS \_GB.xml and PERSONS \_GA.xml). This data is the depthest among the three sets.
- **Set B**: the data sets used in this set are: three versions of SIGMODRECORD.xml ( SIGMODRECORD \_GC.xml, SIGMODRECORD GB.xml and SIGMODRECORD GA.xml)
- **Set C**: the data sets used in this set are: three versions of ORDERS.xml (ORDERS \_GC.xml, ORDERS \_GB.xml and ORDERS \_GA.xml). This set has the smallest depth among the three sets.

### **4.5.2.2.1. Set A datasets**

Three groups will be implemented in this set

## **4.5.2.2.1.1. Group C dataset**

We have chosen "**PERSONS\_GC.xml**" database; its size is 8.75 MB with 14 distinct elements and 6 distinct paths. The number of disk blocks when the size of the block is 2 KB is 1166; the number of disk blocks when the size of the block is 4 KB is 586 and the number of disk block when the size of the block is 6 KB is 391 as shown in the following chart

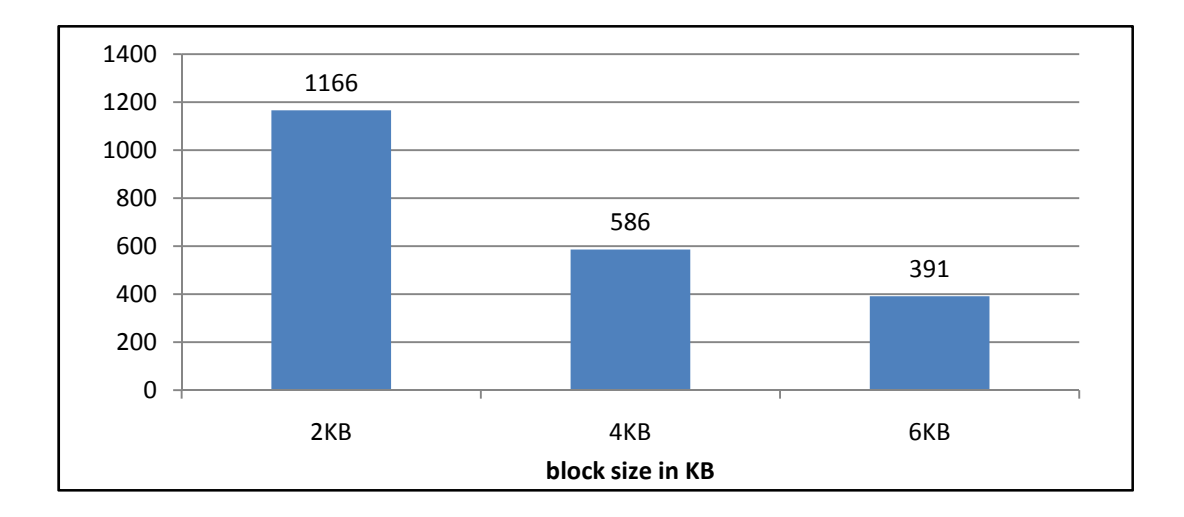

**Figure 4.49: the number of blocks used to save PERSONS\_GC.xml dataset**

The density of the MXF file when the size of the block is 2KB is 99.12%, when the size of the block is 4KB, the density of the file is 98.38 %; and the file density when the size of the block is 6KB is 97.65% as shown in the chart bellow

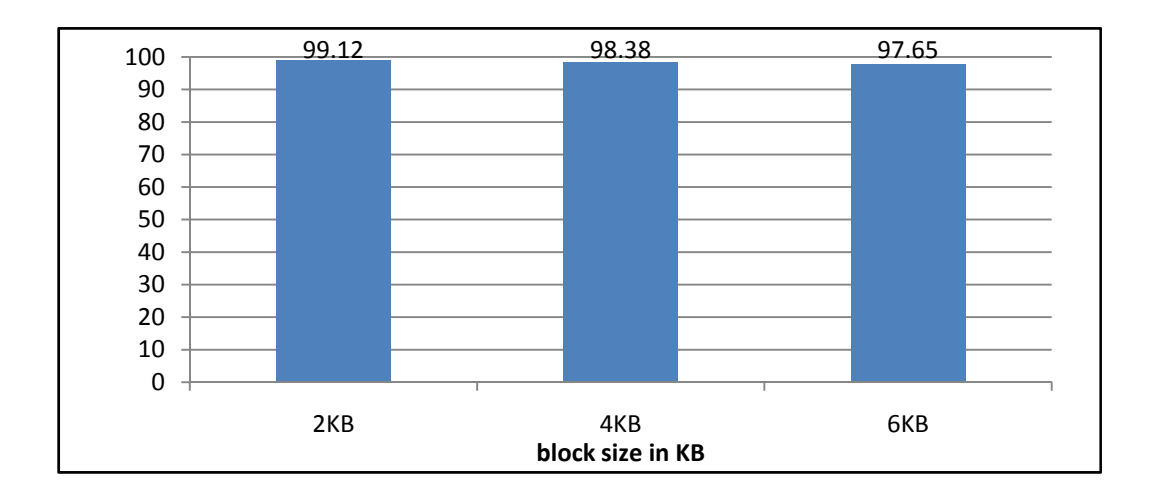

**Figure 4.50: the file density when saving PERSONS \_GC.xml dataset**

#### **4.5.2.2.1.2. Group B dataset**

We have chosen "**PERSONS\_GB.xml**" database; its size is 4.37 MB with 14 distinct elements and 6 distinct paths. The number of disk blocks when the size of the block is 2 KB is 586; the number of disk blocks when the size of the block is 4 KB is 299 and the number of disk block when the size of the block is 6 KB is 201 as shown in the following chart

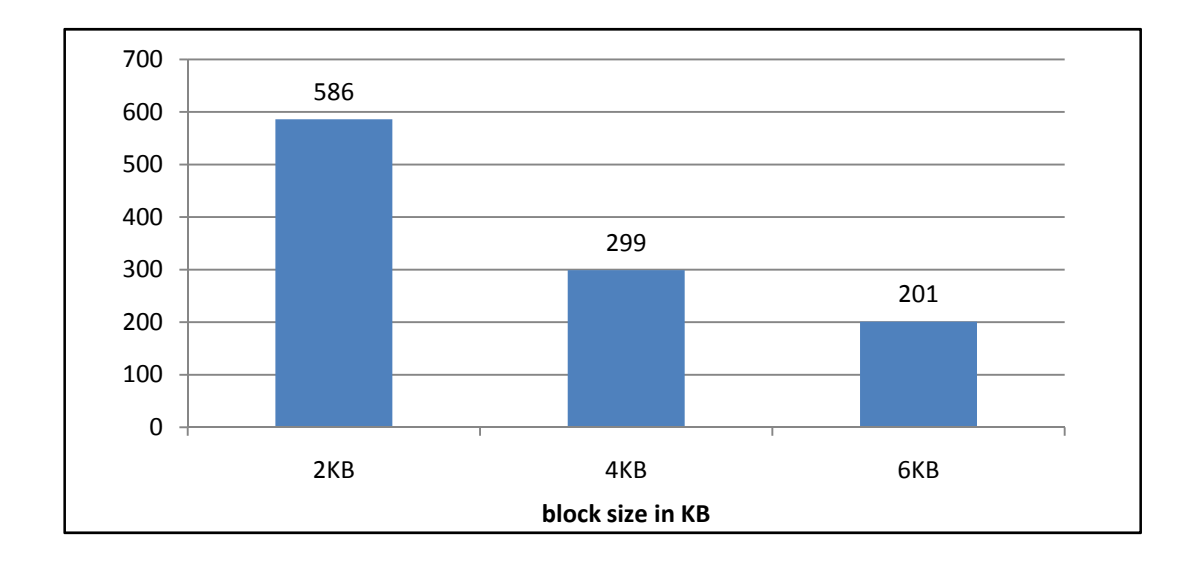

**Figure 4.51: the number of blocks used to save PERSONS\_GB.xml dataset**

The density of the MXF file when the size of the block is 2KB is 98.38%, when the size of the block is 4KB, the density of the file is 96.93 %; and the file density when the size of the block is 6KB is 95.53% as shown in the chart bellow

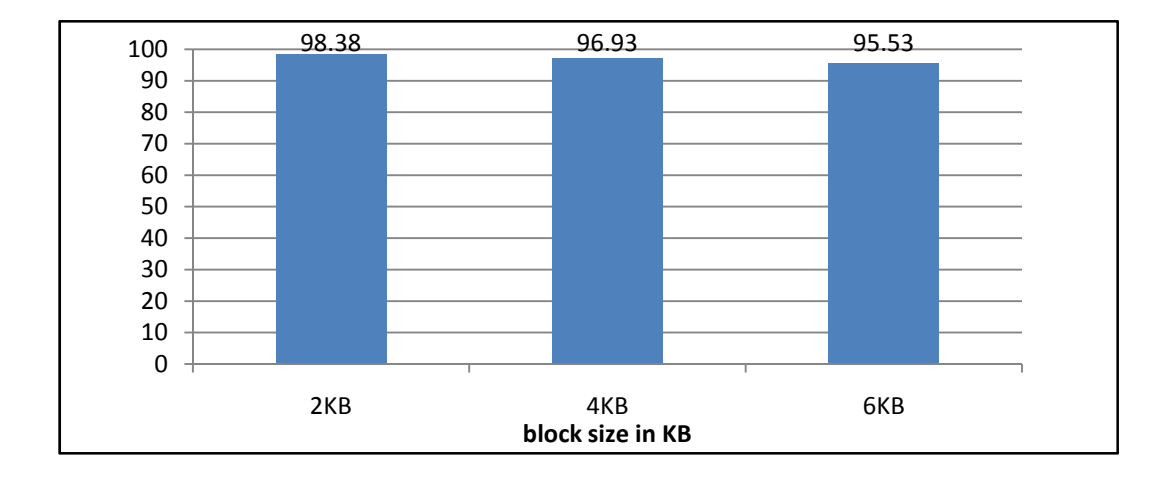

**Figure 4.52: the file density when saving PERSONS \_GB.xml dataset**

#### **4.5.2.2.1.3. Group A dataset**

We have chosen "**PERSONS\_GA.xml**" database; its size is 1.45 MB with 14 distinct elements and 6 distinct paths. The number of disk block when the size of the block is 2 KB is 201, number of disk block when the size of the block is 4 KB is 104 and the number of disk block when the size of the block is 6 KB is 73 as shown in the following chart

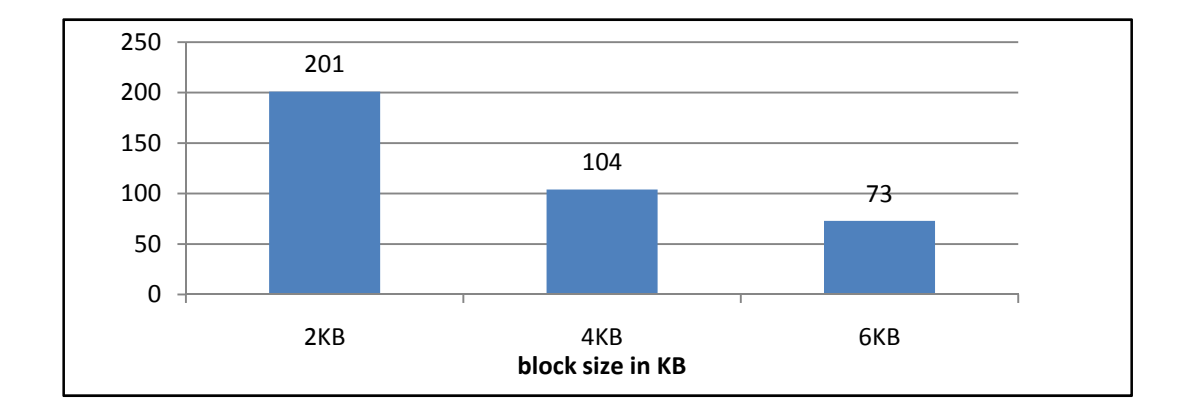

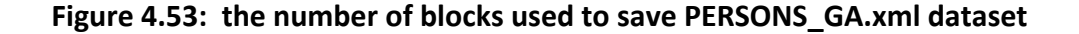

The density of the MXF file when the size of the block is 2KB is 82.39%, when the size of the block is the density of the file is 82.39 %; and the file density when the size of the block is 6KB is 73.24% as shown in the chart bellow

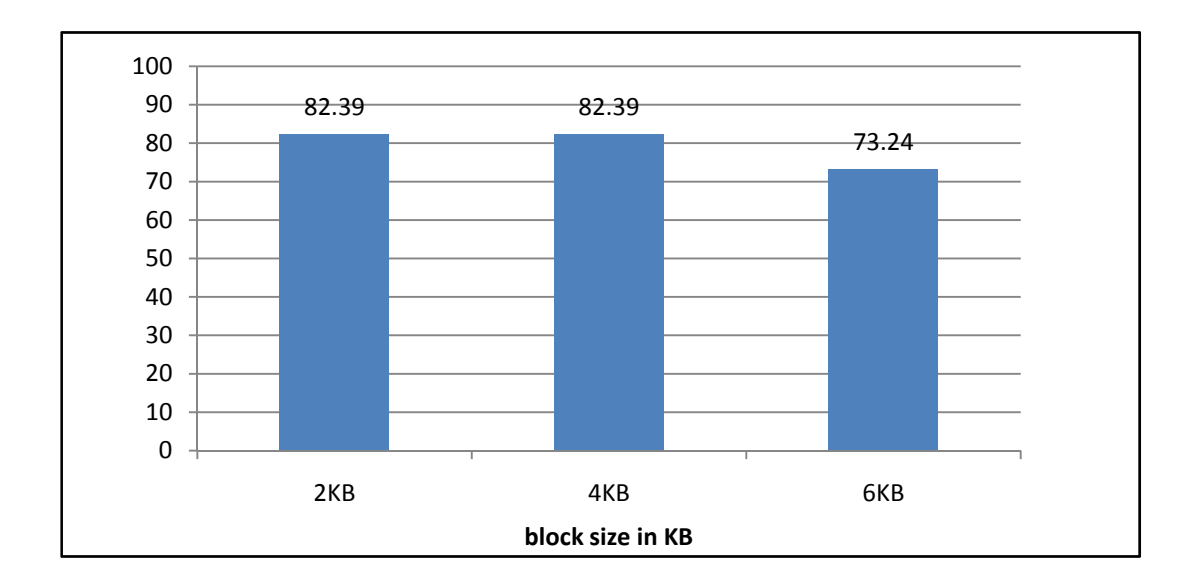

**Figure 4.54: the file density when saving PERSONS \_GB.xml dataset**

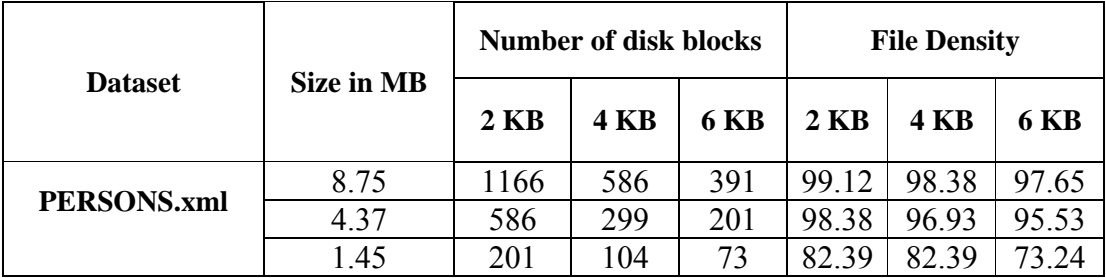

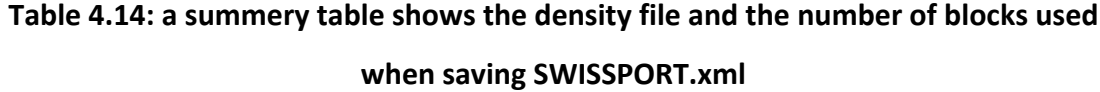

According to the depth factor, since we deal with the path as one unit in an xml data tree, the density of the file will not be affected by the data-depth factor and the size factor will be the dominant factor as shown in the following figure.

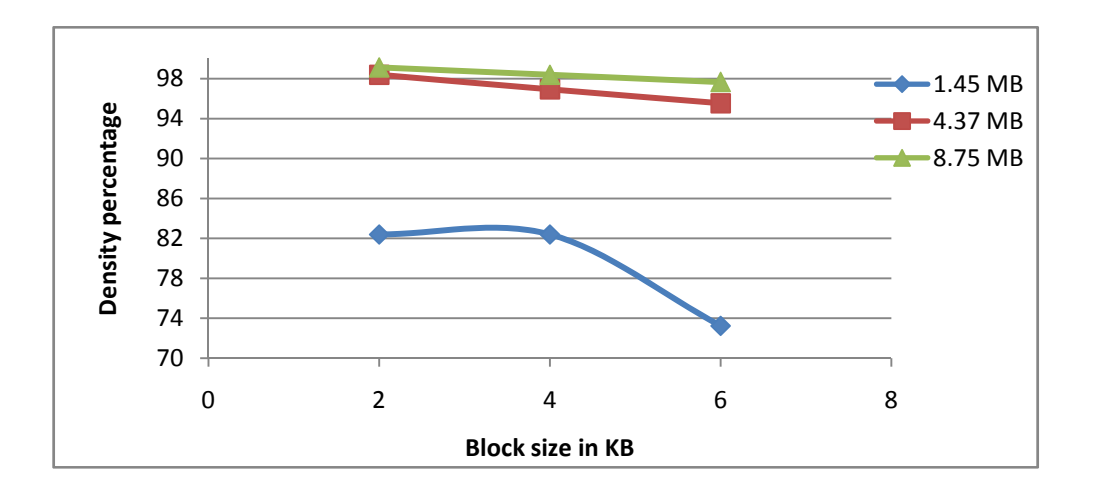

**Figure 4.55 the density of MXF when saving PERSONS.xml datasets**

According to the response time of the queries applied on "**PERSONS\_GA.xml**" database, we have applied these simple path queries. These queries are

- 1. local persons/person/person type/person info/required info/special info/peson name/person full
- 2. local persons/person/person type/person info/required info/special info/person age
- 3. local persons/person/person type/person info/required info/special info/person religion
- 4. local persons/person/person type/person info/required info/special info/person state
- 5. local persons/person/person type/person info/required info/special info/person city
- 6. local\_persons/person/person\_type/person\_info/required\_info/special\_info/person\_country

| <b>Query number</b> | Number of disk blocks used |             |             |  |  |  |
|---------------------|----------------------------|-------------|-------------|--|--|--|
|                     | 2KB                        | <b>4 KB</b> | <b>6 KB</b> |  |  |  |
|                     | 106                        | 54          | 36          |  |  |  |
|                     | 96                         |             |             |  |  |  |
|                     |                            |             |             |  |  |  |
|                     | 96                         |             |             |  |  |  |
|                     |                            |             |             |  |  |  |
|                     |                            |             |             |  |  |  |

**Table 4.15: shows the query response time for the query set mentioned above**

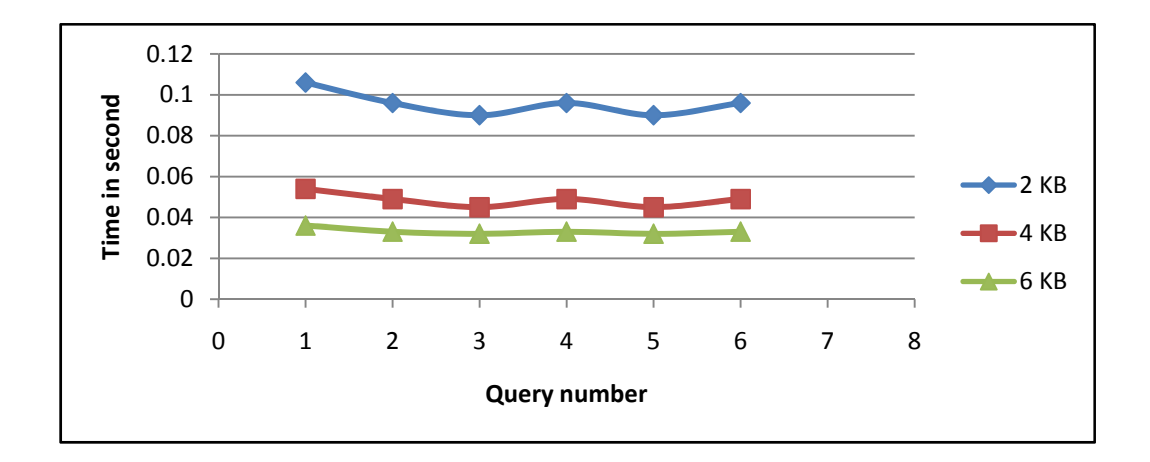

**Figure 4.56: the query response time when querying PERSONS.xml datasets**

## **4.5.2.2.2. Set B datasets**

Three dataset groups will be implemented in this set:

## **4.5.2.2.2.1. Group C dataset**

We have chosen "**SIGMODRECORD \_GC.xml**" database; its size is 13.05 MB with 11 distinct elements and 6 distinct paths. The number of disk blocks when the size of the block is 2 KB is 1535, the number of disk blocks when the size of the block is 4 KB is 771 and the number of disk blocks when the size of the block is 6 KB is 516 as shown in the following chart

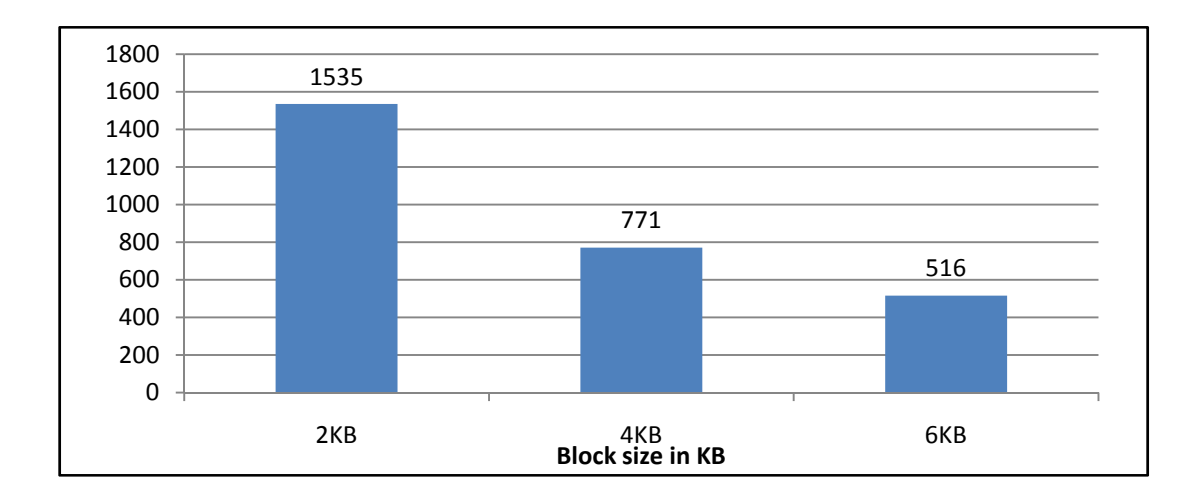

**Figure 4.57: the number of blocks used to save SIGMODRECORD\_GC.xml dataset**

The density of the MXF file when the size of the block is 2KB is 99.55%, when the size of the block is the density of the file is 99.1 %; and the file density when the size of the block is 6KB is 98.72% as shown in the chart bellow

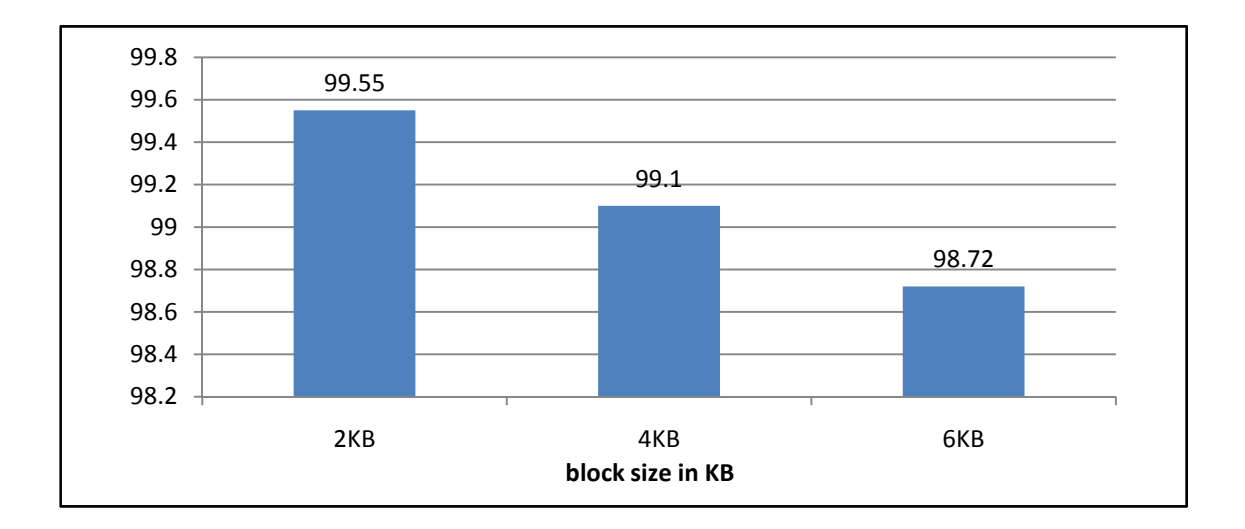

**Figure 4.58: the file density when saving SIGMODRECORD \_GC.xml dataset**

#### **4.5.2.2.2.2. Group B dataset**

We have chosen "**SIGMODRECORD\_GB.xml**" database; its size is 4.35 MB with 11 distinct elements and 6 distinct paths. The number of disk blocks when the size of the block is 2 KB is 516, the number of disk blocks when the size of the block is 4 KB is 260 and the number of disk blocks when the size of the block is 6 KB is 177 as shown in the following chart

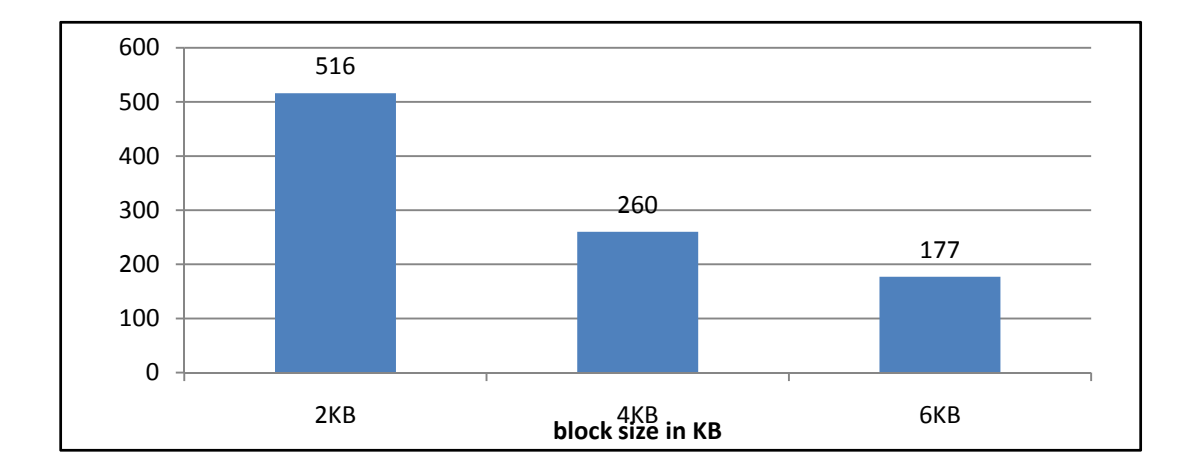

**Figure 4.59: the number of blocks used to save SIGMODRECORD\_GB.xml dataset**

The density of the MXF file when the size of the block is 2KB is 98.38%, when the size of the block is 4KB, the density of the file is 96.93 %; and the file density when the size of the block is 6KB is 95.53% as shown in the chart bellow

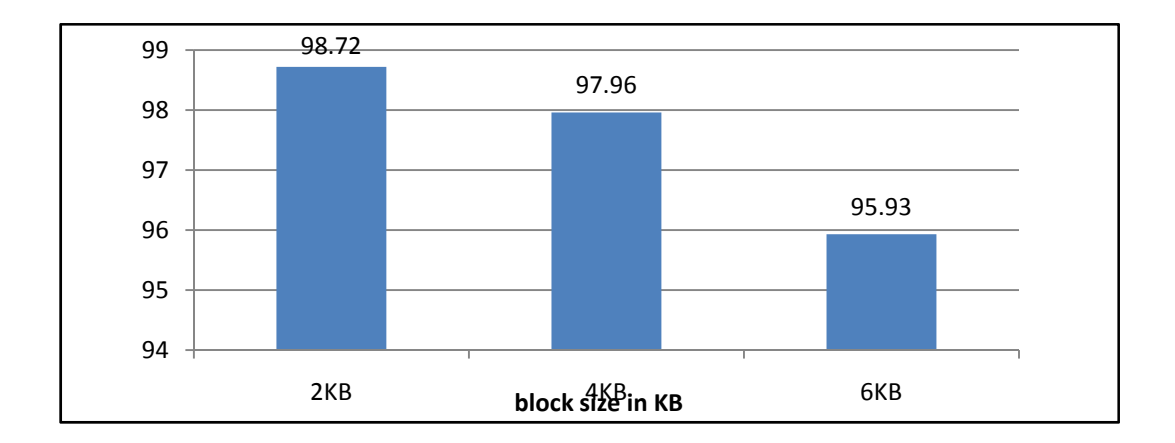

**Figure 4.60: the file density when saving SIGMODRECORD \_GB.xml dataset**

## **4.5.2.2.2.3. Group A dataset**

We have chosen "**SIGMODRECORD\_GA.xml**" database; its size is 1.47 MB with 11 distinct elements and 6 distinct paths. The number of disk blocks when the size of the block is 2 KB is 177; the number of disk blocks when the size of the block is 4 KB is 89 and the number of disk blocks when the size of the block is 6 KB is 63 as shown in the following chart

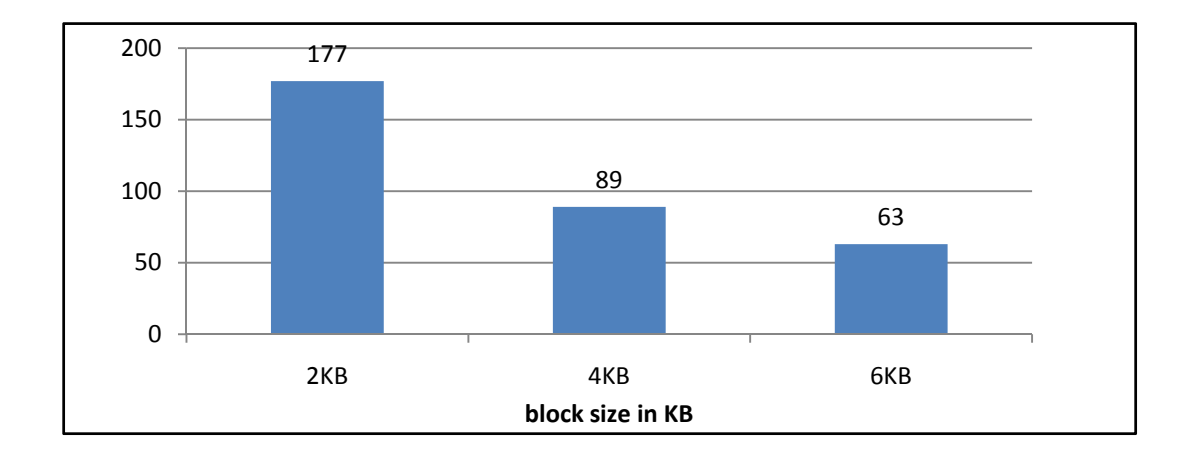

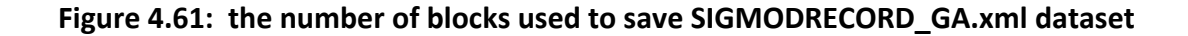

The density of the MXF file when the size of the block is 2KB is 95.93%, when the size of the block is 4KB, the density of the file is 95.39 %; and the file density when the size of the block is 6KB is 89.84% as shown in the chart bellow

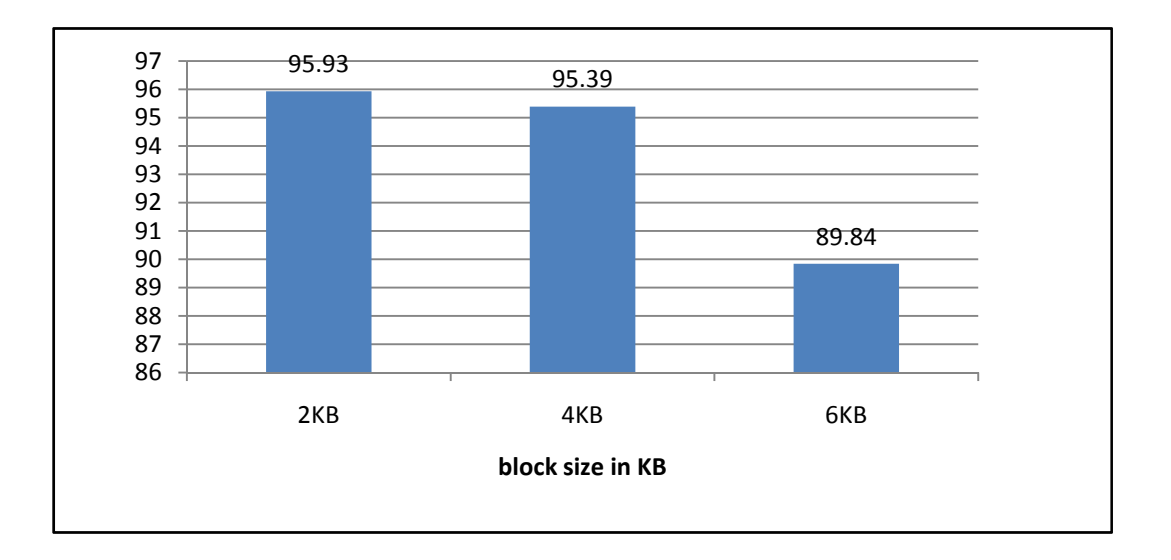

**Figure 4.62: the file density when saving SIGMODRECORD \_GA.xml dataset**

|                         | Size in MB | <b>Number of disk blocks</b> |             |             | <b>File Density</b> |             |       |
|-------------------------|------------|------------------------------|-------------|-------------|---------------------|-------------|-------|
| <b>Dataset</b>          |            | 2KB                          | <b>4 KB</b> | <b>6 KB</b> | $2 \text{ KB}$      | <b>4 KB</b> | 6 KB  |
| <b>SIGMODRECORD.xml</b> | 13.05      | 1535                         | 771         | 516         | 99.55               | 99.10       | 98.72 |
|                         | 4.35       | 516                          | 260         |             | 98.72               | 97.96       | 95.93 |
|                         | 1.45       | 177                          | 89          | 63          | 95.93               | 95.39       | 89.84 |

**Table 4.16: a summery table shows the density file and the number of blocks used when saving SIGMODRECORD.xml**

"**SIGMODRECORD.xml**" has less depth than "**PERSONS.xml**", but there is a slight difference in the file density which emphasizes that the depth factor will not affect the density of the file or has a slight effect on the density of the file.

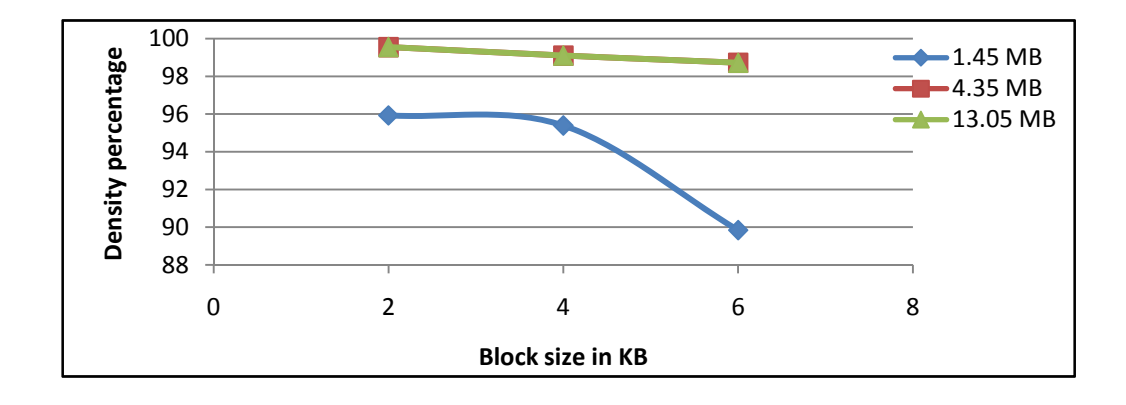

**Figure 4.63: the density of MXF when saving SIMORECORD.xml datasets**

According to the response time of the queries applied on "**SIGMODRECORD\_GA.xml**" database, we have applied these simple path queries. These queries are issue/volume, issue/number, issue/articles/article/title, issue/articles/article/initPage, issue/articles/article/endPage and issue/articles/article/authors/author. Queries above are numbered from 1 to 6 respectively.

| <b>Query number</b> | Number of disk blocks used |             |             |  |  |  |
|---------------------|----------------------------|-------------|-------------|--|--|--|
|                     | 2KB                        | <b>4 KB</b> | <b>6 KB</b> |  |  |  |
|                     |                            |             |             |  |  |  |
|                     |                            |             |             |  |  |  |
|                     | 259                        | 130         |             |  |  |  |
|                     | 259                        | 130         |             |  |  |  |
|                     | 259                        | 130         |             |  |  |  |
|                     |                            |             |             |  |  |  |

**Table 4.17: shows the query response time for the query set mentioned above**

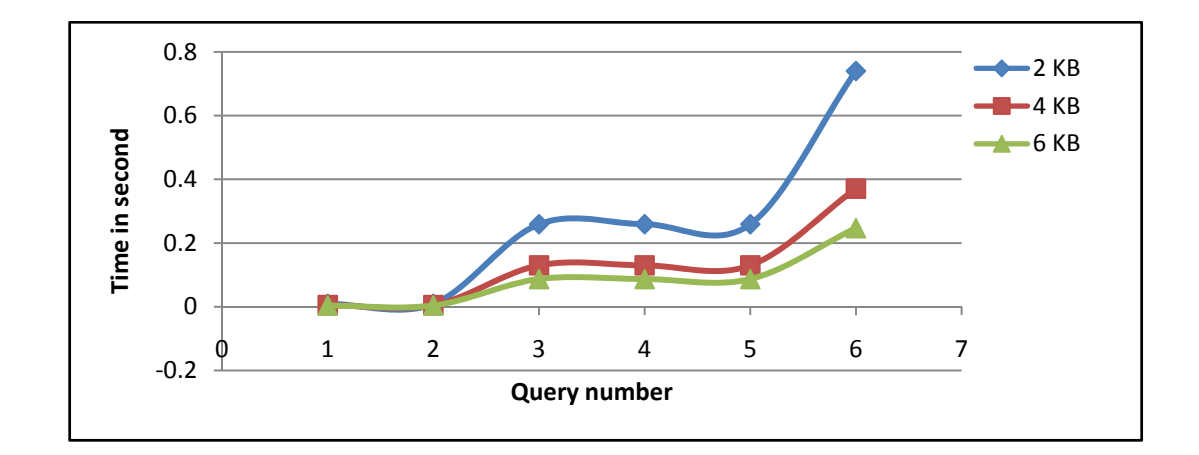

**Figure 4.64: the query response time when querying SIGMODRECORD.xml datasets**

## **4.5.2.2.3. Set C datasets**

Three dataset groups will be implemented in this set:

## **4.5.2.2.3.1. Group C dataset**

We have chosen "**ORDERS\_GC.xml**" database; its size is 11.38 MB with 11 distinct elements and 9 distinct paths. The number of disk blocks when the size of the block is 2 KB is 1197, number of disk block when the size of the block is 4 KB is 603 and the number of disk blocks when the size of the block is 6 KB is 405 as shown in the following chart

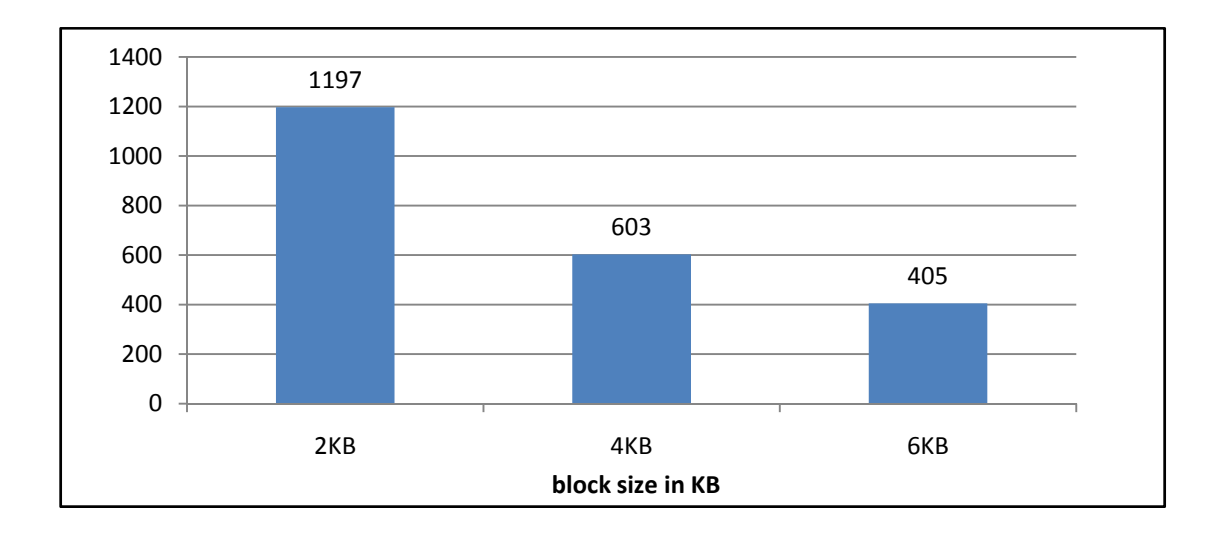

**Figure 4.65: the number of blocks used to save ORDERS\_GC.xml dataset**

The density of the MXF file when the size of the block is 2KB is 99.12%, when the size of the block is 4KB, the density of the file is 98.38 %; and the file density when the size of the block is 6KB is 97.65% as shown in the chart bellow

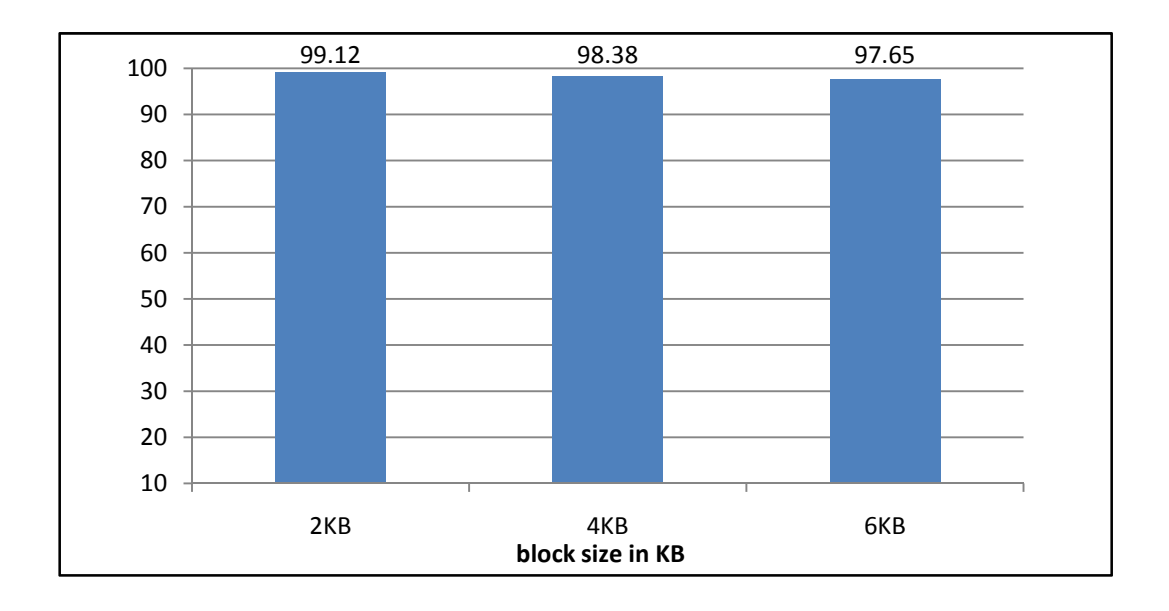

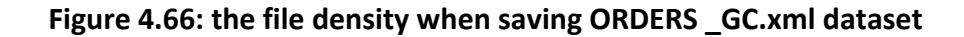

#### **4.5.2.2.3.2. Group B dataset**

We have chosen "**ORDERS\_GB.xml**" database; its size is 5.25 MB with 11 distinct elements and 9 distinct paths. The number of disk blocks when the size of the block is 2 KB is 603; the number of disk blocks when the size of the block is 4 KB is 306 and the number of disk blocks when the size of the block is 6 KB is 207 as shown in the following chart

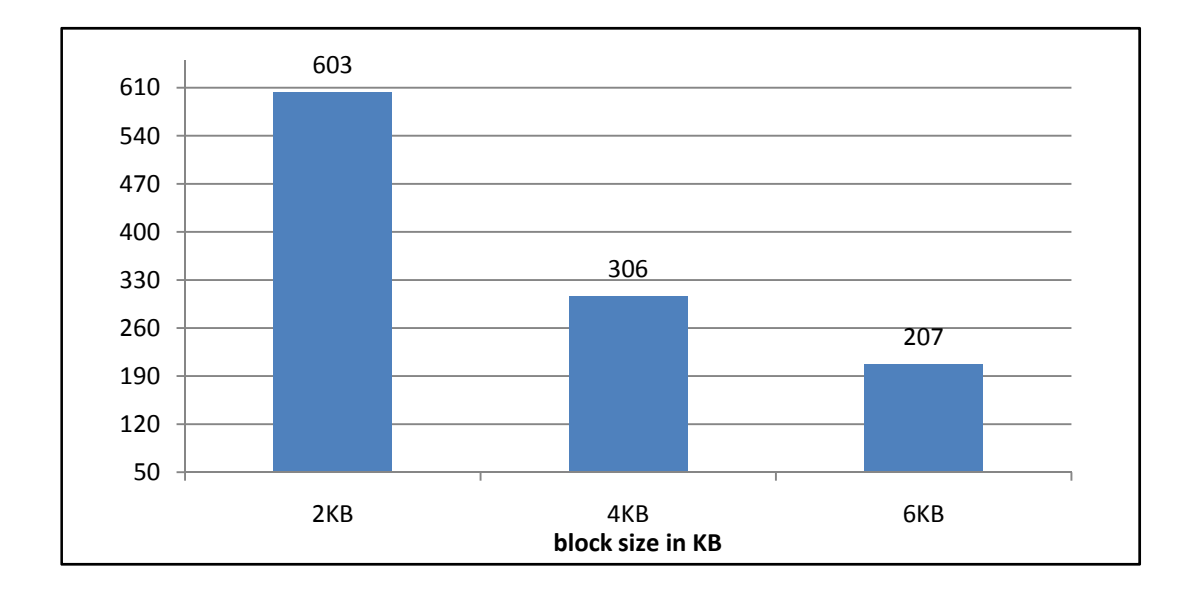

**Figure 4.67: the number of blocks used to save ORDERS\_GB.xml dataset**

The density of the MXF file when the size of the block is 2KB is 98.38%, when the size of the block is 4KB, the density of the file is 96.93 %; and the file density when the size of the block is 6KB is 95.53% as shown in the chart bellow

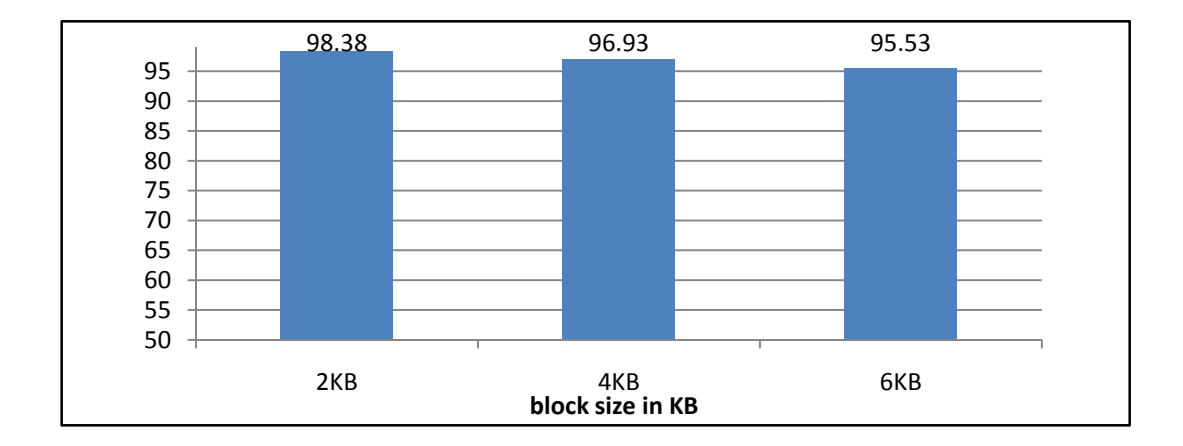

**Figure 4.68: the file density when saving ORDERS \_GB.xml dataset**

#### **4.5.2.2.3.3. Group A dataset**

We have chosen "**ORDERS\_GA.xml**" database; its size is 2.64 MB with 11 distinct elements and 6 distinct paths. The number of disk blocks when the size of the block is 2 KB is 279; the number of disk blocks when the size of the block is 4 KB is 144 and the number of disk blocks when the size of the block is 6 KB is 99 as shown in the following chart

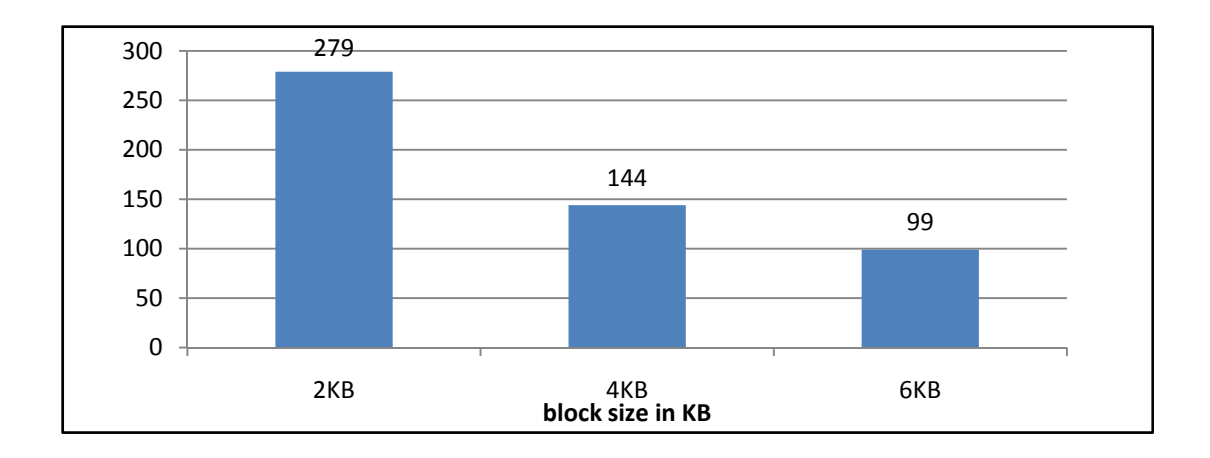

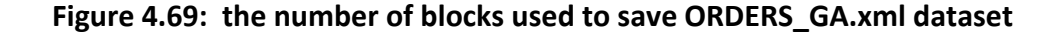

The density of the MXF file when the size of the block is 2KB is 96.66%, when the size of the block is 4KB, the density of the file is 93.64 %; and the file density when the size of the block is 6KB is 90.80% as shown in the chart bellow

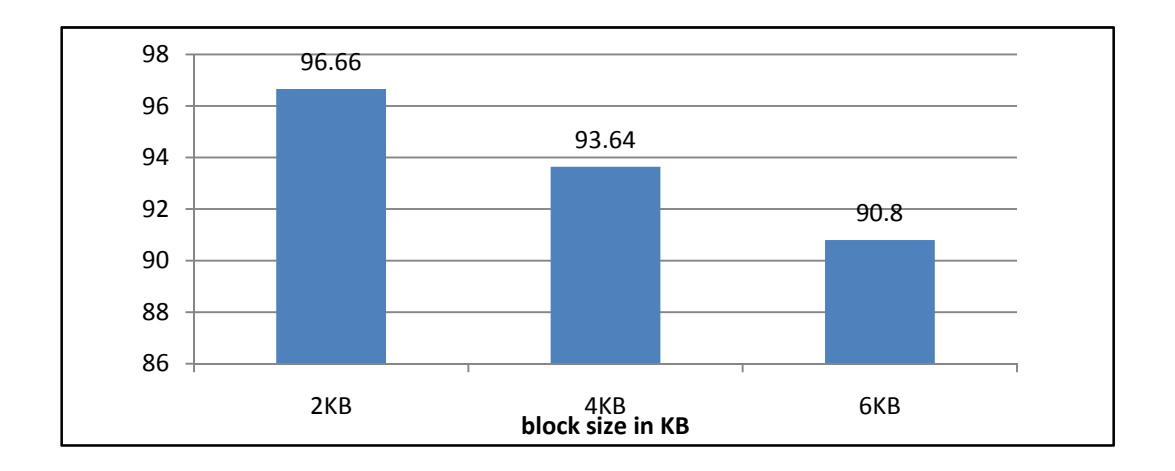

**Figure 4.70: the file density when saving ORDERS \_GA.xml dataset**

| <b>Dataset</b>    | Size in MB | <b>Number of disk blocks</b> |             |      | <b>File Density</b> |             |             |
|-------------------|------------|------------------------------|-------------|------|---------------------|-------------|-------------|
|                   |            | $2 \text{ KB}$               | <b>4 KB</b> | 6 KB | $2$ KB              | <b>4 KB</b> | <b>6 KB</b> |
| <b>ORDERS.xml</b> | 11.38      | 1197                         | 603         | 405  | 99.67               | 99.16       | 99.08       |
|                   | 5.25       | 603                          | 306         | 207  | 99.16               | 97.17       | 96.37       |
|                   | 1.51       | 64                           | 32          | 24   | 96.37               | 93.13       | 88.45       |

**Table 4.18: a summery table shows the density file and the number of blocks used**

**when saving ORDERS.xml**

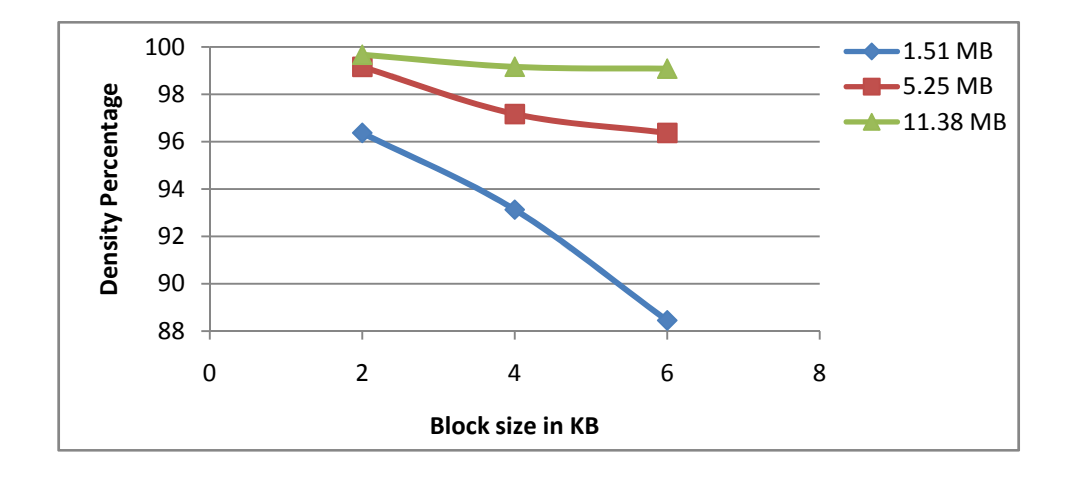

**Figure 4.71 the density of MXF when saving ORDERS.xml datasets**

**"ORDERS.xml"** has the smallest depth among "**SIGMODRECORD.xml**" and "**PERSONS.xml**", even if it has the highest density, but the density different is slight as shown in the following figure.

According to the response time of the queries applied on "**ORDERS.xml**" database, we have applied these simple path queries. These queries are T/O\_ORDERKEY, T/O\_CUSTKEY, T/O\_ORDERSTATUS, T/O\_TOTALPRICE, T/O\_ORDERDATE, T/O\_ORDER-PRIORITY, T/O\_CLERK and T/O\_SHIP-PRIORITY

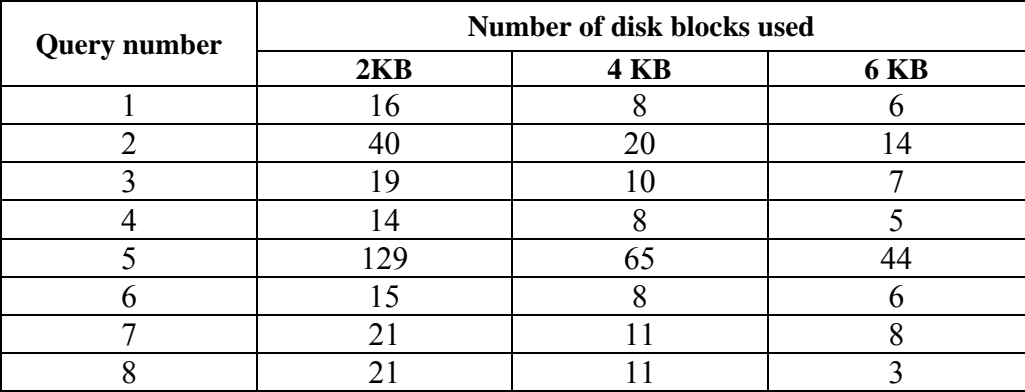

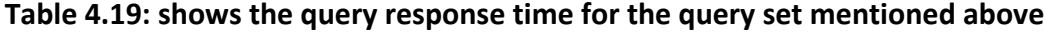

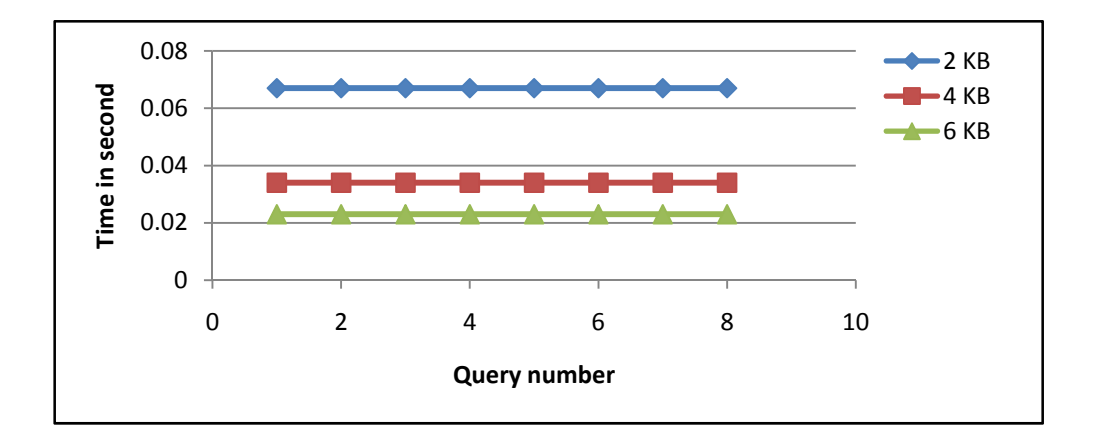

**Figure 4.72: the query response time when querying WSU.xml datasets**

# **4.6. Summery**

In this chapter, we have implemented MXF on NINE datasets with different sizes and data. For each data set, we have shown the density of the file, the number of disk blocks used and the query response time for nine sets of simple path queries. Our datasets are classified according to two factors: the variety of the data and the shape of the data (width and depth). As the data becomes less distinct, the density of the file becomes higher; this in turn means fewer disk blocks will be used to save the data.

According to the width of the data**,** the width of the tree has a slight effect on the density of the file as well as on the number of the dick blocks used to save data. But as the size of the file becomes larger, it gives a chance for rising new distinct paths which can slightly affect the density of the file (in the rare case where the file can fit in very few disk blocks (like one or two disk blocks).

According to the depth factor, from the results we got above, we can conclude that: since we deal with BPL as a one unit, the depth of the file will not affect the file density as well as the number of disk blocks.

According to the query response time, the only factor that affects the query response time is the number of disk blocks that are used to save the corresponding data. The shape of the data will not affect response time as we don't decompose the query to answer it; instead we take it as one unit i.e. the depth of the data is not a mater while querying XML data using MXF.

## **CHAPTER FIVE**

# **CONCLUSION AND FEATURE WORK**

Since the importance of XML as a new standard for information representation and exchange on the internet, the problem of storing, indexing, and querying XML documents poses new challenges to database researchers, and has been among the major issues of database research.

In this thesis, we proposed a new file structure called MXF to parse, index and store XML documents.

Previous native XML storage systems depend on the inverted lists to store the file. They save the inverted lists of all elements in an XML documents. They decompose the paths of the XML tree and save the elements of the paths separately.

There are two major disadvantages of these approaches: first, they cost large disk space since they store inverted lists of all elements, and the second is they need many join operations to process a query.

From these two major disadvantages, we contribute a new file structure Multidimensional XML File (MXF) to save, index and query XML document. The main idea of our proposed system is store the inverted lists of the leaf nodes only. This results in less disk space. Since we don't decompose path into its elements, no need for join operations to answer a simple path query. MXF will minimize the cost of a query by minimizing the number of joins needed in case of twig queries.

We have applied MXF on nine datasets each with three different sizes (differ from each other in the data-variety and data-shape) and we conclude that our MXF is stable regardless the size, the shape and the data-shape of the XML data tree.

As a feature work, since we need to increase the file density in the situation mentioned above, we will develop a merge algorithm to merge more than one data block to increase the file density.

## **REFERENCES**

- [1] http://www.w3schools.com
- [2] http://www.simonstl.com/articles/whyxml.htm
- [3] http://www.w3.org/XML/
- [4] Md. Sumon Shahriar and Jixue Liu, "On Defining Keys for XML", IEEE 8th International Conference on Computer and Information Technology Workshops, 2008
- [5] www.xml.com
- [6] M. Altinel and J. Franklin, "Efficient filtering of XML documents for selective dissemination of information", *VLDB Conference*, 2000.
- [7] G. Gou, R. Chirkova, "Efficiently Querying Large XML Data Repositories: A Survey", IEEE Transactions on Knowledge and Data Engineering, Vol. 19, No. 10. (2007), pp. 1381-1403.
- [8] G. Gou, R. Chirkova ,"XML Query Processing: A Survey",2005
- [9] Rebecca J. Cathey, Steven M. Beitzel, Eric C. Jensen, D Grossman, O Frieder, "Using a Relational Database for Scalable XML Search", 2007
- [10] J. Leonard," Strategies for Encoding XML Documents in Relational Databases: Comparisons and Contrasts", Thesis 2006
- [11] Mustafa Atay , Yezhou Sun , Dapeng Liu , Shiyong Lu ad Farshad Fotouhi, "Mapping Xml Data To Relational Data: A Dom-Based Approach" (2004),Eighth IASTED International Conference on Internet and Multimedia Systems and Applications, Kauai
- [12] S. Chaudhuri, K. Shim," Storage and Retrieval of XML Data using Relational Databases", Tutorial. ICDE 2003.
- [13] S. Prakash, S. B. Bhowmick, S. Madria." Efficient Recursive XML Query Processing Using Relational Database Systems", In Proceedings of ER. 2004
- [14] J. Shanmugasundaram, K. Tufte, C. Zhang, G. He, D.J. DeWitt and J.F. Naughton, "Relational Databases for Querying XMLDocuments: Limitations and Opportunities," Proc. 25th Int'l Conf.Very Large Data Bases (VLDB '99), 1999.
- [15] G. Pavlovic," Native XML Databases vs. Relational Databases in dealing with XML Documents", 2007
- [16] H. V. Jagadish et al, "A Native XML Database", In International Conference of VLDB. 2002.
- [17] http://www.xml.com/pub/a/2001/10/31/nativexmldb.html
- [18] A Vakali, B Catania and A Maddalena, "XML Data Stores: Emerging Practices", Published by the IEEE Computer Society 1089-7801/05/\$20.00 © 2005 IEEE
- [19] J. McHugh, S. Abiteboul, R. Goldman, D. Quass, and J. Widom, "Lore: A Database Management System for Semistructured Data," SIGMOD Record, vol. 26, no. 3, pp. 54-66, 1997.
- [20] J. McHugh and J. Widom, "Query Optimization for XML," Proc.25th Int'l Conf. Very Large Data Bases (VLDB '99), 1999.
- [21] P.F. Dietz, "Maintaining Order in a Linked List," Proc. 14th ACM Symp. Theory of Computing, 1982.
- [22] C. Zhang, J.F. Naughton, D.J. DeWitt, Q. Luo, and G.M. Lohman,"On Supporting Containment Queries in Relational DatabaseManagement Systems," Proc. 20th ACM SIGMOD Int'l Conf.Management of Data (SIGMOD '01), 2001.
- [23] Online Computer Library Center, "Dewey decimal classification", http://www.oclc.org/dewey/, 2006.
- [24] I. Tatarinov, S. Viglas, K.S. Beyer, J. Shanmugasundaram, E.J. Shekita, and C. Zhang, "Storing and Querying Ordered XML Using a Relational Database System," Proc. 21st ACM SIGMODInt'l Conf. Management of Data (SIGMOD '02), 2002.
- [25] Cohen, E., Kaplan, H., Milo, T," Labeling dynamic XML trees. In: Proceedings of PODS 2002, pp. 271–281.
- [26] X. Wu, M. Li Lee, W. Hsu," A Prime Number Labeling Scheme for Dynamic Ordered XML Trees", 2004
- [27] M. Altinel and J. Franklin, "Efficient filtering of XML documents for selective dissemination of information", *VLDB Conference*, 2000.
- [28] Nicolas Bruno, Luis Gravano, Nick Koudas, and Divesh Srivastava. Navigationvs. index-based XML multi-query processing. *ICDE Conference*, 2003.
- [29] Yanlei Diao and Michael J. Franklin," High-performance XML filtering: an overview of YFilter", *IEEE Data Engineering Bulletin*, 26:41–48, 2003.
- [30] D. Florescu and D. Kossmann, "Storing and Querying XML Data Using an RDMBS," IEEE Data Eng. Bull., vol. 22, pp. 27-34, 1999.
- [31] M. Yoshikawa, T. Amagasa, T. Shimura, and S. Uemura, "XRel: A Path-Based Approach to Storage and Retrieval of XML Documents Using Relational Databases," ACM Trans. Internet Technology, vol. 1, pp. 110-141, 2001.
- [32] S. Pal, I. Cseri, G. Schaller, O. Seeliger, L. Giakoumakis, and V.Zolotov, "Indexing XML Data Stored in a Relational Database,"Proc. 30th Int'l Conf. Very Large Data Bases (VLDB '04), 2004.
- [33] http://www.dataexmachina.de/natix.html
- [34] http://www.eecs.umich.edu/db/timber
- [35] www.ipedo.com
- [36] http://xml.apache
- [37] http://exist.sourceforge
- [38] www.dbXML.com
- [39] *Q. Li and B. Moon,*" Indexing and Querying XML Data for Regular Path Expressions", Proceedings of the 27th International Conference on Very Large Databases (VLDB'2001), pages 361-370, Rome, Italy, September 2001.
- [40] N. Zhang, V. Kacholia, and M.T. Ozsu, "A Succinct Physical Storage Scheme for Efficient Evaluation of Path Queries in XML," Proc. 20th IEEE Int'l Conf. Data Eng. (ICDE '04), 2004.
- [41] S. Al-Khalifa, H.V. Jagadish, N. Koudas, J.M. Patel, D. Srivastava,and Y. Wu,"Structural Joins: A Primitive for Efficient XML QueryPattern Matching," Proc. 18th IEEE Int'l Conf. Data Eng. (ICDE '02), 2002
- [42] N. Bruno, N. Koudas, and D. Srivastava, "Holistic Twig Joins:Optimal XML Pattern Matching," Proc. 21st ACM SIGMOD Int'lConf. Management of Data (SIGMOD '02), 2002.
- [43] V. GAEDE, O. GU¨NTHER, " Multidimensional Access Methods", ACM Computing Surveys, Vol. 30, No. 2, June 1998
- [44] J. NIEVERGELT, H. HINTERBERGER,"The Grid File: An Adaptable, Symmetric

Multikey File Structure", ACM Transactions on Database Systems, Vol. 9, No. 1, March 1984

## **Vita**

- Mahboub Ali Mohammed Naji.
- Nationality: Yemeni
- Born in Yemen on September 1, 1979.
- Completed Bachelor of Science (B.Sc.) in Computer Science from Thamar University, Yemen, in June 2001.
- Present address: King Fahd University of Petroleum & Minerals, Dhahran, Saudi Arabia
- Permanent address: Yemen, Taiz; Email: te\_mahboob@yahoo.com